# **C# 5.0 • Mali referentni priručnik**

C# je objektno orijentisan programski jezik opšte namene, s obaveznom proverom tipova podataka. Cilj jezika je produktivnost programera, pa je stoga on istovremeno jednostavan, izražajan i efikasan. C# je neutralan u pogledu platforme, ali je napisan tako da odlično radi u okruženju Microsoft .NET Framework. Verzija C# 5.0 razvijena je za .NET Framework 4.5.

#### **Napomena**

Programi i odlomci koda u ovoj knjizi prate one iz poglavlja 2–4 iz knjige *C# 5.0 za programere* (*C# 5.0 in a Nutshell*) i svi su na raspolaganju kao interaktivni primeri u aplikaciji LINQPad. Rad na tim primerima uz ovaj mali priručnik ubrzava učenje jer ih možete menjati i odmah videti rezultate a da pritom ne morate postavljati projekte i rešenja u integrisano razvojno okruženje Visual Studio.

Da biste preuzeli primere, pritisnite jezičak kartice Samples u LINQPadu, a zatim vezu "Download more samples". LINQPad je besplatan – idite na adresu *http://www.linqpad.net*.

# **Konvencije korišćene u knjizi**

U knjizi su korišćene sledeće tipografske konvencije:

*Kurziv*

Koristi se za nove pojmove, URL-ove, adrese e-pošte, imena i oznake tipova (tj. nastavke imena) datoteka.

Font konstantne širine

Koristi se za listinge programa, a unutar pasusa za programske elemente kao što su imena promenljivih i funkcija, baze podataka, tipove podataka, te promenljive okruženja, naredbe i rezervisane reči.

#### **Podebljan font konstantne širine**

Koristi se za komande ili drugi tekst koji treba da unese korisnik.

*Kurzivni font konstantne širine* 

Koristi se za tekst koji treba da se zameni vrednostima koje unosi korisnik ili vrednostima koje zavise od konteksta.

#### **Savet**

Ukazuje na savet, predlog ili opštu napomenu.

#### **Upozorenje**

Ukazuje na oprez ili upozorenje.

# **Korišćenje primera koda**

Namena ove knjige je da vam pomogne da obavite posao. U opštem slučaju, kôd iz knjige možete koristiti u svojim programima i dokumentaciji. Ne morate tražiti dozvolu od nas, osim ako reprodukujete značajan deo koda. Na primer, za pisanje programa u kome se koristi nekoliko segmenata koda iz ove knjige, ne treba vam dozvola. Za prodavanje ili distribuciju CD-ROM-ova s primerima iz knjiga izdavačke kuće O'Reilly, dozvola je neophodna. Dozvola vam ne treba kada odgovarate na pitanja tako što citirate ovu knjigu i navodite primer koda iz nje. S druge strane, obavezno nabavite dozvolu ukoliko u dokumentaciji svog proizvoda citirate značajan deo primera koda iz ove knjige.

Ne zahtevamo, ali svakako cenimo navođenje izvora. To obično uključuje sledeće podatke: autor, izdavač i ISBN. Na primer: "C# 5.0 Pocket Reference, Joseph Albahari i Ben Albahari (O'Reilly). Copyright 2012 Joseph Albahari i Ben Albahari, 978-1-449-3201-71."

Ako smatrate da se upotreba primera koda u vašem slučaju ne uklapa u gore navedene uslove fer korišćenja ili dozvole, slobodno nam pišite na adresu permissions@oreilly.com.

# **Safari® Books Online**

Safari<sup>\*</sup> Safari Books Online (www.safaribooksoline.com) digitalna je biblioteka koja funkcioniše na zahtev i korisnicima obezbeđuje ekspertski sadržaj u obliku knjiga ili videa; autori sadržaja su vodeći svetski autori u oblastima tehnologije i biznisa.

Inženjeri, projektanti softvera, veb dizajneri i kreativci koriste Safari Books Online kao svoj primarni izvor za istraživanje, rešavanje problema, učenje i obuku za sertifikate.

Safari Books Online nudi niz kompleta proizvoda i cenovnih kategorija za organizacije, vladine agencije i pojedince. Pretplatnici imaju pristup hiljadama knjiga, videa za obuku i ranih rukopisa publikacija u jednoj potpuno pretraživoj bazi podataka, i to od izdavača kao što su O'Reilly Media, Prentice Hall Professional, Addison-Wesley Professional, Microsoft Press, Sams, Que, Peachpit Press, Focal Press, Cisco Press, John Wiley & Sons, Syngress, Morgan Kaufmann, IBM Redbooks, Packt, Adobe Press, FT Press, Apress, Manning, New Riders, McGraw-Hill, Jones & Bartlett, Course Technology i desetina drugih. Ako želite više informacija o servisu Safari Books Online, molimo vas da nas posetite na vebu.

# **Kako da stupite u kontakt s nama**

Komentare i pitanja koji se odnose na izvorno izdanje ove knjige šaliite na adresu:

O'Reilly Media, Inc. 1005 Gravenstein Highway North Sebastopol, CA 95472 800-998-9938 (u SAD ili u Kanadi) 707-829-0515 (međunarodni ili lokalni pristup) 707-829-0104 (faks)

Na veb stranicama ove knjige objavljuju se ispravke, primeri i sve dodatne informacije. Možete joj pristupiti na adresi:

*http://oreil.ly/CSharp5\_PR* 

Komentare ili tehnička pitanja o ovoj knjizi, pošaljite na sledeću adresu:

```
bookquestions@oreilly.com
```
Više informacija o knjigama, kursevima, konferencijama i novostima kompanije O'Reilly, naći ćete na adresi *http://www.oreilly.com*.

Potražite ih na Facebooku: *http://facebook.com/oreilly*

Pratite ih na Twitteru: *http://twitter.com/oreillymedia*

Gledajte ih na YouTubeu: *http://www.youtube.com/oreillymedia*

Informacije o izdanjima Mikro knjige potražite na adresi:

*http://www.mikroknjiga.rs*

# **Prvi program na jeziku C#**

Evo programa koji množi 12 sa 30 i ispisuje rezultat, 360, na ekranu. Dupla kosa crta ukazuje na to da je ostatak reda *komentar*.

```
using System; // Učitavanje imenskog prostora 
class Test // Deklaracija klase 
{ 
  static void Main() \frac{1}{2} Deklaracija metode
   {
```

```
int x = 12 * 30; // Naredba 1
Console.WriteLine (x); // Naredba 2
 } // Kraj metode
 } // Kraj klase
```
U srcu ovog programa su dve naredbe (engl. *statements*). Naredbe se u jeziku C# izvršavaju sekvencijalno i završavaju znakom tačka i zarez. Prva naredba izračunava *izraz* 12 \* 30 i rezultat smešta u *lokalnu promenljivu* po imenu x, celobrojnog tipa (engl. *integer*). Druga naredba poziva *metodu* WriteLine klase Console da ispiše promenljivu x u tekstualnom prozoru na ekranu.

*Metoda* izvršava akciju u obliku niza naredaba koji se naziva *blok naredaba* (engl. *statement block*) – par vitičastih zagrada koje sadrže nula ili više naredaba. Definisali smo samo jednu metodu, po imenu Main.

Pisanje funkcija višeg nivoa koje pozivaju funkcije nižeg nivoa pojednostavljuje program. Evo kako ćemo *refaktorisati* program pomoću metode koja se može ponovo upotrebiti i koja množi ceo broj sa 12:

```
using System; 
class Test 
{
   static void Main()
\{ Console.WriteLine (FeetToInches (30)); // 360
     Console.WriteLine (FeetToInches (100)); // 1200
  }
   static int FeetToInches (int feet)
   {
    int inches = feet * 12;
     return inches;
   } 
}
```
Metoda može da primi *ulazne podatke* (engl. *input*) od pozivaoca tako što joj se zadaju parametri i može da vrati *rezultat* (engl. *output*) pozivaocu tako što joj se zada *povratni tip* (engl. *return type*). Definisali smo metodu FeetToInches koja ima parametar za unošenje stopa (feet), i povratni tip za rezultat u inčima, pri čemu su oba tipa int (celi brojevi).

*Literali* 30 i 100 su *argumenti* koji su prosleđeni metodi FeetToInches. U našem primeru, metoda Main ima prazne zagrade zato što nema parametre, i tipa je void zato što svom pozivaocu ne vraća nikakvu vrednost. C# prepoznaje metodu po imenu Main kao mesto podrazumevane ulazne tačke izvršavanja. Metoda Main može opciono da vrati tip int (umesto void) kako bi vratila neku vrednost izvršnom okruženju. Uz to, metoda Main može opciono da prihvati niz znakovnih nizova (stringova) kao parametar (niz će sačinjavati argumenti prosleđeni izvršnom programu). Na primer:

```
static int Main (string[] args) {...}
```
#### **Napomena**

Niz (kao što je string[]) predstavlja fiksan broj elemenata određenog tipa (više informacija naći ćete u odeljku "Nizovi", na strani 33).

Metode su jedna od nekoliko vrsta funkcija u jeziku C#. Koristili smo i drugu vrstu funkcija, *operator* \*, koji služi za množenje. Osim toga, postoje još i *konstruktori*, *svojstva* (engl. *properties*), *događaji* (engl. *events*), *indekseri* i *finalizatori*.

U našem primeru, navedene dve metode grupisane su u klasu. *Klasa* grupiše funkcije članice i podatke članove da bi se formirao objektno orijentisan gradivni blok. Klasa Console grupiše članove zadužene za funkcionisanje ulaza/izlaza s komandne linije, kao što je metoda WriteLine. Naša klasa Test grupiše dve metode – Main i FeetToInches. Klasa je neka vrsta *tipa*, o čemu će biti reči u odeljku "Osnove tipova" na strani 11.

Na krajnjem spoljnom nivou svakog programa, tipovi su organizovani u *imenske prostore* (engl. *namespaces*). Direktiva using je zadata da bi imenski prostor System bio dostupan našoj aplikaciji, kako bi koristila klasu Console. Sve klase unutar imenskog prostora TestPrograms možemo definisati na sledeći način:

```
using System; 
namespace TestPrograms
{
   class Test {...}
   class Test2 {...} 
}
```
.NET Framework je organizovan u obliku ugnežđenih (engl. *nested*) imenskih prostora. Na primer, evo imenskog prostora koji sadrži tipove za rad sa tekstom:

using System.Text;

Direktiva using je tu radi pogodnosti; tip možete referencirati i navođenjem njegovog potpuno kvalifikovanog imena, tj. imena tipa kojem prethodi njegov imenski prostor – na primer, System.Text.String Builder.

### **Prevođenje programa**

C# kompajler (prevodilac programa) pakuje izvorni kôd, zadat kao skup datoteka s nastavkom *.cs*, u *sklop* (engl. *assembly*). Sklop je jedinica pakovanja i primene u okruženju .NET. Sklop može biti ili *aplikacija* ili *biblioteka*. Standardna konzolna ili Windows aplikacija jeste datoteka tipa *.exe* i ima metodu Main. Biblioteka je datoteka tipa *.dll* i ekvivalentna je *.exe* datoteci, s tim što nema ulaznu tačku. Nju poziva (*referencira*) neka aplikacija ili druge biblioteke. .NET Framework je skup biblioteka.

C# kompajler se zove *csc.exe*. Za kompajliranje (prevođenje) možete koristiti neko integrisano razvojno okruženje (IDE), kao što je Visual Studio, ili ručno pozvati kompajler csc s komandne linije. Da biste program preveli ručno, prvo ga snimite u datoteku, npr. *MyFirstProgram.cs*, a zatim idite na komandnu liniju i pozovite csc (smešten u *%SystemRoot%\Microsoft.NET\Framework\<framework-version>* gde je *%SystemRoot%* vaš Windows direktorijum) na sledeći način:

csc MyFirstProgram.cs

Dobija se aplikacija pod imenom *MyFirstProgram.exe*. Da biste napravili biblioteku (*.dll*), uradite sledeće:

```
csc /target:library MyFirstProgram.cs
```
# **Sintaksa**

Sintaksa jezika C# inspirisana je sintaksom programskih jezika C i C++. U ovom odeljku opisaćemo elemente sintakse jezika C# na primeru sledećeg programa:

```
using System; 
class Test 
{
  static void Main()
 {
 int x = 12 * 30;
  Console.WriteLine (x);
  } 
}
```
## **Identifikatori i rezervisane reči**

Identifikatori su imena koja programeri biraju za svoje klase, metode, promenljive itd. U našem primeru programa, identifikatori su:

System Test Main x Console WriteLine

Identifikator mora biti cela reč, sastavljena isključivo od Unicode znakova, i mora počinjati slovom ili znakom za podvlačenje. U C# identifikatorima pravi se razlika između malih i velikih slova. Po konvenciji, parametri, lokalne promenljive i privatna polja pišu se tzv. kamiljom notacijom – CamelCase – (npr., mojaPromenljiva), a svi drugi identifikatori – Pascal notacijom (npr., MojaMetoda).

Rezervisane reči (engl. *keywords*) jesu imena koja je rezervisao kompajler i koja ne možete koristiti kao identifikatore. U našem primeru, to su sledeće reči:

using class static void int

Evo i kompletne liste rezervisanih reči u jeziku C#:

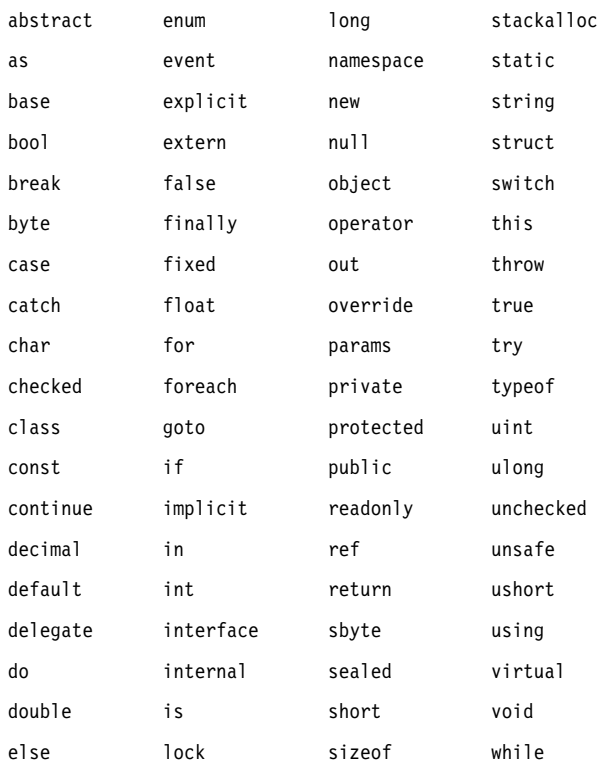

#### **Izbegavanje konflikata**

Ako ipak želite da koristite rezervisanu reč kao identifikator, morate ispred nje staviti znak @. Na primer:

```
class class {...} // Neispravno
class @class {...} // Ispravno
```
Simbol @ nije deo identifikatora. Znači, @mojaPromenljiva je isto što i mojaPromenljiva.

### **Kontekstualne rezervisane reči**

Neke rezervisane reči su *kontekstualne*, što znači da se mogu koristiti i kao identifikatori – bez znaka @. To su:

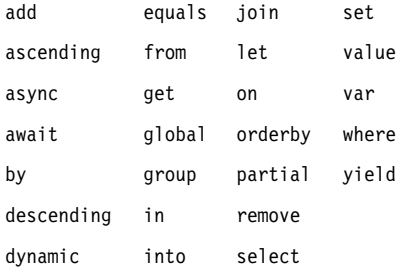

Kontekstualne rezervisane reči ne mogu biti dvosmislene u kontekstu u kome su upotrebljene.

### **Literali, znakovi interpunkcije i operatori**

*Literali* su prosti delovi podataka, leksički ugrađeni u program. U našem primeru, literali su 12 i 30. *Znakovi interpunkcije* pomažu da se označi struktura programa. U našem programu, to su {, } i ;.

Vitičaste zagrade grupišu više naredaba u blok naredaba. Znak tačka i zarez završava (pojedinačnu) naredbu. Naredbe se mogu prelamati u više redova:

```
Console. WriteLine
  (1 + 2 + 3 + 4 + 5 + 6 + 7 + 8 + 9 + 10);
```
*Operator* transformiše i kombinuje izraze. Većina operatora u jeziku C# pišu se pomoću simbola; takav je, na primer, i operator množenja, \*. U našem programu, operatori su:

. ()  $* =$ 

Tačka označava pristupanje članu (ili decimalnu tačku u numeričkim literalima). Zagrade se koriste pri deklarisanju ili pozivanju metode; prazne zagrade se koriste kada metoda ne prihvata nijedan argument. Znak jednakosti obavlja operaciju *dodele* (engl. *assignment*), dok dvostruki znak jednakosti, ==, poredi dve vrednosti kako bi se utvrdilo da li su jednake.

### **Komentari**

C# podržava dva stila dokumentovanja izvornog koda: *jednoredne komentare* i *višeredne komentare*. Jednoredni komentar počinje sa dve kose crte i nastavlja se do kraja reda. Na primer:

```
int x = 3; // Komentar o dodeljivanju vrednosti 3 promenljivoj x
```
Višeredni komentar počinje znakovima /\* a završava znakovima \*/. Na primer:

```
int x = 3; /* ovo je komentar koji se proteže 
u dva reda */
```
Komentari mogu da sadrže XML dokumentacione oznake (videti "XML dokumentacija" na strani 202).

# **Osnove tipova**

*Tip* definiše prirodu date vrednosti. U našem primeru koristili smo dva literala tipa int s vrednostima 12 i 30. Uz to, deklarisali smo i *promenljivu* tipa int po imenu x.

*Promenljiva* (engl. *variable*) označava lokaciju u memoriji koja može da sadrži različite vrednosti u različito vreme. Nasuprot tome, *konstanta* uvek predstavlja istu vrednost (više o tome kasnije).

U jeziku C#, svaka vrednost je *instanca* određenog tipa. Značenje same vrednosti i skup mogućih vrednosti date promenljive, određeni su njenim tipom.

## **Primeri unapred definisanih tipova**

Unapred definisani tipovi, engl. *predefined types* (zovu se i ugrađeni tipovi, engl. *built-in types*) jesu tipovi koje kompajler standardno podržava. Tip int je unapred definisan tip namenjen za predstavljanje skupa celih brojeva (engl. *integers*) koji staju u 32 bita memorije, od –231 do 231–1. Evo kako možemo da izvršavamo aritmetičke funkcije sa instancama tipa int:

int  $x = 12 * 30$ ;

Još jedan od unapred definisanih tipova u jeziku C# jeste string. Tip string predstavlja znakovne nizove, tj. sekvence znakova – na primer, ".NET" ili "*http://oreilly.com*". Sa znakovnim nizovima možemo raditi tako što ih pozivamo pomoću funkcija:

```
string message = "Hello world";
string upperMessage = message.ToUpper();
Console.WriteLine (upperMessage); // HELLO WORLD
int x = 2014:
message = message + x.ToString();
Console.WriteLine (message); // Hello world2014
```
Unapred definisan tip bool ima samo dve moguće vrednosti: true i false. Tip bool se obično koristi za uslovno grananje izvršnog toka programa s naredbom if. Na primer:

```
bool simpleVar = false; 
if (simpleVar)
   Console.WriteLine ("This will not print"); 
int x = 5000;
bool lessThanAMile = x < 5280;
if (lessThanAMile)
   Console.WriteLine ("This will print");
```
#### **Napomena**

Imenski prostor System u .NET Frameworku sadrži mnoge važne tipove koji u jeziku C# nisu unapred definisani (npr., DateTime).

## **Primeri namenskih tipova**

Kao što složene funkcije možemo da gradimo od onih jednostavnih, tako i složene tipove možemo praviti od osnovnih. U ovom primeru definisaćemo namenski tip (engl. *custom type*) po imenu UnitConverter – klasu koja služi za konverziju mernih jedinica:

```
using System; 
public class UnitConverter
{
   int ratio; // Polje
 public UnitConverter (int unitRatio) // Konstruktor
   { 
    ratio = unitRatio; 
   }
 public int Convert (int unit) // Metoda
   { 
    return unit * ratio; 
   }
} 
class Test 
{
  static void Main() 
  {
    UnitConverter feetToInches = new UnitConverter(12); 
    UnitConverter milesToFeet = new UnitConverter(5280);
    Console.Write (feetToInches.Convert(30)); // 360
    Console.Write (feetToInches.Convert(100)); // 1200
    Console.Write (feetToInches.Convert
                    (milesToFeet.Convert(1))); // 63360 
  } 
}
```
### **Članovi tipa**

Tip sadrži *podatke članove* (engl. *data members*) i *funkcije članice* (engl. *function members*). Podatak član namenskog tipa UnitConverter jeste *polje* (engl. *field*) po imenu ratio. Funkcije članice tipa UnitConverter jesu metoda Convert i konstruktor UnitConvertera.

### **Simetrija između unapred definisanih tipova i namenskih tipova**

U jeziku C# zgodno je to što se unapred definisani tipovi i namenski tipovi ne razlikuju mnogo. Unapred definisan tip int služi za cele brojeve. On sadrži podatke – 32 bita – i stavlja ih na raspolaganje funkcijama članicama, npr. funkciji ToString. Slično tome, naš namenski tip UnitConverter služi za konverzije mernih jedinica. On sadrži podatke – u ovom slučaju, ratio – i stavlja ih na raspolaganje funkcijama članicama koje ih koriste.

### **Konstruktori i instanciranje**

Podaci nastaju *instanciranjem* tipa. Unapred definisani tipovi instanciraju se jednostavno – korišćenjem literala kao što je 12 ili "Hello, world".

Instance namenskog tipa pravi operator new. Metodu Main smo započeli tako što smo napravili dve instance tipa UnitConverter. Odmah nakon što operator new instancira objekat, poziva se *konstruktor* tog objekta da ga inicijalizuje. Konstruktor se definiše kao metoda, s tim što su ime metode i tip rezultata (povratne vrednosti) ime samog tipa:

```
public UnitConverter (int unitRatio) // Konstruktor 
{
  ratio = unitRatio; 
}
```
### **Poređenje članova instanci i statičkih članova**

Podaci članovi i funkcije članice koji deluju na *instancu* datog tipa zovu se članovi instance (engl. *instance members*). Metoda Convert tipa UnitConverter i metoda ToString tipa int primeri su članova instance. Članovi tipa su podrazumevano članovi instance.

Podaci članovi i funkcije članice koji ne deluju na instancu tipa nego na sam tip, moraju biti označeni kao static. Metode Test.Main i Console.WriteLine jesu statičke metode. Klasa Console je, u stvari, *statička klasa*, što znači da su *svi* njeni članovi statički. Nikad se ne prave instance klase Console – jednu konzolu deli cela aplikacija.

Da bismo istakli razlike između članova instance i statičkih članova, reći ćemo da se polje Name instance odnosi na jednu određenu instancu klase Panda, dok se Population odnosi na skup svih instanci klase Panda:

```
public class Panda 
{
  public string Name; // Polje instance
   public static int Population; // Statičko polje
  public Panda (string n) // Konstruktor
 {
   Name = n; \frac{1}{2} Dodeljivanje vrednosti polju
                               // instance
     Population = Population+1; // Inkrementiranje statičkog 
                               // polja
   } 
}
```
Naredni kôd pravi dve instance klase Panda, ispisuje njihova imena, a zatim ispisuje ukupan broj instanci klase:

```
Panda p1 = new Panda ("Pan Dee");
Panda p2 = new Panda ("Pan Dah");
Console.WriteLine (p1.Name); // Pan Dee
Console.WriteLine (p2.Name); // Pan Dah
Console.WriteLine (Panda.Population); // 2
```
#### **Rezervisana reč public**

Rezervisana reč public izlaže članove klase drugim klasama. U ovom primeru, kada polje Name klase Panda ne bi bilo javno, klasa Test ne bi mogla da mu pristupi. Označavanjem svog člana rezervisanom rečju public, tip kaže: "Evo šta želim da vide ostali tipovi – sve ostalo su moji privatni detalji implementacije." U terminologiji objektno orijentisanog programiranja, kažemo da javni članovi *kapsuliraju* (engl. *encapsulate*) privatne članove klase.

## **Konverzije**

C# može da konvertuje instance kompatibilnih tipova jedne u druge. Konverzijom uvek nastaje nova vrednost od postojeće. Konverzije mogu biti *implicitne* ili *eksplicitne*: implicitne konverzije se obavljaju automatski, dok je za eksplicitne konverzije potrebno *pretvaranje* (engl. *cast*). U sledećem primeru, *implicitno* konvertujemo tip int u tip long (koji ima dvaput veći kapacitet u bitovima od int) i *eksplicitno* konvertujemo tip int u tip short (koji ima upola manji kapacitet u bitovima od int):

```
int x = 12345; // int je 32-bitni ceo broj
long y = x; // Implicitna konverzija u 64-bitni ceo 
                    // broj
short z = (short)x; // Eksplicitna konverzija u 16-bitni 
                    // ceo broj
```
U opštem slučaju, implicitne konverzije su dozvoljene kada kompajler može da garantuje da će one uvek uspeti bez gubljenja informacija. U suprotnom, morate obaviti eksplicitnu konverziju između kompatibilnih tipova.

## **Poređenje vrednosnih i referentnih tipova**

U jeziku C#, tipovi se mogu podeliti na *vrednosne* (engl. *value types*) i *referentne* (engl. *reference types*).

U *vrednosne tipove* spada većina ugrađenih tipova (konkretno, svi numerički tipovi, tip char i tip bool) kao i namenski tipovi struct i enum. U *referentne tipove* spadaju svi tipovi klasa, nizova, delegata i interfejsa.

Osnovna razlika između vrednosnih i referentnih tipova jeste način rada s njima u memoriji.

#### **Vrednosni tipovi**

Sadržaj pomenljive ili konstante *vrednosnog tipa* jeste samo neka vrednost. Na primer, ugrađen vrednosni tip int sadrži 32 bita podataka.

Namenski vrednosni tip možete definisati pomoću rezervisane reči struct (slika 1):

```
public struct Point { public int X, Y; }
```
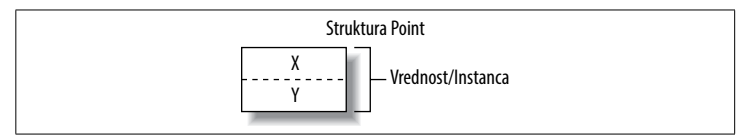

*Slika 1. Instanca vrednosnog tipa u memoriji*

Kada se instanca vrednosnog tipa dodeljuje drugoj instanci, postojeća instanca se uvek kopira. Na primer:

```
Point p1 = new Point();
p1.X = 7;Point p2 = p1; // Dodeljivanje uzrokuje kopiranje
Console.WriteLine (p1.X); // 7
Console.WriteLine (p2.X); // 7
p1.X = 9; // Promena p1.XConsole.WriteLine (p1.X); // 9
Console.WriteLine (p2.X); // 7
```
Slika 2 prikazuje da su p1 i p2 uskladišteni nezavisno.

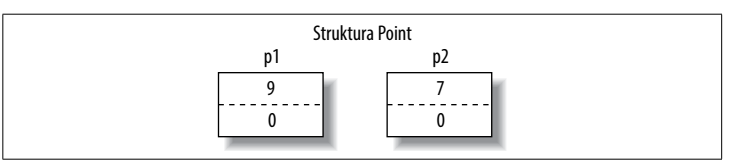

*Slika 2. Pri dodeljivanju se instanca vrednosnog tipa kopira*

### **Referentni tipovi**

Referentni tip je složeniji od vrednosnog, i ima dva dela: *objekat* i *referencu* na taj objekat. Promenljiva ili konstanta referentnog tipa sadrži referencu na objekat u kome se nalazi vrednost. Evo tipa Point iz prethodnog primera, s tim što je sada napisan kao klasa (slika 3):

```
public class Point { public int X, Y; }
```
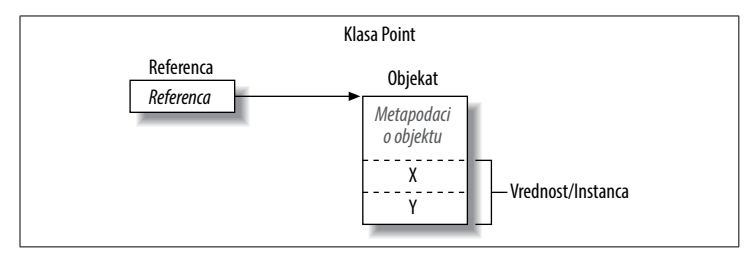

*Slika 3. Instanca referentnog tipa u memoriji*

Kada se instanca referentnog tipa dodeljuje drugoj instanci, kopira se referenca instance a ne objekat. To omogućava da više promenljivih referencira isti objekat – što obično nije moguće postići s vrednosnim tipovima. Ako ponovimo prethodni primer, ali s promenljivom Point koja je sada klasa, operacija nad p1 utiče i na p2:

```
Point p1 = new Point();
p1.X = 7;Point p2 = p1; \frac{1}{2} // Kopira referencu na p1
Console.WriteLine (p1.X); // 7
Console.WriteLine (p2.X); // 7
p1. X = 9; // Promena p1. XConsole.WriteLine (p1.X); // 9
Console.WriteLine (p2.X); // 9
```
Slika 4 prikazuje da su p1 i p2 dve reference koje upućuju na isti objekat.

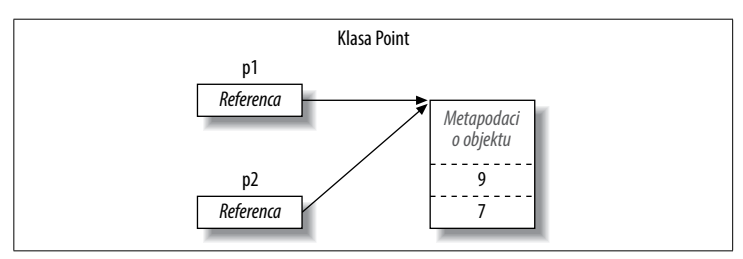

*Slika 4. Dodeljivanjem se kopira referenca*

#### **Vrednost null**

Referentnom tipu se može dodeliti literal null, što znači da ta referenca ne upućuje ni na jedan objekat. Pod pretpostavkom da je Point klasa:

```
Point p = null:
Console.WriteLine (p == null); // true
```
Pristupanje članu s referencom null, generiše grešku pri izvršavanju (engl. *runtime error*):

```
Console.WriteLine (p.X); // NullReferenceException
```
Suprotno tome, vrednosni tip obično ne može da ima vrednost null:

```
struct Point {...}
...
Point p = null; // Greška pri prevođenju
int x = null; // Greška pri prevođenju
```
#### **Napomena**

C# ima specijalan konstrukt pod imenom *tip koji prihvata vrednost null* (engl. *nullable type*) za predstavljanje praznih elemenata vrednosnog tipa (više informacija u odeljku "Tipovi koji prihvataju null" na strani 135).

### **Taksonomija unapred definisanih tipova**

U jeziku C#, unapred definisani tipovi su:

*Vrednosni tipovi* 

- • Numerički
	- Ceo broj s predznakom (sbyte, short, int, long)
	- • Ceo broj bez predznaka (byte, ushort, uint, ulong)
	- • Realan broj (float, double, decimal)
- • Logički izraz (bool)
- Znak (char)

*Referentni tipovi* 

- Znakovni niz (string)
- Objekat (object)

Unapred definisani tipovi u jeziku C# alijasi su Framework tipova u imenskom prostoru System. Sledeće dve naredbe razlikuju se samo sintaksički:

int  $i = 5$ ; System. Int32  $i = 5$ :

Unapred definisani *vrednosni tipovi* – izuzev decimal – poznati su kao CLR (Common Language Runtime) *osnovni tipovi* (engl. *primitive types*). Osnovni tipovi se tako zovu zato što su podržani direktno preko instrukcija u kompajliranom kodu, što obično znači da se prevode direktno u naredbe koje podržava odgovarajući procesor.

# **Numerički tipovi**

C# sadrži sledeće unapred definisane numeričke tipove:

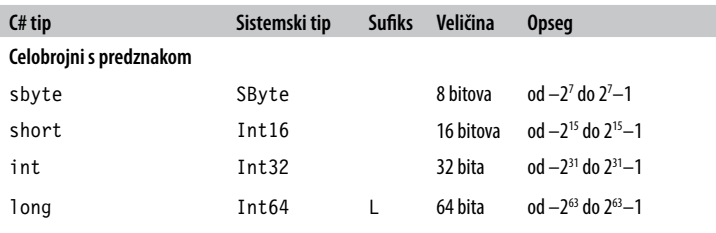

**20 | C# 5.0 • Mali referentni priručnik**

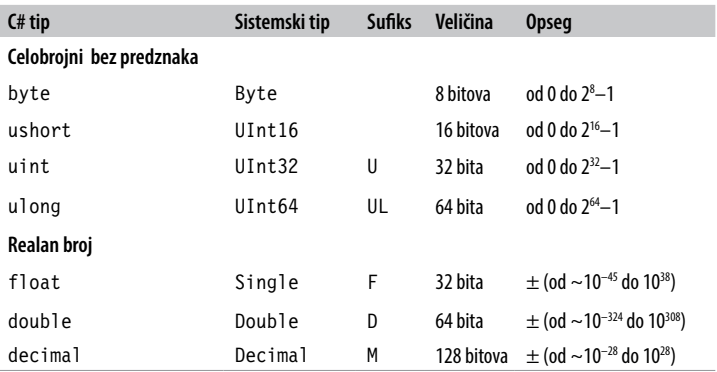

Među *celobrojnim* tipovima, int i long su građani prvog reda i favorizuju ih i C# i CLR. Ostali celobrojni tipovi se obično koriste radi postizanja interoperabilnosti ili kada je najvažnije efikasno korišćenje memorije.

Među tipovima *realnih* brojeva, float i double se zovu *tipovi s pokretnim zarezom* (engl. *floating-point types*) i obično se koriste za naučna izračunavanja. Tip decimal se najčešće upotrebljava za finansijske proračune, gde su potrebni aritmetika brojeva sa osnovom 10 i velika preciznost. (Tehnički, decimal je takođe tip s pokretnim zarezom, mada se retko tako naziva.)

### **Numerički literali**

Za *celobrojne literale* može da se koristi decimalna ili heksadecimalna notacija; heksadecimalni literal se označava prefiksom 0x (na primer, 0x7f je isto što i 127). *Realni literali* mogu se pisati pomoću decimalne ili eksponencijalne notacije – recimo, 1E06.

### **Pretpostavke o tipu numeričkog literala**

Kompajler podrazumevano zaključuje da je numerički literal ili tipa double ili celobrojnog tipa:

- • Ako literal sadrži decimalnu tačku ili eksponencijalni simbol (E), onda je tipa double.
- • U suprotnom, tip literala je prvi tip iz sledeće liste u koji može da stane vrednost literala: int, uint, long i ulong.

Na primer:

```
Console.Write ( 1.0.GetType()); // Double (double) 
Console.Write ( 1E06.GetType()); // Double (double) 
Console.Write ( 1.GetType()); // Int32 (int) 
Console.Write (0xF0000000.GetType()); // UInt32 (uint)
```
#### **Numerički sufiksi**

Numerički sufiksi navedeni u prethodnoj tabeli eksplicitno definišu tip literala:

```
decimal d = 3.5M; // M = decimal (svejedno da li je malo 
                     // ili veliko slovo)
```
Sufiksi U i L su retko kada potrebni, pošto se tipovi uint, long i ulong gotovo uvek mogu ili *pogoditi* ili *implicitno konvertovati* iz int:

```
long i = 5; // Implicitna konverzija iz tipa int u tip long
```
Tehnički, sufiks D je suvišan, zato što se pretpostavlja da su svi literali s decimalnom tačkom tipa double (a uvek možete dodati decimalnu tačku numeričkom literalu). Sufiksi F i M su najkorisniji i obavezni su pri navođenju frakcionih literala tipa float ili decimal. Bez sufiksa, sledeći iskaz se ne bi preveo, jer bi se smatralo da je vrednost 4.5 tipa double, koja se ne konvertuje implicitno u float ili decimal:

```
float f = 4.5F; // Neće se prevesti bez sufiksa 
decimal d = -1.23M; // Neće se prevesti bez sufiksa
```
## **Konverzije brojeva**

#### **Konverzije celih brojeva u cele brojeve**

Konverzije celih brojeva su implicitne kada odredišni tip može da predstavlja svaku moguću vrednost izvornog tipa. U svim drugim slučajevima, neophodna je *eksplicitna* konverzija. Na primer:

```
int x = 12345; // int je 32-bitni ceo broj
long y = x; \frac{1}{\pi} Implicitna konverzija u 64-bitni
                     // ceo broj 
short z = (short)x; // Eksplicitna konverzija u 16-bitni
                     // ceo broj
```
#### **Konverzije realnih brojeva u realne**

Realan broj, tj. broj s pokretnim zarezom, može se implicitno konvertovati u tip double, pošto double može da predstavlja svaku moguću vrednost tipa float. Obrnuta konverzija mora biti eksplicitna.

Konverzije između tipa decimal i ostalih tipova realnih brojeva moraju biti eksplicitne.

#### **Konverzije realnih brojeva u cele brojeve**

Konverzije celobrojnih tipova u realne implicitne su, dok konverzije u obrnutom smeru moraju biti eksplicitne. Pri konvertovanju broja s pokretnim zarezom u ceo broj, odseca se decimalni deo – ukoliko postoji; za konverzije sa zaokruživanjem, koristite statičku klasu System.Convert.

Začkoljica je to što se pri implicitnom konvertovanju velikog celog broja u broj s pokretnim zarezom zadržava *red veličine* ali se ponekad može izgubiti *preciznost*:

```
int i1 = 100000001:
float f = i1; // Sačuvan red veličine ali izgubljena 
                  // preciznost
int i2 = (int)f; // 100000000
```
### **Aritmetički operatori**

Aritmetički operatori (+, -, \*, /, %) definisani su za sve numeričke tipove osim za 8-bitne i 16-bitne celobrojne tipove. Operator % izračunava ostatak deljenja.

## **Operatori za inkrementiranje i dekrementiranje**

Operatori za inkrementiranje i dekrementiranje (++, --) povećavaju odnosno smanjuju vrednosti numeričkih tipova za 1. Operator može da bude ili ispred ili iza promenljive, zavisno od toga da li želite da se vrednost promenljive ažurira *pre* ili *posle* izračunavanja izraza. Na primer:

```
int x = 0:
Console.WriteLine (x++); // Rezultat je 0; x je sada 1 
Console.WriteLine (++x); // Rezultat je 2; x je sada 2 
Console.WriteLine (--x); // Rezultat je 1; x je sada 1
```
### **Specijalizovane operacije s celim brojevima**

### **Deljenje celih brojeva**

U operacijama deljenja celih brojeva uvek se odsecaju ostaci deljenja (brojevi se zaokružuju ka nuli). Deljenje promenljivom čija je vrednost nula izaziva grešku pri izvršavanju, engl. *runtime error* (DivideByZeroException). Deljenje *literalom* ili *konstantom* 0 izaziva grešku pri prevođenju, engl. *compile-time error*.

### **Prekoračenje u operacijama s celobrojnim tipovima**

U vreme izvršavanja aritmetičkih operacija nad celobrojnim tipovima, može doći do prekoračenja (engl. *overflow*). To se standardno odvija u tišini – ne generiše se izuzetak a rezultat je takav kao da je izračunavanje obavljeno na većem celobrojnom tipu pri čemu je višak značajnih bitova odbačen. Na primer, dekrementiranjem minimalne moguće vrednosti int dobija se maksimalna moguća vrednost int:

```
int a = int.MinValue; 
a--;
Console.WriteLine (a == int.MaxValue); // true
```
### **Operatori checked i unchecked**

Operator checked nalaže izvršnom okruženju da generiše izuzetak OverflowException umesto tihog prekoračenja kada celobrojni izraz ili naredba prekorači aritmetičke granice za taj tip podataka. Operator checked deluje na izraze s operatorima  $++, --, (unarni) -, +, -, *, /i$ operatorima za eksplicitnu konverziju celobrojnih tipova.

Operator checked možete primeniti na jedan izraz ili na blok naredaba. Na primer:

```
int a = 1000000, b = 1000000;
int c = checked (a * b); // Proverava samo dati izraz
checked // Proverava sve izraze 
{ // u bloku naredaba. 
 c = a * b:
  ...
}
```
Možete učiniti da se aritmetičko prekoračenje podrazumevano proverava za sve izraze u programu tako što ćete za kompajliranje koristiti opciju komandne linije /checked+ (u okruženju Visual Studio, idite na Advanced Build Settings). Ukoliko nakon toga bude trebalo da isključite proveru prekoračenja samo za određene izraze ili naredbe, to možete postići pomoću operatora unchecked.

#### **Operatori nad bitovima**

C# podržava sledeće operatore nad bitovima (engl. *bitwise operators*):

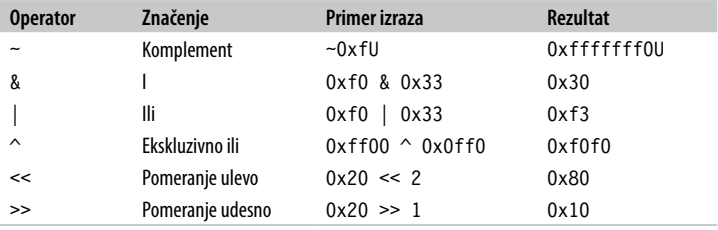

### **8-bitni i 16-bitni celobrojni tipovi**

8-bitni i 16-bitni celobrojni tipovi su byte, sbyte, short i ushort. Ovi tipovi nemaju sopstvene aritmetičke operatore, pa ih C# implicitno konvertuje u obimnije tipove, po potrebi. To može izazvati grešku pri prevođenju kada kompajler pokuša da dobijeni rezultat dodeli nekom manjem celobrojnom tipu:

```
short x = 1, y = 1;
short z = x + y; // Greška pri prevođenju
```
U ovom slučaju, x i y se implicitno konvertuju u int da bi se mogli sabrati. To znači da je rezultat takođe tipa int, koji se ne može implicitno vratiti u tip short (jer bi se mogli izgubiti podaci). Da bi se ovaj kôd preveo, moramo dodati eksplicitno konvertovanje:

short  $z = (short)$   $(x + y)$ ; // OK

## **Specijalne vrednosti tipova float i double**

Za razliku od celobrojnih tipova, tipovi s pokretnim zarezom imaju vrednosti koje se u određenim operacijama tretiraju na poseban način. Te specijalne vrednosti su NaN (Not a Number – nije broj), +∞, –∞ i –0. Klase float i double imaju konstante za NaN, +∞ i –∞ (kao i za druge vrednosti, uključujući MaxValue, MinValue i Epsilon). Na primer:

```
Console.Write (double.NegativeInfinity); // Minus beskonačno
```
Deljenjem broja različitog od nule nulom, dobija se beskonačna vrednost:

```
Console.WriteLine ( 1.0 / 0.0); // Beskonačno
Console.WriteLine (–1.0 / 0.0); // Minus beskonačno
Console.WriteLine ( 1.0 / –0.0); // Minus beskonačno
Console.WriteLine (–1.0 / –0.0); // Beskonačno
```
Deljenjem nule nulom ili oduzimanjem jedne beskonačne vrednosti od druge, dobija se NaN:

```
Console.Write ( 0.0 / 0.0); // NaN 
Console.Write ((1.0 / 0.0) - (1.0 / 0.0)); // NaN
```
Kada se koristi operator ==, NaN vrednost nikada nije jednaka drugoj vrednosti, čak ni drugoj NaN vrednosti. Da biste proverili da li je neka vrednost NaN, morate koristiti metodu float.IsNaN ili double.IsNaN:

```
Console.WriteLine (0.0 / 0.0 == double.NaN); // False
Console.WriteLine (double.IsNaN (0.0 / 0.0)); // True
```
Međutim, kada se koristi metoda object.Equals, dve NaN vrednosti su jednake:

```
bool isTrue = object.Equals (0.0/0.0, double.NaN);
```
### **Poređenje tipova double i decimal**

Tip double je koristan u naučnim proračunima (npr. za izračunavanje prostornih koordinata). Tip decimal je koristan za finansijske proračune i za vrednosti koje je smislio čovek a ne za one koje su rezultat stvarnih merenja. Evo sažetka razlika između ova dva tipa podataka:

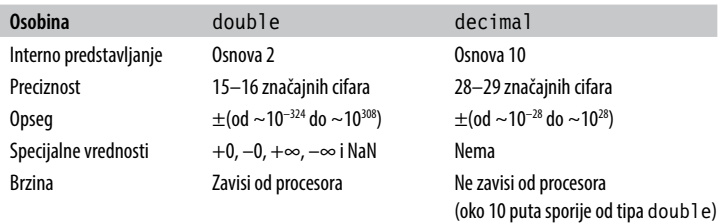

### **Greške zaokruživanja realnih brojeva**

Pošto tipovi float i double interno predstavljaju brojeve sa osnovom 2, većina literala s decimalnim delom (sa osnovom 10) neće biti predstavljena precizno:

```
float tenth = 0.1f; // Nije baš 0.1float one = 1f;
Console.WriteLine (one - tenth * 10f); // -1.490116E-08
```
Zbog toga tipovi float i double nisu pogodni za finansijska izračunavanja. Za razliku od njih, tip decimal koristi osnovu 10 pa može precizno da predstavi decimalne brojeve kao što je 0.1 (u čijem prikazu sa osnovom 10 nema periodičnog ponavljanja cifara).

# **Logički tipovi i operatori**

Logički tip u jeziku C# (alijas tipa System.Boolean) jeste logička vrednost kojoj se može dodeliti literal true ili false.

Mada je za skladištenje logičke vrednosti potreban samo jedan bit, izvršno okruženje će koristiti jedan bajt memorije, pošto je to najmanja jedinica s kojom izvršno okruženje i procesor mogu efikasno da rade. Da bi se izbeglo neefikasno korišćenje prostora pri radu s nizovima, u imenskom prostoru System.Collections, Framework sadrži klasu BitArray koja koristi samo jedan bit po logičkoj vrednosti.

## **Operatori jednakosti i poređenja**

Operatori == i != ispituju jednakost odnosno nejednakost svih tipova podataka, i uvek vraćaju logičku vrednost. Jednakost vrednosnih tipova obično se izražava veoma jednostavno:

int  $x = 1$ ,  $y = 2$ ,  $z = 1$ ; Console.WriteLine  $(x == y)$ ; // False Console.WriteLine  $(x == z)$ ; //True

Jednakost referentnih tipova se, podrazumevano, zasniva na jednakosti *referenci*, a ne na jednakosti stvarnih vrednosti objekata. Prema tome, dve instance objekta sa identičnim podacima ne smatraju se jednakim osim kada je operator == posebno preklopljen da bi se to postiglo (više informacija potražite u odeljcima "Tip object" na strani 81 i "Preklapanje operatora" na strani 140).

Operatori jednakosti i poređenja, ==, !=, <, >, >= i <=, rade sa svim numeričkim tipovima, ali ih treba pažljivo koristiti s realnim brojevima (videti odeljak "Greške zaokruživanja realnih brojeva" na strani 27). Operatori poređenja rade i sa nabrajanjima, tj. sa članovima tipa enum, tako što porede njihove pripadajuće celobrojne vrednosti.

## **Uslovni operatori**

Operatori && i || ispituju uslove *and* i *or*. Često se koriste zajedno s operatorom !, koji znači *not* (nije). U ovom primeru, metoda UseUmbrella vraća true ako je kišovito ili sunčano (da bismo se zaštitili od kiše ili sunca), pod uslovom da nije i vetrovito (pošto su kišobrani neupotrebljivi po vetru):

```
static bool UseUmbrella (bool rainy, bool sunny,
                           bool windy)
{
  return !windy && (rainy || sunny);
}
```
Operatori && i || *zaobilaze* izračunavanje kad god je to moguće. U prethodnom primeru, ako je vetrovito, vrednost izraza (rainy || sunny) uopšte se i ne izračunava. Takvo zaobilaženje je važno jer omogućava da se izrazi poput sledećeg izvršavaju a da se pritom ne generiše izuzetak NullReferenceException:

```
if (sb != null && sb.Length > 0) ...
```
Operatori & i | takođe ispituju uslove *and* i *or*:

```
return !windy & (rainy | sunny);
```
Razlika je to što oni ne zaobilaze izraze, pa se stoga retko koriste umesto uslovnih operatora. Ternarni uslovni operator (koji se jednostavno zove uslovni operator, engl. *conditional operator*) ima oblik q ? a : b, pri čemu važi sledeće: ako je uslov q ispunjen, izračunava se izraz a, inače se izračunava b. Na primer:

```
static int Max (int a, int b) 
{
 return (a > b) ? a : b;
}
```
Uslovni operator je naročito koristan u LINQ upitima.

# **Znakovni nizovi i znakovi**

U jeziku C#, tip char (alijas tipa System.Char) predstavlja Unicode znak i zauzima dva bajta. Literal char se zadaje unutar polunavodnika:

```
char c = 'A'; // Jednostavan znak
```
Pomoću *izlaznih sekvenci* (engl. *escape sequences*) pišu se znakovi koje ne treba izraziti ili tumačiti doslovno. Izlaznu sekvencu čine obrnuta kosa crta praćena znakom specijalnog značenja. Na primer:

```
char newLine = '\n\cdot:
char backSlash = '\\';
```
U izlaznim sekvencama koriste se sledeći znakovi:

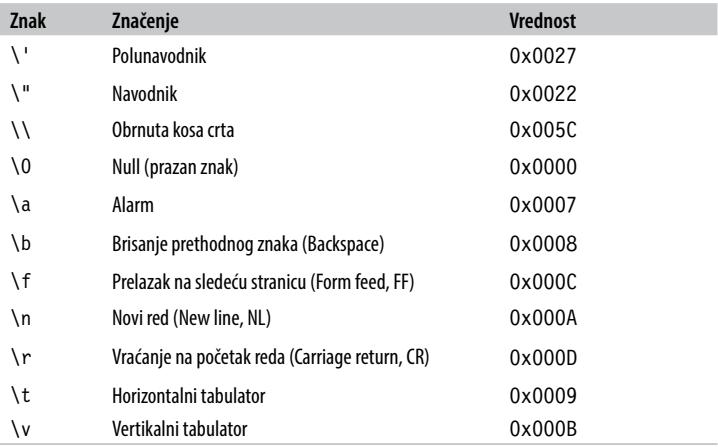

Izlazna sekvenca \u (ili \x) omogućava da zadate bilo koji Unicode znak pomoću njegovog četvorocifrenog heksadecimalnog koda:

```
char copyrightSymbol = '\u00A9'; 
char omegaSymbol = '\u03A9';
char newLine = '\u000A';
```
Implicitna konverzija tipa char u numerički tip moguća je za numeričke tipove koji mogu da prime vrednost tipa short bez predznaka. Za ostale numeričke tipove neophodna je eksplicitna konverzija.

## **Tip string**

U jeziku C#, tip string (alijas tipa System.String) predstavlja nepromenljivu sekvencu Unicode znakova. Literal tipa string zadaje se unutar navodnika:

```
string a = "Heat";
```
#### **Napomena**

string je referentni tip a ne vrednosni. Međutim, njegovi operatori jednakosti slede semantiku vrednosnih tipova:

string  $a = "test", b = "test":$ Console.Write  $(a == b)$ ; // True

Izlazne sekvence koje važe za literale tipa char, funkcionišu i unutar znakovnih nizova:

```
string a = "Here's a tab:\t";
```
Cena toga je sledeća: kad god vam treba baš obrnuta kosa crta, morate je napisati dvaput:

```
string a1 = "\\\\server\\fileshare\\helloworld.cs";
```
Da bi se izbegao taj problem, C# dozvoljava *doslovne* (engl. *verbatim*) znakovne literale. Doslovni znakovni literal ima prefiks @ i ne podržava izlazne sekvence. Sledeći doslovni znakovni niz identičan je prethodnom:

```
string a2 = @"\\server\fileshare\helloworld.cs";
```
Doslovni znakovni literal može se protezati i na više redova. Znak navoda ćete uvrstiti u doslovni literal tako što ćete ga napisati dvaput.

#### **Nadovezivanje znakovnih nizova**

Operator + nadovezuje dva znakovna niza:

string  $s = "a" + "b"$ ;

Jedan od operanada ne mora biti znakovni niz; u tom slučaju, metoda ToString se poziva za tu vrednost. Na primer:

string  $s = "a" + 5; // a5$ 

Višekratno korišćenje operatora + da bi se napravio znakovni niz često je neefikasno: bolje je koristiti tip System.Text.String Builder – on predstavlja izmenljiv znakovni niz i ima metode za efikasno dodavanje (Append), umetanje (Insert), uklanjanje (Remove) i zamenu (Replace) podnizova.

### **Poređenje znakovnih nizova**

Tip string ne podržava operatore poređenja < i >. Umesto njih morate koristiti metodu CompareTo tipa string, koja vraća pozitivan broj, negativan broj ili nulu, zavisno od toga da li je prva vrednost po redosledu iza, ispred ili na mestu druge vrednosti:

```
Console.Write ("Boston".CompareTo ("Austin")); // 1 
Console.Write ("Boston".CompareTo ("Boston")); // 0 
Console.Write ("Boston".CompareTo ("Chicago")); // -1
```
#### **Pretraživanje znakovnih nizova**

Indekser podataka tipa string vraća znak koji se nalazi na zadatoj poziciji:

```
Console.Write ("word"[2]); // r
```
Metode IndexOf i LastIndexOf traže znak unutar zadatog znakovnog niza. Metode Contains, StartsWith i EndsWith traže podniz u zadatom znakovnom nizu.

#### **Obrada znakovnih nizova**

Pošto je tip string nepromenljiv, sve metode koje "manipulišu" znakovnim nizom vraćaju nov niz, ostavljajući originalni nedirnut:

- • Substring izdvaja deo znakovnog niza.
- Insert umeće znakove na zadato mesto, a Remove ih uklanja odatle.
- PadLeft i PadRight dodaju beline.
- • TrimStart, TrimEnd i Trim uklanjaju beline.

Klasa string definiše i metode ToUpper i ToLower za promenu malih slova u velika i obrnuto, metodu Split koja deli znakovni niz na podnizove (na osnovu zadatih graničnika), i statičku metodu Join – za ponovno spajanje podnizova u znakovni niz.

# **Nizovi**

Niz (engl. *array*) predstavlja fiksan broj elemenata određenog tipa. Elementi niza se uvek čuvaju u kontinualnom bloku memorije, pa im se može veoma efikasno pristupati.

Niz se označava uglastim zagradama iza tipa elemenata. Sledećim izrazom deklariše se niz od pet znakova:

```
char[] vowels = new char[5];
```
Uglaste zagrade služe i za *indeksiranje* niza; određenom elementu se pristupa preko njegovog položaja:

```
vowels[0] = 'a'; vowels[1] = 'e'; vowels[2] = 'i';vowels[3] = 'o'; vowels[4] = 'u';
```

```
Console.WriteLine (vowels [1]); // e
```
Rezultat je "e" zato što indeksi niza počinju od 0. Možemo koristiti petlju s naredbom for da bismo prošli kroz svaki element niza – to se zove *iteracija*. U ovom primeru, petlja for menja vrednost celog broja i od 0 do 4:

```
for (int i = 0; i < vowels. Length; i++)
  Console.Write (vowels [i]); // aeiou
```
Nizovi implementiraju i interfejs IEnumerable<T> (videti "Nabrajanje i iteratori" na strani 130), pa možete i nabrojiti članove pomoću naredbe foreach:

```
foreach (char c in vowels) Console.Write (c); // aeiou
```
Tokom izvršavanja se proverava da li su svi indeksi niza u zadatom opsegu. Ukoliko upotrebite nevažeći indeks, generiše se izuzetak Index-OutOfRangeException:

```
vowels[5] = 'y'; // Greška pri izvršavanju
```
Svojstvo Length niza vraća broj elemenata niza. Kada je niz napravljen, ne može mu se menjati broj elemenata. Imenski prostor System. Collection i njemu podređeni imenski prostori obezbeđuju strukture podataka višeg nivoa, kao što su dinamički dimenzionirani nizovi i rečnici.

*Izraz za inicijalizovanje niza* omogućava da deklarišete i popunite niz u jednom koraku:

```
char[] vowels = new char[] \{a', 'e', 'i', 'o', 'u'\};
```
ili, jednostavno:

char $[$ ] vowels = {'a','e','i','o','u'};

Svi nizovi nasleđuju klasu System.Array, koja definiše uobičajene metode i svojstva za sve nizove. To uključuje i svojstva instance kao što su Length i Rank, te statičke metode za:

- • dinamičku izradu niza (CreateInstance)
- • učitavanje i zadavanje elemenata nezavisno od tipa niza (GetValue/SetValue)
- • pretraživanje sortiranog niza (BinarySearch) ili nesortiranog niza (IndexOf, LastIndexOf, Find, FindIndex, FindLastIndex)
- • sortiranje niza (Sort)
- kopiranje niza (Copy)

### **Inicijalizacija elemenata niza podrazumevanim vrednostima**

Pri pravljenju niza, elementima se uvek dodeljuju podrazumevane vrednosti. Podrazumevana vrednost za određeni tip podataka rezultat je dodeljivanja nule svim bitovima instance u memoriji. Na primer, razmotrimo izradu niza celih brojeva. Pošto je int vrednosni tip, sledeći primer koda smešta 1000 celih brojeva u jedan kontinualan blok memorije. Podrazumevana vrednost svakog elementa biće 0:

```
int\lceil a = new int\lceil 1000 \rceil;
Console.Write (a[123]); // 0
```
Kada su elementi referentnog tipa, podrazumevana vrednost je null.

*Sam* niz je uvek objekat referentnog tipa, nezavisno od toga kojeg su tipa elementi. Na primer, sledeća naredba je ispravna:

```
int[] a = null;
```
### **Višedimenzioni nizovi**

Postoje dve varijante višedimenzionih nizova: *pravougaoni* i *nazubljeni*. Pravougaoni (engl. *rectangular*) nizovi predstavljaju *n*-dimenzioni blok memorije, dok su nazubljeni (engl. *jagged*) nizovi – nizovi nizova.

#### **Pravougaoni nizovi**

U deklaracijama pravougaonih nizova, zarezi razdvajaju svaku dimenziju. Sledećom naredbom deklariše se pravougaoni dvodimenzioni niz, dimenzija 3 × 3:

```
int[,] matrix = new int [3, 3];
```
Metoda GetLength niza vraća dužinu zadate dimenzije (počevši od 0):

```
for (int i = 0; i < matrix. GetLength(0); i++)for (int j = 0; j < matrix. GetLength(1); j++)matrix [i, j] = i * 3 + j;
```
Evo kako se može inicijalizovati pravougaoni niz (da bi se napravio niz identičan onom u prethodnom primeru):

```
int[,] matrix = new int[,] 
{
  {0,1,2},\{3, 4, 5\},
   {6,7,8}
};
```
(U ovakvim deklarativnim naredbama može se izostaviti kôd prikazan podebljano.)

#### **Nazubljeni nizovi**

Nazubljeni nizovi se deklarišu pomoću uzastopnih ugaonih zagrada koje predstavljaju svaku dimenziju niza. U sledećem primeru deklariše se nazubljen dvodimenzioni niz čija je najveća spoljna dimenzija 3:

```
int[\] matrix = new int[3][];
```
Unutrašnje dimenzije nisu zadate u deklaraciji jer – za razliku od pravougaonog niza – svaki unutrašnji niz može biti proizvoljne dužine. Svaki unutrašnji niz se implicitno inicijalizuje na vrednost null a ne na prazan niz. Svaki unutrašnji niz mora se napraviti ručno:

```
for (int i = 0; i < matrix. Length; i++){
 matrix[i] = new int [3]; // Izrada unutrašnjeg nizafor (int j = 0; j < matrix[i]. Length; j++)matrix[i][j] = i * 3 + j;}
```
Evo kako se može inicijalizovati nazubljen niz (da bi se napravio niz identičan onom u prethodnom primeru, ali s dodatnim elementom na kraju):

```
int[][] matrix = new int[][] 
{
  new int[1 \{0,1,2\}, new int[] {3,4,5},
   new int[] {6,7,8,9} 
};
```
(U ovakvim deklarativnim naredbama može se izostaviti kôd prikazan podebljano.)

## **Pojednostavljeni izrazi za inicijalizovanje niza**

Već smo videli kako da pojednostavimo izraze za inicijalizaciju nizova – izostavljanjem rezervisane reči new i deklaracije tipa:

```
char\lceil \cdot \rceil vowels = new char\lceil \cdot \rceil {'a','e','i','o','u'};
char[] vowels = \{a', 'e', 'i', 'o', 'u'\};
```
Druga mogućnost je da se izostavi ime tipa iza rezervisane reči new, i da se prepusti kompajleru da zaključi kog je tipa dati niz. To je korisna prečica kada se nizovi prosleđuju kao argumenti. Na primer, razmotrite sledeću metodu:

```
void Foo (char[] data) { ... }
```
Evo kako ćemo ovu metodu pozvati pomoću niza koji pravimo na licu mesta:

```
Foo ( new char[] {'a','e','i','o','u'} ); // Pun oblik
Foo ( new[] {'a','e','i','o','u'} ); // Prečica
```
Ova prečica je neophodna za izradu nizova anonimnih tipova, kao što ćemo videti kasnije.

# **Promenljive i parametri**

Promenljiva predstavlja memorijsku lokaciju čija je vrednost izmenljiva. Promenljiva može da bude *lokalna promenljiva*, *parametar* (*po vrednosti*, *po referenci* ili *izlazni*), *polje* (*instance* ili *statičko*), ili *element niza*.

# **Stek i hip**

Stek i hip su mesta gde se smeštaju promenljive i konstante. Svako od njih ima veoma različitu semantiku tokom životnog veka.

#### **Stek**

Stek je memorijski blok u koji se smeštaju lokalne promenljive i parametri. On logički raste i sažima se kako funkcija započne odnosno završi rad. Razmotrite sledeću metodu (radi jednostavnosti, zanemaruje se provera ulaznih argumenata):

```
static int Factorial (int x) 
{
  if (x == 0) return 1:
   return x * Factorial (x-1); 
}
```
Ova metoda je rekurzivna, što znači da poziva samu sebe. Kad god se pokrene metoda, na steku se alocira (dodeljuje) nov int, a svaki put kad se izađe iz metode, int se dealocira.

### **Hip**

Hip je memorijski blok u koji se smeštaju *objekti* (tj., instance referentnog tipa). Kad god se napravi nov objekat, on se alocira na hipu, i vraća se referenca na taj objekat. Tokom izvršavanja programa, hip počinje da se puni kako se stvaraju novi objekti. U izvršnom okruženju postoji *sakupljač smeća* (engl. *garbage collector*) koji povremeno dealocira objekte sa hipa, da računar ne bi ostao bez memorije. Objekat je podložan dealociranju čim ga više ne referencira ništa što je i dalje "živo".

Instance vrednosnog tipa (i reference objekata) žive na mestima gde je promenljiva deklarisana. Ukoliko je instanca deklarisana kao polje unutar objekta ili kao element niza, ta instanca živi na hipu.

#### **Napomena**

U jeziku C# ne možete eksplicitno brisati objekte kao što možete u jeziku C++. Nereferenciran objekat na kraju pokupi sakupljač smeća.

Na hip se takođe smeštaju statička polja i konstante. Za razliku od objekata na hipu (koje može pokupiti sakupljač smeća), statička polja i konstante žive sve dok živi domen aplikacije.

## **Izričita dodela**

C# nameće politiku izričite dodele (engl. *definite assignment*). U praksi, to znači da je van unsafe konteksta nemoguće pristupiti neinicijalizovanoj memoriji. Izričita dodela ima tri posledice:

- • Lokalnim promenljivama se mora dodeliti vrednost da bi se mogle učitati.
- • Funkciji moraju biti predati argumenti pre nego što se pozove metoda (osim ukoliko su označeni kao opcioni – više informacija u odeljku "Opcioni parametri" na strani 42).
- Sve ostale promenljive (kao što su polja i elementi niza), automatski inicijalizuje izvršno okruženje.

Na primer, sledeći kôd generiše grešku pri prevođenju:

```
static void Main() 
{
   int x; 
  Console.WriteLine (x); // Greška pri prevođenju 
}
```
Međutim, kada bi x bilo polje klase kojoj funkcija pripada, kôd bi bio ispravan i rezultat bi bio 0.

### **Podrazumevane vrednosti**

Sve instance tipa imaju podrazumevanu vrednost. Podrazumevana vrednost unapred definisanih (ugrađenih) tipova rezultat je postavljanja svih bitova instance u memoriji na nulu, i za referentne tipove je null, 0 za numeričke i nabrojane tipove (enum), '\0' za tip char, i false za tip bool.

Podrazumevanu vrednost svakog tipa podataka saznaćete pomoću rezervisane reči default (u praksi, to je korisno za generičke tipove, kao što ćemo videti kasnije). Podrazumevana vrednost u namenskom vrednosnom tipu (tj., struct) jednaka je podrazumevanoj vrednosti svakog polja definisanog u tom namenskom tipu.

## **Parametri**

Metoda ima niz parametara. Parametri definišu skup argumenata koji se moraju proslediti metodi. U ovom primeru, metoda Foo ima samo jedan parametar, po imenu p, tipa int:

```
static void Foo (int p) // p je parametar 
{
   ... 
} 
static void Main() { Foo (8); } // 8 je argument
```
Pomoću modifikatora ref i out možete upravljati načinom prosleđivanja parametara:

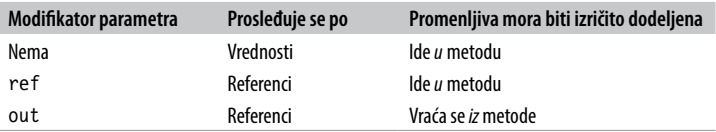

#### **Prosleđivanje argumenata po vrednosti**

U jeziku C#, argumenti se podrazumevano prosleđuju po vrednosti, što je daleko najuobičajenije. To znači da se pravi kopija vrednosti kada se vrednost prosledi metodi:

```
static void Foo (int p) 
{
 p = p + 1; // Inkrementira p za 1
 Console.WriteLine (p); // Ispisuje p na ekranu
} 
static void Main() 
{
 int x = 8:
  Foo (x); // Pravi kopiju x
 Console.WriteLine (x); // x će i dalje biti 8
}
```
Dodeljivanjem nove vrednosti parametru p ne menja se sadržaj promenljive x, pošto se p i x nalaze na različitim lokacijama u memoriji.

Pri prosleđivanju argumenta referentnog tipa po vrednosti, kopira se *referenca*, ali ne i objekat. U sledećem primeru, Foo vidi isti onaj objekat StringBuilder koji je instancirala metoda Main, ali ima nezavisnu *referencu* na njega. Drugim rečima, sb i fooSB su posebne promenljive koje referenciraju isti objekat StringBuilder:

```
static void Foo (StringBuilder fooSB) 
{
   fooSB.Append ("test");Ž
  fooSB = null:
} 
static void Main() 
{
```

```
 StringBuilder sb = new StringBuilder();
  Foo (sb);
  Console.WriteLine (sb.ToString()); // test 
}
```
Pošto je fooSB *kopija* reference, njenim postavljanjem na vrednost null ne postiže se da sb bude null. (Međutim, da je promenljiva fooSB deklarisana i pozvana pomoću modifikatora ref, sb *bi* postala null.)

### **Modifikator ref**

Za *prosleđivanje po referenci*, C# ima modifikator parametara ref. U narednom primeru, p i x referenciraju iste memorijske lokacije:

```
static void Foo (ref int p) 
{
 p = p + 1;
  Console.WriteLine (p);
}
static void Main()
{
  int x = 8;
  Foo (ref x); // Prosleđuje x po referenci
 Console.WriteLine (x); // x je sada 9
}
```
Dodeljivanje nove vrednosti parametru p sada menja sadržaj promenljive x. Obratite pažnju na to da je modifikator ref neophodan i pri pisanju i pri pozivanju metode. Zahvaljujući tome, potpuno je jasno šta se dešava.

#### **Napomena**

Parametar se može proslediti po referenci ili po vrednosti, nezavisno od toga da li je referentnog ili vrednosnog tipa.

#### **Modifikator out**

Argument out sličan je argumentu ref, osim što:

- • ne mora imati dodeljenu vrednost pre ulaska u funkciju
- • mora imati dodeljenu vrednost pre nego što se *vrati* iz funkcije

Modifikator out se najčešće koristi da bi se kao rezultat metode dobilo više izlaznih vrednosti.

### **Modifikator params**

Modifikator params može se zadati uz poslednji parametar metode, tako da ona prihvata proizvoljan broj parametara određenog tipa. Tip parametra se mora deklarisati kao niz. Na primer:

```
static int Sum (params int[] ints)
{
  int sum = 0:
  for (int i = 0; i < ints. Length; i+1) sum i= ints[i];
   return sum; 
}
```
Evo kako će izgledati poziv:

```
Console.WriteLine (Sum (1, 2, 3, 4)); // 10
```
Argument s modifikatorom params možete proslediti i kao običan niz. Prethodni poziv je semantički ekvivalentan sledećem:

Console.WriteLine (new int $[$ ]  $\{1, 2, 3, 4\}$ );

### **Opcioni parametri**

Počevši od verzije C# 4.0, metode, konstruktori i indekseri mogu da deklarišu *opcione parametre*. Parametar je opcioni ako je u njegovoj deklaraciji navedena *podrazumevana vrednost*:

```
void Foo (int x = 23) { Console.WriteLine (x); }
```
Opcioni parametri se mogu izostaviti pri pozivanju date metode:

 $Foo()$ ; // 23

*Podrazumevani argument* 23 u stvari se *prosleđuje* opcionom parametru x – kompajler upisuje vrednost 23 u prevedeni kôd na *pozivajućoj* strani. Prethodni poziv funkcije Foo semantički je identičan sledećem:

Foo (23);

zato što kompajler samo zamenjuje podrazumevanu vrednost opcionog parametra gde god se koristi.

#### **Upozorenje**

Dodavanje opcionog parametra javnoj metodi koja se poziva iz drugog sklopa zahteva ponovno kompajliranje oba sklopa – isto kao da su parametri obavezni.

Podrazumevana vrednost opcionog parametra mora da se navede pomoću konstantnog izraza, ili konstruktora vrednosnog tipa bez parametara. Opcioni parametri se ne mogu označiti modifikatorom ref ili out.

Obavezni parametri moraju biti *ispred* opcionih i u deklaraciji i u pozivu metode (izuzetak su params argumenti, koji su i dalje uvek na kraju). U sledećem primeru, eksplicitna vrednost 1 prosleđuje se promenljivoj x, a podrazumevana vrednost 0 – promenljivoj y:

```
void Foo (int x = 0, int y = 0)
{
 Console.WriteLine (x + ", " + y);}
void Test()
{
 Foo(1); // 1, 0
}
```
Da biste uradili suprotno (prosledili podrazumevanu vrednost promenljivoj x a eksplicitnu y), morate kombinovati opcione parametre sa *imenovanim argumentima*.

#### **Imenovani argumenti**

Umesto da identifikujete argument po položaju, možete ga identifikovati po imenu. Na primer:

```
void Foo (int x, int y)
{
 Console.WriteLine (x + ", " + y);}
void Test()
{
   Foo (x:1, y:2); // 1, 2}
```
Imenovani argumenti mogu biti navedeni bilo kojim redosledom. Naredni pozivi funkcije Foo semantički su identični:

```
Foo (x:1, y:2); 
Foo (y:2, x:1);
```
Možete mešati imenovane i pozicione parametre, pod uslovom da su imenovani argumenti na kraju:

Foo (1, y:2);

Imenovani argumenti su posebno korisni kada se upotrebljavaju zajedno sa opcionim parametrima. Na primer, razmotrite sledeću metodu:

```
void Bar (int a=0, int b=0, int c=0, int d=0) { ... }
```
Možemo je pozvati tako što ćemo obezbediti samo vrednost za d:

```
Bar (d:3);
```
To je naročito korisno pri pozivanju COM API-ja.

# **var – implicitno zadavanje tipa lokalnih promenljivih**

Često se dešava da deklarišete i inicijalizujete promenljivu u jednom koraku. Ako je kompajler u stanju da na osnovu inicijalizacionog izraza zaključi o kom se tipu radi, možete koristiti reč var umesto deklaracije tipa. Na primer:

```
var x = "hello";var y = new System.Text.StringBuilder();
var z = (float)Math.PI;
```
Ovo je potpuno ekvivalentno sledećem:

```
string x = "hello";System.Text.StringBuilder y =
   new System.Text.StringBuilder(); 
float z = (float)Math.PI:
```
Zbog ove direktne ekvivalencije, promenljive kojima se tip zadaje implicitno (automatski), postaju statičke. Recimo, sledeći kôd generiše grešku pri prevođenju:

```
var x = 5:
x = "hello"; // Greška pri prevođenju; x je tipa int
```
U odeljku "Anonimni tipovi" na strani 145, opisujemo scenario u kome je upotreba reči var obavezna.

# **Izrazi i operatori**

U osnovi, *izraz* označava određenu vrednost. Najjednostavnije vrste izraza su konstante (npr. 123) i promenljive (npr. x). Izrazi se mogu transformisati i kombinovati pomoću operatora. *Operatori* deluju na jedan ili više ulaznih *operanada* i kao rezultat daju nov izraz:

 $12 * 30$  // \* je operator; 12 i 30 su operandi.

Složeni izrazi se mogu formirati zato što i sam operand može da bude izraz, kao što je operand (12 \* 30) u sledećem primeru:

 $1 + (12 * 30)$ 

U jeziku C#, operatori se mogu klasifikovati kao *unarni*, *binarni* ili *ternarni* – zavisno od broja operanada s kojima rade (jedan, dva ili tri). Binarni operatori uvek koriste *infix* notaciju, gde je operator smešten *između* dva operanda.

Operatori ugrađeni u osnove jezika nazivaju se *primarni*; primer takvog operatora je operator tačka, za pozivanje metode. Izraz koji nema vrednost zove se *prazan izraz* (engl. *void expression*):

```
Console.WriteLine (1)
```
Pošto prazan izraz nema vrednost, ne može se koristiti kao operand za formiranje složenijih izraza:

```
1 + Console.WriteLine (1) // Greška pri prevođenju
```
# **Izrazi dodele**

U izrazu dodele (engl. *assignment expression*) koristi se operator = kako bi se rezultat drugog izraza dodelio promenljivoj. Na primer:

 $x = x * 5$ 

Izraz dodele nije prazan izraz. On ima vrednost dodele, pa se može uvrstiti u drugi izraz. U sledećem primeru, izraz dodeljuje vrednost 2 promenljivoj x i vrednost 10 promenljivoj y:

 $y = 5 * (x = 2)$ 

Ovaj stil izraza može se koristiti za inicijalizovanje više vrednosti:

 $a = b = c = d = 0$ 

*Složeni operatori dodele* (engl. *compound assignment operators*) sintaksičke su prečice u kojima se kombinuje dodela s nekim drugim operatorom. Na primer:

 $x * = 2$  // isto što i  $x = x * 2$  $x \ll 1$  // isto što i  $x = x \ll 1$ 

(Suptilan izuzetak od ovog pravila jesu događaji (engl. *events*), koje opisujemo kasnije: tu se operatori += i -= posebno tretiraju i preslikavaju u pristupne metode add i remove.)

## **Prioritet i asocijativnost operatora**

Kada izraz sadrži više operatora, *prioritet* (engl. *precedence*) i *asocijativnost* (engl. *associativity*) određuuju redosled njihovog izračunavanja. Operatori višeg prioriteta izvršavaju se pre operatora nižeg prioriteta. Ako su operatori istog prioriteta, redosled izračunavanja određen je asocijativnošću operatora.

#### **Prioritet**

Izraz 1 + 2 \* 3 izračunava se kao 1 +  $(2 \times 3)$  pošto \* ima viši prioritet od +.

#### **Levo asocijativni operatori**

Binarni operatori (osim operatora dodele, lambda i zamene za null) spadaju u *levo asocijativne*; drugim rečima, izračunavaju se sleva nadesno. Na primer, izraz 8/4/2 izračunava se kao (8/4)/2 zbog leve asocijativnosti. Naravno, uvek možete dodati sopstvene zagrade da biste promenili redosled izračunavanja.

#### **Desno asocijativni operatori**

*Operatori dodele i lambda*, zamene za null i (ternarni) uslovni operator spadaju u *desno asocijativne*; drugim rečima, izračunavaju se zdesna nalevo. Desna asocijativnost omogućava kompajliranje višestrukih dodela, kao što je x=y=3: funkcioniše tako što se prvo dodeljuje 3 promenljivoj y, a zatim se rezultat tog izraza (3) dodeljuje promenljivoj x.

### **Tabela operatora**

U sledećoj tabeli, operatori iz jezika C# navedeni su po redosledu prioriteta. Operatori navedeni pod istim podnaslovom imaju isti prioritet. Operatore koje korisnici mogu preklapati objašnjavamo u odeljku "Preklapanje operatora" na strani 140.

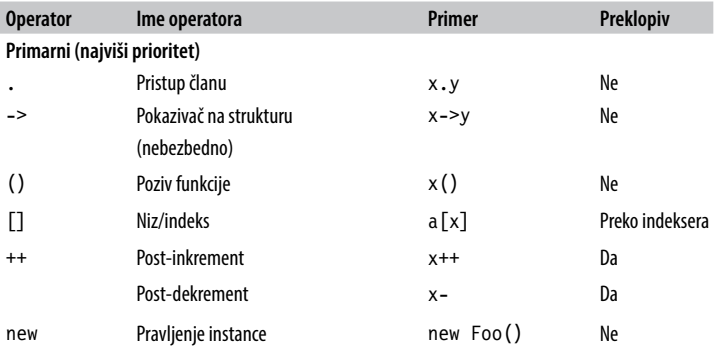

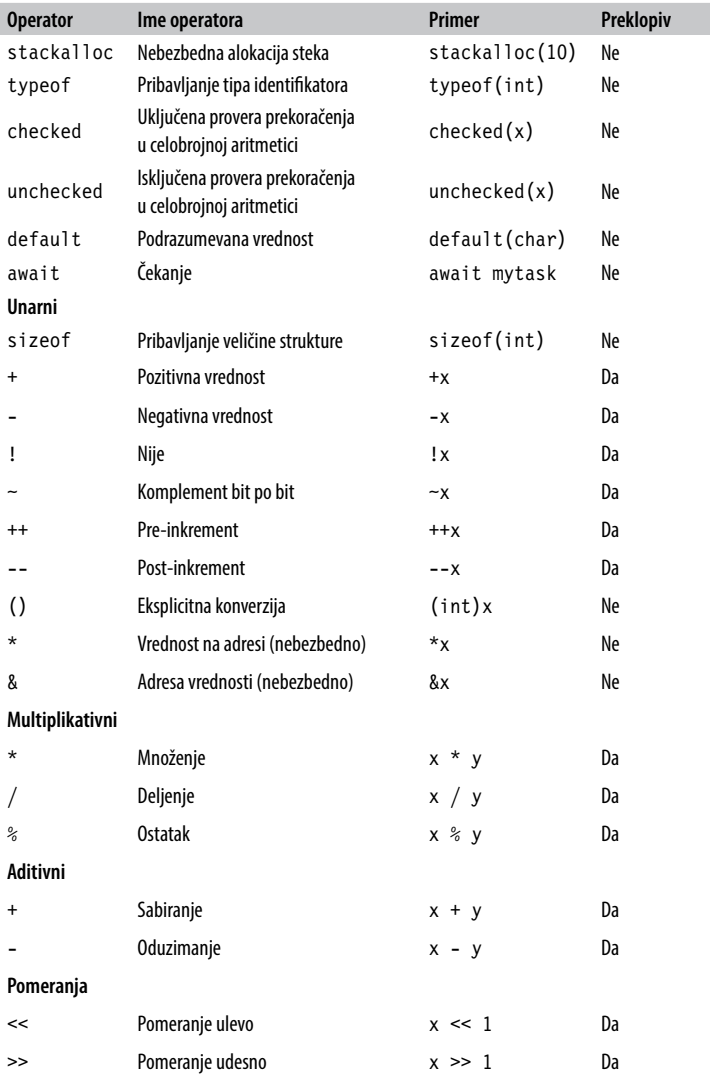

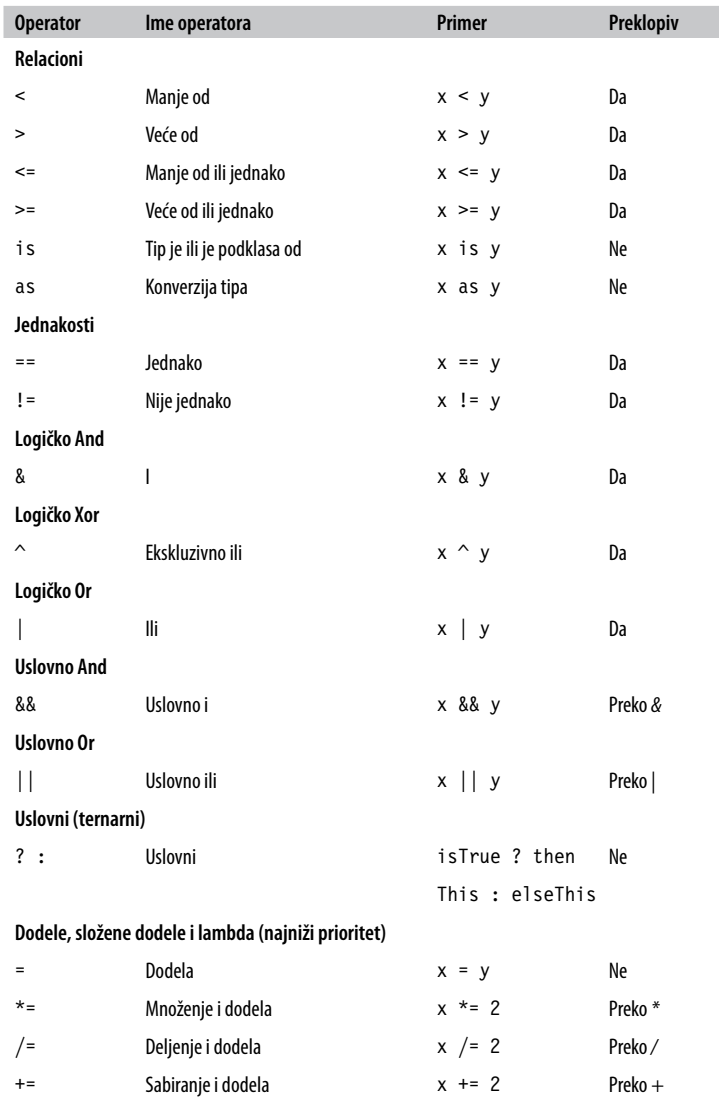

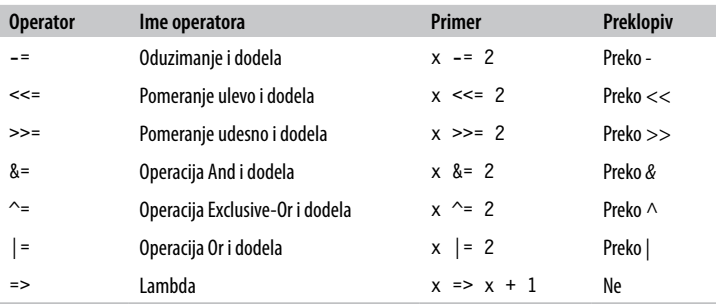

# **Naredbe**

Funkcije se sastoje od naredaba koje se izvršavaju sekvencijalno, po redosledu kojim se pojavljuju. *Blok naredaba* je niz naredaba navedenih između vitičastih zagrada (simbola {}).

# **Naredbe za deklarisanje**

Naredba za deklarisanje deklariše novu promenljivu, opciono je inicijalizujući pomoću nekog izraza. Naredba za deklarisanje završava se znakom tačka i zarez. Više promenljivih istog tipa možete deklarisati pomoću liste u kojoj su te promenljive razdvojene zarezima. Na primer:

```
bool rich = true, famous = false;
```
Konstanta se deklariše isto kao promenljiva, osim što joj se vrednost ne može promeniti nakon što je deklarisana, i što se mora inicijalizovati u deklaraciji (više o tome u odeljku "Konstante" na strani 70):

```
const double c = 2.99792458E08;
```
### **Vidljivost lokalne promenljive**

Vidljivost (engl. *scope*) lokalne promenljive ili lokalne konstante proteže se kroz ceo tekući blok. U tekućem bloku ili u njegovim ugnežđenim blokovima (ako postoje), ne možete deklarisati drugu lokalnu promenljivu istog imena.

### **Naredbe za izraze**

Naredbe za izraze (engl. *expression statements*) jesu izrazi koji su istovremeno i ispravne naredbe. U praksi, to znači da ti izrazi nešto "rade"; drugim rečima, to su izrazi koji:

- • dodeljuju vrednost promenljivoj ili modifikuju promenljivu
- instanciraju objekat
- pozivaju metodu

Izrazi koji ne rade ništa od toga, nisu ispravne naredbe:

```
string s = "foo";s.Length; // Neispravna naredba: ne radi ništa!
```
Kada pozovete konstruktor ili metodu koja vraća vrednost, ne morate koristiti taj rezultat. Međutim, ukoliko konstruktor ili metoda ne promene stanje, naredba je beskorisna:

```
new StringBuilder(); // Ispravno, ali beskorisno
x.Equals (y); // Ispravno, ali beskorisno
```
### **Naredbe za biranje**

Naredbe za biranje (engl. *selection statements*) upravljaju tokom izvršavanja programa.

#### **Naredba if**

Naredba if izvršava određenu naredbu ako je logički (bool) izraz istinit. Na primer:

```
if (5 < 2 * 3) Console.WriteLine ("true"); // true
```
Naredba može biti i blok koda:

```
if (5 < 2 * 3){
  Console.WriteLine ("true"); // true
  Console.WriteLine ("...") 
}
```
### **Odredba else**

Naredba if može da sadrži i odredbu else:

```
if (2 + 2 == 5) Console.WriteLine ("Does not compute"); 
else
  Console.WriteLine ("False"); // False
```
Unutar odredbe else možete da ugnezdite još jednu naredbu if:

```
if (2 + 2 == 5) Console.WriteLine ("Does not compute"); 
else 
   if (2 + 2 == 4) 
     Console.WriteLine ("Computes"); // Computes
```
### **Promena toka izvršavanja pomoću vitičastih zagrada**

Odredba else se uvek primenjuje na naredbu if koja joj neposredno prethodi u istom bloku naredaba. Na primer:

```
if (true)
   if (false)
     Console.WriteLine();
   else
     Console.WriteLine ("executes");
```
Ovo je semantički identično sledećem kodu:

```
if (true)
{
   if (false)
     Console.WriteLine();
   else
     Console.WriteLine ("executes");
}
```
Tok izvršavanja promenićemo tako što ćemo premestiti vitičaste zagrade:

```
if (true) 
{
   if (false)
```

```
 Console.WriteLine(); 
} 
else
   Console.WriteLine ("does not execute");
```
C# nema rezervisanu reč "elseif"; međutim, pomoću sledećeg šablona postiže se isti rezultat:

```
static void TellMeWhatICanDo (int age)
{
   if (age >= 35) 
     Console.WriteLine ("You can be president!");
   else if (age >= 21) 
     Console.WriteLine ("You can drink!");
   else if (age >= 18) 
     Console.WriteLine ("You can vote!"); 
   else 
     Console.WriteLine ("You can wait!");
}
```
#### **Naredba switch**

Naredbe switch omogućavaju da se izvršavanje programa grana na osnovu mogućih vrednosti promenljive. Naredbe switch mogu dati čistiji kôd nego kada se koristi više naredaba if, pošto s naredbama switch izraz mora da se izračunava samo jednom. Na primer:

```
static void ShowCard (int cardNumber) 
{
   switch (cardNumber)
 {
     case 13:
       Console.WriteLine ("King");
       break;
     case 12:
       Console.WriteLine ("Queen");
       break;
     case 11:
       Console.WriteLine ("Jack");
       break;
     default: // Bilo koji drugi cardNumber
```

```
 Console.WriteLine (cardNumber);
       break;
   }
}
```
Naredbom switch može upravljati samo izraz tipa koji se može izračunati statički, što je ograničava na tip string, ugrađene celobrojne tipove, enum tipove, i verzije tih tipova koje prihvataju null (videti "Tipovi koji prihvataju null", na strani 135). Na kraju svake odredbe case, morate eksplicitno navesti – pomoću neke naredbe za skok – odakle se nastavlja izvršavanje. Evo raspoloživih opcija:

- • break (skače na kraj naredbe switch)
- • goto case *x* (skače na neki drugu odredbu case)
- • goto default (skače na odredbu default)
- Bilo koja druga naredba za skok konkretno, return, throw, continue ili goto *oznaka* (engl. *label*)

Kada isti kôd treba izvršiti za više od jedne vrednosti, odredbe case možete navesti u obliku liste:

```
switch (cardNumber)
{
  case 13:
  case 12:
   case 11:
     Console.WriteLine ("Face card");
     break;
  default:
     Console.WriteLine ("Plain card");
     break;
}
```
Ova osobina naredbe switch može biti ključna za dobijanje čistijeg koda od onog koji se dobija kada se koristi više naredaba if-else.

# **Naredbe za iteraciju**

C# omogućava da se ponavlja izvršavanje grupe naredaba; za to služe naredbe while, do-while, for i foreach.

### **Petlje while i do-while**

Petlje while ponovo izvršavaju telo koda sve dok je logički izraz istinit. Izraz se ispituje *pre* nego što se izvrši telo petlje. Na primer, sledeći kôd ispisuje 012:

```
int i = 0:
while (i < 3){ // Vitičaste zagrade su ovde opcione
   Console.Write (i++);
}
```
Petlje do-while razlikuju se od petlji while samo po tome što se u njima izraz ispituje *nakon* izvršavanja bloka naredaba (što obezbeđuje da se blok uvek izvrši bar jednom). Evo prethodnog primera napisanog uz korišćenje petlje do-while:

```
int i = 0:
do
{
   Console.WriteLine (i++);
}
while (i < 3);
```
### **Petlje for**

Petlje for su slične petljama while s posebnim odredbama za inicijalizaciju i iteraciju promenljive petlje. Petlja for sadrži sledeće tri odredbe:

```
for (odredba_za_inicijalizaciju; odredba_uslov; 
      odredba_za_iteraciju) 
  naredbe ili blok naredaba
```
*Odredba\_za\_inicijalizaciju* se izvršava pre početka petlje, i obično inicijalizuje jednu ili više promenljivih iteracije.

*Odredba\_uslov* je logički izraz koji se ispituje pre svake iteracije petlje. Telo programa se izvršava sve dok je taj uslov istinit.

*Odredba\_za\_iteraciju* se izvršava *nakon* svake iteracije tela programa. Obično se koristi za ažuriranje iteracione promenljive.

Na primer, sledeći kôd ispisuje brojeve od 0 do 2:

```
for (int i = 0; i < 3; i++) Console.WriteLine (i);
```
Sledeći program ispisuje prvih 10 Fibonačijevih brojeva (gde je svaki broj zbir dva prethodna):

```
for (int i = 0, prevFib = 1, curFib = 1; i < 10; i++){
  Console.WriteLine (prevFib);
   int newFib = prevFib + curFib;
  prevFib = curFib; curFib = newFib; 
}
```
Svaki od tri dela naredbe for može se izostaviti. Moguće je implementirati beskonačnu petlju kao što je sledeća (mada se umesto toga može koristiti while(true)):

```
for (;;) Console.WriteLine ("interrupt me");
```
### **Petlje foreach**

Naredba foreach prolazi (iterira) kroz svaki element u nabrojivom objektu. U jeziku C# i.NET Frameworku, većina tipova koji predstavljaju skup ili listu elemenata nabrojivi su. Recimo, i niz i znakovni niz su nabrojivi. Evo primera nabrajanja znakova iz niza, od prvog do poslednjeg znaka:

```
foreach (char c in "beer")
 Console.WriteLine (c + " "); // b e e r
```
Nabrojive objekte definišemo u odeljku "Nabrajanje i iteratori" na strani 130.

# **Naredbe za skok**

U jeziku C#, naredbe za skok su break, continue, goto, return i throw. Rezervisanu reč throw opisujemo u odeljku "Naredbe try i izuzeci" na strani 122.

#### **Naredba break**

Naredba break prekida izvršavanje tela iteracione petlje ili naredbe switch:

```
int x = 0:
while (true)
{
  if (x++ > 5) break; // izlazak iz petlje
}
// izvršavanje se nastavlja ovde nakon prekida
...
```
#### **Naredba continue**

Naredba continue zanemaruje ostale naredbe u petlji i započinje sledeću iteraciju. Naredna petlja preskače parne brojeve:

```
for (int i = 0; i < 10; i++){
  if ((i % 2) == 0) continue; 
   Console.Write (i + " "); // 1 3 5 7 9
}
```
#### **Naredba goto**

Naredba goto prenosi izvršavanje na oznaku (obeleženu dvotačkom na kraju) unutar bloka naredaba. Sledeći kôd prolazi kroz brojeve od 1 do 5, imitirajući petlju for:

```
int i = 1;
startLoop: 
if (i \leq 5){
   Console.Write (i + " "); // 1 2 3 4 5
   i++; 
   goto startLoop; 
}
```
#### **Naredba return**

Naredba return služi za izlazak iz metode i – ukoliko metoda nije void – mora da vrati izraz s povratnim tipom te metode:

```
static decimal AsPercentage (decimal d) 
{
  decimal p = d \times 100m:
   return p; // Povratak na pozivajuću metodu s vrednošću
}
```
Naredba return može da se nalazi bilo gde u metodi (osim u bloku finally).

# **Imenski prostori**

Imenski prostor je domen unutar koga imena tipova moraju biti jedinstvena. Tipovi su obično organizovani u hijerarhijske imenske prostore – i da bi se izbegli konflikti pri imenovanju i da bi se imena tipova lakše pronašla. Na primer, tip RSA koji služi za šifrovanje javnim ključem definisan je u sledećem imenskom prostoru:

```
System.Security.Cryptography
```
Imenski prostor je sastavni deo imena tipa. Sledeći kôd poziva metodu Create tipa RSA:

```
System.Security.Cryptography.RSA rsa = 
  System.Security.Cryptography.RSA.Create();
```
#### **Napomena**

Imenski prostori ne zavise od sklopova, koji su jedinice primene koda, kao što je jedna *.exe* ili *.dll* datoteka.

Imenski prostori ne utiču ni na mogućnost pristupanja članovima – public, internal, private itd.

Rezervisana reč namespace definiše imenski prostor za tipove unutar datog bloka. Na primer:

```
namespace Outer.Middle.Inner 
{
   class Class1 {}
```

```
 class Class2 {} 
}
```
Tačke u imenskom prostoru predstavljaju hijerarhiju ugnežđenih imenskih prostora. Sledeći kôd je semantički identičan prethodnom primeru.

```
namespace Outer 
{
    namespace Middle
 {
       namespace Inner
\left\{ \begin{array}{c} \end{array} \right. class Class1 {}
          class Class2 {}
       }
    } 
}
```
Tip možete navesti pomoću njegovog *potpuno kvalifikovanog imena*, koje uključuje sve imenske prostore – od krajnjeg spoljnog do krajnjeg unutrašnjeg. Recimo, Class1 iz prethodnog primera možemo navesti u obliku Outer.Middle.Inner.Class1.

Za tipove koji nisu definisani ni u jednom imenskom prostoru kaže se da su u *globalnom imenskom prostoru*. Globalni imenski prostor takođe sadrži imenske prostore najvišeg nivoa, kao što je Outer u našem primeru.

# **Direktiva using**

Direktiva using *uvozi* imenski prostor i pogodna je za referenciranje tipova bez izričitog navođenja njihovih potpuno kvalifikovanih imena. Recimo, Class1 iz prethodnog primera možemo referencirati ovako:

```
using Outer.Middle.Inner; 
class Test // Test je u globalnom imenskom prostoru 
{
   static void Main()
   {
```

```
 Class1 c; // Nije potrebno potpuno kvalifikovano ime
     ...
   }
}
```
Direktiva using se može ugnezditi unutar samog imenskog prostora kako bi joj se ograničila vidljivost.

## **Pravila unutar imenskog prostora**

### **Vidljivost imena**

Imena deklarisana u spoljnim imenskim prostorima mogu se koristiti nekvalifikovana unutar unutrašnjih imenskih prostora. U ovom primeru, imenu Class1 nije potrebno kvalifikovanje unutar prostora Inner:

```
namespace Outer 
{
   class Class1 {}
   namespace Inner 
\{ class Class2 : Class1 {} 
   }
}
```
Ukoliko želite da referencirate tip u drugoj grani date hijerarhije imenskih prostora, možete koristiti delimično kvalifikovano ime. U narednom primeru, SalesReport zasnivamo na Common.ReportBase:

```
namespace MyTradingCompany 
{
  namespace Common
 {
     class ReportBase {}
 }
   namespace ManagementReporting
   {
     class SalesReport : Common.ReportBase {} 
   }
}
```
#### **Sakrivanje imena**

Ako se isto ime tipa pojavljuje i u unutrašnjem i u spoljašnjem imenskom prostoru, važi ono iz unutrašnjeg. Da biste referencirali tip iz spoljašnjeg imenskog prostora, morate mu kvalifikovati ime.

#### **Napomena**

Sva imena tipova konvertuju se u potpuno kvalifikovana imena tokom kompajliranja. Međukod (engl. *Intermediate Language code*, *IL code*) ne sadrži ni nekvalifikovana ni delimično kvalifikovana imena.

#### **Ponavljanje imenskih prostora**

Deklaraciju imenskog prostora možete da ponavljate sve dok nema sukoba imena tipova unutar tog prostora:

```
namespace Outer.Middle.Inner { class Class1 {} }
namespace Outer.Middle.Inner { class Class2 {} }
```
Klase mogu čak da se protežu na više izvornih datoteka i sklopova.

#### **Kvalifikator global::**

Ponekad i potpuno kvalifikovano ime tipa može da bude u sukobu sa unutrašnjim imenom. C# će koristiti potpuno kvalifikovano ime ako ispred njega napišete global:::

```
global::System.Text.StringBuilder sb;
```
### **Alijasi tipova i imenskih prostora**

Uvoženje imenskog prostora može da rezultuje sukobom imena tipova. Umesto da uvezete ceo imenski prostor, možete uvesti samo određene tipove koji vam trebaju, dodeljujući svakom tipu alijas. Na primer:

```
using PropertyInfo2 = System.Reflection.PropertyInfo; 
class Program { PropertyInfo2 p; }
```
Alijas se može napraviti i od celog imenskog prostora:

```
using R = System.Reflection; 
class Program { R.PropertyInfo p; }
```
# **Klase**

Među referentnim tipovima, najčešće se koristi klasa. Evo najjednostavnije moguće deklaracije klase:

```
class Foo 
{ 
}
```
Složenija klasa može da sadrži i sledeće:

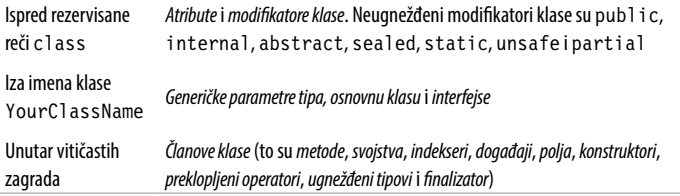

# **Polja**

Polje je promenljiva koja je članica klase ili strukture. Na primer:

```
class Octopus
{
   string name; 
   public int Age = 10; 
}
```
Polje može da ima modifikator readonly kako bi se sprečilo da mu se menja vrednost nakon izrade. Polje koje je namenjeno samo za čitanje može da se dodeli isključivo u njegovoj deklaraciji ili unutar konstruktora onog tipa podataka koji se nalazi u polju.

Inicijalizovanje polja je opciono. Neinicijalizovano polje ima podrazumevanu vrednost (0, \0, null, false). Inicijalizatori polja se izvršavaju pre konstruktora, redosledom kojim se pojavljuju.

Iz praktičnih razloga, više polja istog tipa možete deklarisati u obliku liste polja, razdvojenih zarezima. To je pogodno kada sva polja treba da dele iste atribute i modifikatore. Na primer:

```
static readonly int legs = 8, eyes = 2;
```
### **Metode**

Metoda izvršava određenu operaciju definisanu kao grupa naredaba. Može da primi ulazne podatke od pozivaoca tako što joj se zadaju parametri i da vrati rezultat pozivaocu tako što joj se zada povratni tip. Povratni tip metode može da bude void, što znači da ne vraća nikakvu vrednost svom pozivaocu. Metoda može takođe da vraća pozivaocu izlazne podatke (rezultat) preko parametara ref i out.

*Potpis* (engl. *signature*) metode mora biti jedinstven unutar datog tipa. Potpis metode se sastoji od tipova njenog imena i parametara (ali ne od *imena* parametara, niti od povratnog tipa).

#### **Preklapanje metoda**

Tip može da preklapa (engl. *overloads*) svoje metode (tj. da ima više metoda istog imena), sve dok su tipovi parametara metode različiti. Recimo, sve sledeće metode mogu da postoje istovremeno u istom tipu:

```
void Foo (int x);
void Foo (double x);
void Foo (int x, float y);
void Foo (float x, int y);
```
### **Konstruktori instanci**

Konstruktori izvršavaju inicijalizacioni kôd nad klasom ili strukturom. Konstruktor se definiše kao metoda, s tim što su ime metode i povratni tip isti kao ime sadržanog tipa:

```
public class Panda 
{
```

```
 string name; // Definiše polje 
  public Panda (string n) // Definiše konstruktor
 { 
    name = n; // Inicijalizacioni kôd 
  } 
} 
... 
Panda p = new Panda ("Petey"); // Poziva konstruktor
```
Klasa ili struktura mogu da preklapaju konstruktore. Jedno preklapanje može da poziva drugo, pomoću rezervisane reči this:

```
public class Wine 
{
   public Wine (decimal price) {...}
   public Wine (decimal price, int year)
                 : this (price) {...}
}
```
Kada jedan konstruktor poziva drugi, prvo se izvršava *pozvani konstruktor*.

Evo kako ćete proslediti *izraz* drugom konstruktoru:

```
public Wine (decimal price, DateTime year) 
              : this (price, year.Year) {...}
```
Sam izraz ne može da koristi referencu this, na primer, da bi pozvao metodu instance. Međutim, može da poziva statičke metode.

#### **Implicitni besparametarski konstruktori**

Za klase, C# kompajler automatski generiše javni konstruktor bez parametara ako i samo ako ne definišete nijedan drugi konstruktor. Međutim, čim definišete bar jedan konstruktor, besparametarski konstruktor se više ne pravi automatski.

S druge strane, besparametarski konstruktor je integralni deo strukture; prema tome, ne možete definisati sopstveni. Uloga implicitnog besparametarskog konstruktora strukture jeste da inicijalizuje svako polje tako što im dodeli podrazumevane vrednosti.

#### **Konstruktori koji nisu javni**

Konstruktori ne moraju da budu javni. Takav konstruktor se najčešće koristi za izradu instanci pomoću statičke metode. Statička metoda se može koristiti za vraćanje postojećeg objekta iz rezerve (engl. *pool*) umesto izrade novog objekta, ili za vraćanje specijalizovane potklase izabrane na osnovu ulaznih argumenata.

# **Inicijalizatori objekata**

Da bi se objekti lakše inicijalizovali, dostupna polja ili svojstva objekta mogu se inicijalizovati pomoću inicijalizatora objekata, odmah nakon konstruisanja. Na primer, razmotrite sledeću klasu:

```
public class Bunny 
{
   public string Name;
   public bool LikesCarrots, LikesHumans;
   public Bunny () {}
   public Bunny (string n) { Name = n; } 
}
```
Pomoću inicijalizatora objekata, objekte Bunny instanciraćete na sledeći način:

```
Bunny b1 = new Bunny {
                   Name="Bo",
                   LikesCarrots = true,
                   LikesHumans = false
 };
Bunny b2 = new Bunny ("Bo") {
                         LikesCarrots = true,
                         LikesHumans = false
\} ;
```
## **Referenca this**

Referenca this upućuje na samu instancu. U sledećem primeru, metoda Marry koristi this za inicijalizovanje polja mate promenljive partner:

```
public class Panda 
{
   public Panda Mate;
   public void Marry (Panda partner)
   {
     Mate = partner;
     partner.Mate = this;
   } 
}
```
Uz to, zahvaljujući referenci this razlikuju se lokalna promenljiva ili parametar od polja. Recimo:

```
public class Test 
{
   string name;
   public Test (string name) { this.name = name; } 
}
```
Referenca this je upotrebljiva samo unutar nestatičkih članova klase ili strukture.

## **Svojstva**

Svojstva (engl. *properties*) spolja izgledaju kao polja, ali sadrže unutrašnju logiku, kao metode. Na primer, gledajući sledeći kôd ne možete zaključiti da li je CurrentPrice polje ili svojstvo:

```
Stock msft = new Stock():
msft.CurrentPrice = 30;
msft.CurrentPrice -= 3;
Console.WriteLine (msft.CurrentPrice);
```
Svojstvo se deklariše kao polje, ali mu se dodaje blok get/set. Evo kako da implementirate CurrentPrice kao svojstvo:

```
public class Stock 
{
   decimal currentPrice; // Privatno pozadinsko polje
```

```
 public decimal CurrentPrice // Javno svojstvo 
 {
     get { return currentPrice; }
     set { currentPrice = value; }
  } 
}
```
get i set su metode za pristupanje svojstvima (engl. *property accessors*). get se izvršava pri učitavanju vrednosti svojstva i mora da vrati vrednost istog tipa kao svojstvo. set se izvršava pri dodeljivanju vrednosti svojstva. set ima implicitan parametar po imenu value, istog tipa kao svojstvo, koji obično dodeljujete nekom privatnom polju (u ovom slučaju, currentPrice).

Mada se svojstvima pristupa na isti način kao poljima, ona se razlikuju po tome što onome ko ih implementira daju potpunu kontrolu nad učitavanjem i zadavanjem njihove vrednosti. Zahvaljujući tome, osoba koja implementira svojstva može da izabere potreban način internog predstavljanja a da pritom ne otkriva interne detalje korisniku svojstva. U ovom primeru, metoda set bi generisala izuzetak kada bi value bila izvan važećeg opsega vrednosti.

#### **Napomena**

Kroz celu knjigu koristimo javna polja da bi primeri bili jednostavniji. U stvarnoj aplikaciji, najčešće biste davali prednost javnim svojstvima nad javnim poljima kako biste podstakli kapsuliranje.

Svojstvo može samo da se čita ukoliko je zadata samo metoda get, a samo da se upisuje ako je zadata samo metoda set. Svojstva koja se mogu samo upisivati koriste se retko. Svojstvo obično ima namensko pozadinsko polje za smeštaj pripadajućih podataka. Međutim, ne mora uvek da ga ima – umesto toga, može da vraća vrednost izračunatu na osnovu drugih podataka.

### **Automatska svojstva**

Najčešća implementacija svojstva je metoda get i/ili set koja samo čita iz privatnog polja istog tipa kao svojstvo, odnosno upisuje u njega. Deklaracija *automatskog svojstva* nalaže kompajleru da omogući tu implementaciju. Evo kako ćemo redeklarisati prvi primer iz ovog odeljka:

```
public class Stock 
{
   public decimal CurrentPrice { get; set; } 
}
```
Kompajler automatski generiše privatno pozadinsko polje sa imenom koje je sam odredio i koje se ne može referencirati. Pristupna metoda set može se označiti kao private ako želite da drugi tipovi mogu samo da čitaju vrednost svojstva.

### **Pristupanje pomoću metoda get i set**

Metode get i set mogu imati različite nivoe pristupa. Uobičajen slučaj je imati svojstvo tipa public s modifikatorom pristupa internal ili private uz set:

```
private decimal x; 
public decimal X 
{
  get { return x; }
  private set \{ x = Math.Round (value, 2); \}}
```
Zapazite da sâmo svojstvo deklarišete sa slobodnijim nivoom pristupa (u ovom slučaju, public), a modifikator dodajete onoj pristupnoj metodi koju želite da učinite manje pristupačnom.

# **Indekseri**

Indekseri obezbeđuju prirodnu sintaksu za pojedinačno pristupanje elementima klase ili strukture koja kapsulira listu ili rečnik vrednosti. Indekseri su slični svojstvima, ali im se pristupa preko argumenta indeksa umesto preko imena svojstva. Klasa string ima indekser koji omogućava da pristupite svakoj od njenih char vrednosti preko int indeksa:

```
string s = "hello";
Console.WriteLine (s[0]); // 'h'
Console.WriteLine (s[3]); // 'l'
```
Sintaksa za upotrebu indeksera ista je kao ona za nizove, s tim što argument(i) indeksa može biti bilo kog tipa.

#### **Implementiranje indeksera**

Da biste napisali indekser, definišite svojstvo po imenu this, zadajući argumente u uglastim zagradama. Na primer:

```
class Sentence
{
  string[] words = "The quick brown fox". Split();
  public string this [int wordNum] // indekser 
 {
     get { return words [wordNum]; }
     set { words [wordNum] = value; }
   } 
}
```
Evo kako možemo koristiti ovaj indekser:

```
Sentence s = new Sentence():
Console.WriteLine (s[3]); // fox
s[3] = "kangaroo";Console.WriteLine (s[3]); // kangaroo
```
Jedan tip može da deklariše više indeksera, od kojih svaki ima parametre različitog tipa. Indekser takođe može da ima više od jednog parametra:

```
public string this [int arg1, string arg2]
{
  get { ... } set { ... }
}
```
Ako izostavite reč set, indekser postaje dostupan samo za čitanje.

# **Konstante**

*Konstanta* je statičko polje čija se vrednost nikada ne može promeniti. Konstanta se izračunava statički u vreme prevođenja i kompajler doslovno zamenjuje njenu vrednost gde god je nađe (slično kao makro u jeziku C++). Konstanta može da bude bilo kog od ugrađenih numeričkih tipova – bool, char, string ili neki nabrojivi tip.

Konstanta se deklariše pomoću rezervisane reči const i mora da se inicijalizuje nekom vrednošću. Na primer:

```
public class Test
{
   public const string Message = "Hello World"; 
}
```
Konstanta je mnogo restriktivnija od polja tipa static readonly – i po tipovima koje možete koristiti i po semantici inicijalizacije polja. Konstanta se razlikuje od polja static readonly i po tome što se konstanta izračunava u vreme prevođenja. Konstante se mogu deklarisati i tako da budu lokalne za određenu metodu:

```
static void Main() 
{
  const double twoPI = 2 * System.Math.PI;
   ... 
}
```
## **Statički konstruktori**

Statički konstruktor se izvršava jednom po *tipu* umesto jednom po svakoj *instanci* tipa. Jedan tip može da definiše samo jedan statički konstruktor, koji ne sme imati parametre i mora imati isto ime kao tip:

```
class Test 
{
   static Test() { Console.Write ("Type Initialized"); } 
}
```
Izvršno okruženje automatski poziva statički konstruktor neposredno pre upotrebe tipa. To se dešava u dva slučaja: instanciranje tipa i pristupanje statičkom članu u tipu.

#### **Upozorenje**

Ako statički konstruktor generiše neobrađen izuzetak, taj tip postaje *neupotrebljiv* tokom života aplikacije.

Inicijalizatori statičkih polja izvršavaju se neposredno *pre* nego što se pozove statički konstruktor. Ako tip nema statički konstruktor, inicijalizatori polja će se izvršiti neposredno pre tipa koji se koristi – ili u *nekom ranijem trenutku* po nahođenju izvršnog okruženja. (To znači da postojanje statičkog konstruktora može dovesti do toga da se inicijalizatori polja izvrše kasnije u programu nego što bi inače.)

### **Statičke klase**

Klasa može biti označena kao static, što znači da mora sadržati samo statičke članove i ne može imati potklase. Klase System.Console i System.Math dobri su primeri statičkih klasa.

## **Finalizatori**

Finalizatori su metode koje se mogu deklarisati samo unutar klasa i izvršavaju se pre nego što sakupljač smeća ponovo zatraži memoriju za nereferenciran objekat. Sintaksu finalizatora čini ime klase kojem prethodi simbol ~:

```
class Class1 
{
   ~Class1() { ... } 
}
```
C# prevodi finalizator u metodu koja redefiniše (engl. *overrides*) metodu Finalize u klasi object. Sakupljanje smeća i finalizatori detaljno su opisani u poglavlju 12 knjige *C# 5.0 za programere*.

# **Parcijalni tipovi i metode**

Parcijalni tipovi omogućavaju podelu definicije tipa – obično u više datoteka. Uobičajen scenario je da se parcijalna klasa automatski generiše iz nekog drugog izvora (npr., šablona iz razvojnog okruženja Visual Studio), i da se ta klasa nadogradi metodama dodatim ručno. Na primer:

```
// PaymentFormGen.cs - automatski generisano
partial class PaymentForm { ... }
// PaymentForm.cs - ručno napisano
```

```
partial class PaymentForm { ... }
```
Svaki deo definicije tipa mora da ima deklaraciju partial.

Pojedini delovi definicije ne smeju da imaju sukobljene članove. Recimo, ne sme se ponoviti konstruktor sa istim parametrima. Parcijalne tipove potpuno razrešava kompajler, što znači da svaki deo definicije mora biti dostupan u vreme prevođenja i mora se nalaziti u istom sklopu.

Osnovna klasa mora biti zadata za jedan deo ili za sve delove. Osim toga, svaki deo definicije može nezavisno zadati interfejse koje treba implementirati. Osnovne klase i interfejse razmatramo detaljnije u odeljcima "Nasleđivanje" na strani 73 i "Interfejsi" na strani 88.

#### **Parcijalne metode**

Parcijalni tip može da sadrži parcijalne metode. One omogućavaju da automatski generisan parcijalni tip obezbedi prilagodljive šablone (engl. *hooks*) za ručno dopunjavanje. Na primer:

```
partial class PaymentForm // U automatski generisanoj datoteci 
{ 
  partial void ValidatePayment (decimal amount); 
} 
partial class PaymentForm // U datoteci napisanoj ručno 
{ 
  partial void ValidatePayment (decimal amount) 
 { 
     if (amount > 100) Console.Write ("Expensive!"); 
   } 
}
```
Parcijalna metoda se sastoji od dva dela: *definicije* i *implementacije*. Definiciju obično piše generator koda, dok se implementacija najčešće dopunjava ručno. Ako nije obezbeđena implementacija, kompajlira se definicija parcijalne metode (i kôd koji je poziva). To daje autogenerisanom kodu slobodu da obezbedi samo šablon, a da ne treba da se brine o nepotrebnom narastanju koda (engl. *code bloat*). Parcijalne metode moraju biti void i implicitno su private.

# **Nasleđivanje**

Klasa može da *nasleđuje* drugu klasu kako bi se originalna klasa proširila ili prilagodila. Nasleđivanje (engl. *inheriting*) klase omogućava da ponovo koristite funkcionalnost te klase umesto da je pišete iz početka. Klasa može da nasleđuje samo jednu klasu, ali nju mogu da naslede mnoge druge klase i da se tako formira hijerarhija klasa. U ovom primeru počinjemo tako što definišemo klasu po imenu Asset:

```
public class Asset { public string Name; }
```
Nakon toga, definišemo klase Stock i House, koje će nasleđivati klasu Asset. Klase Stock i House dobijaju sve što ima Asset, plus – eventualno – dodatne članove koje same definišu:

```
public class Stock : Asset // nasleđuje od Asset 
    {
      public long SharesOwned; 
    } 
    public class House : Asset // nasleđuje od Asset 
    {
      public decimal Mortgage; 
    } 
Evo kako možemo koristiti ove klase: 
    Stock msft = new Stock { Name="MSFT",
                               SharesOwned=1000 };
```
Console.WriteLine (msft.Name); // MSFT

```
Console.WriteLine (msft.SharesOwned); // 1000
House mansion = new House { Name="Mansion",
                           Mortgage=250000 }:
Console.WriteLine (mansion.Name); // Mansion
Console.WriteLine (mansion.Mortgage); // 250000
```
*Potklase*, Stock i House, nasleđuju svojstvo Name od *osnovne klase* (engl. *base class*), Asset.

Potklase se zovu još i *izvedene klase* (engl. *derived classes*).

# **Polimorfizam**

Reference su polimorfne. To znači da promenljiva tipa *x* može referencirati objekat koji je potklasa od *x*. Na primer, razmotrite sledeću metodu:

```
public static void Display (Asset asset) 
{
   System.Console.WriteLine (asset.Name); 
}
```
Ova metoda može da prikaže i Stock i House, pošto su obe Asset. Polimorfizam funkcioniše na osnovu toga što potklase (Stock i House) imaju sve osobine svoje osnovne klase (Asset). Međutim, obrnuto ne važi. Kada bi metoda Display bila prepravljena da prihvati House, ne biste mogli da joj prosledite Asset.

## **Konvertovanje referenci**

Referenca na objekat može da bude:

- • implicitno *konvertovana naviše* (engl. *upcast*) u referencu osnovne klase
- • eksplicitno *konvertovana naniže* (engl. *downcast*) u referencu potklase

Konvertovanjem naviše i naniže između kompatibilnih referentnih tipova obavljaju se *konverzije referenci*: pravi se nova referenca koja pokazuje na *isti* objekat. Konvertovanje naviše uvek uspeva; konvertovanje naniže uspeva samo ako je objekat odgovarajućeg tipa.

### **Konvertovanje naviše**

Pomoću operacije konvertovanja naviše pravi se referenca na osnovnu klase od reference potklase. Na primer:

```
Stock msft = new Stock(); // Iz prethodnog primera
Asset a = msft; // Konvertovanje naviše
```
Nakon konvertovanja naviše, promenljiva a i dalje referencira isti objekat Stock kao promenljiva msft. Sâm referencirani objekat se ne menja niti se konvertuje:

```
Console.WriteLine (a == m s ft); // True
```
Mada a i msft referenciraju isti objekat, a ima restriktivniji pogled na njega:

```
Console.WriteLine (a.Name); // OK
Console.WriteLine (a.SharesOwned); // Greška
```
Poslednji red koda generiše grešku pri prevođenju zato što je promenljiva a tipa Asset, bez obzira na to što referencira objekat tipa Stock. Da biste došli do njenog polja SharesOwned, morate Asset konvertovati naniže u Stock.

#### **Konvertovanje naniže**

Pomoću operacije konvertovanja naniže pravi se referenca potklase od reference osnovne klase. Na primer:

```
Stock msft = new Stock():
Asset a = msft; \frac{1}{2} // Konvertovanje naviše
Stock s = (Stock)a; // Konvertovanje naniže 
Console.WriteLine (s.SharesOwned); // <Nema greške>
Console.WriteLine (s == a); // True
Console.WriteLine (s == m s ft); // True
```
Kao i u slučaju konvertovanja naviše, konvertuje se samo referenca a ne i pripadajući objekat. Za konvertovanje naniže potrebna je eksplicitna konverzija zato što, tokom izvršavanja, ta operacija se može završiti i neuspehom:

```
House h = new House():
Asset a = h; // Konvertovanje naviše uvek uspeva
Stock s = (Stock)a; // Konvertovanje naniže nije uspelo: 
                      // a nije Stock
```
Ako konvertovanje naniže ne uspe, generiše se izuzetak InvalidCast. To je primer provere tipa tokom izvršavanja, engl. *runtime type checking* (videti "Proveravanje tipova – statičko i u vreme izvršavanja" na strani 83).

### **Operator as**

Operator as obavlja konvertovanje naniže u kome se, u slučaju neuspeha, dobija null (a ne izuzetak):

```
Asset a = new Asset():
Stock s = a as Stock; // s je null; ne generiše se izuzetak
```
Ovo je korisno kada ćete naknadno ispitivati da li je rezultat null:

```
if (s != null) Console.WriteLine (s.SharesOwned);
```
Operator as ne može da obavlja *namenske konverzije* (videti odeljak "Preklapanje operatora" na strani 140) niti numeričke konverzije.

### **Operator is**

Operator is ispituje da li će konverzija reference uspeti; drugim rečima, da li se objekat izvodi iz zadate klase (ili implementira interfejs). Često se koristi za ispitivanje pre konvertovanja naniže:

if (a is Stock) Console.Write (((Stock)a).SharesOwned);

Operator is ne razmatra namenske i numeričke konverzije, ali razmatra konverzije raspakivanja, engl. *unboxing conversions* (videti "Tip object" na strani 81).

# **Virtuelne funkcije članice**

Funkcija označena rezervisanom rečju virtual može biti *redefinisana* u potklasama koje treba da obezbede specijalizovanu implementaciju. Metode, svojstva, indekseri i događaji mogu se deklarisati kao virtuelni:

```
public class Asset 
{
   public string Name;
  public virtual decimal Liability { get { return 0; } } 
}
```
Potklasa redefiniše virtuelnu metodu primenom modifikatora override:

```
public class House : Asset 
{
   public decimal Mortgage;
   public override decimal Liability 
   { get { return Mortgage; } }
}
```
Svojstvo Liability objekta Asset podrazumevano ima vrednost 0. Klasa Stock ne mora da to izričito zadaje. Međutim, House zadaje svojstvo Liability tako da vraća vrednost Mortgage:

```
House mansion = new House { Name="Mansion",
                            Mortgage=250000 }; 
Asset a = mansion; 
Console.WriteLine (mansion.Liability); // 250000 
Console.WriteLine (a.Liability); // 250000
```
Potpisi, povratni tipovi i dostupnost virtuelnih i redefinisanih metoda moraju biti identični. Redefinisana metoda može da pozove implementaciju svoje osnovne klase pomoću rezervisane reči base (videti "Rezervisana reč base" na strani 79).

## **Apstraktne klase i apstraktni članovi**

Klasa deklarisana kao *apstraktna* nikad ne može da se instancira – mogu da se instanciraju samo njene *potklase*.

Apstraktne klase mogu da definišu *apstraktne članove*, koji su slični virtuelnim članovima, s tim što ne obezbeđuju podrazumevanu implementaciju. Tu implementaciju mora da obezbedi potklasa, osim ako je i ona deklarisana kao apstraktna:

```
public abstract class Asset 
{
   // Obratite pažnju na praznu implementaciju
   public abstract decimal NetValue { get; } 
}
```
Potklase redefinišu apstraktne članove isto kao da su virtuelni.

## **Sakrivanje nasleđenih članova**

Osnovna klasa i potklasa mogu da definišu iste članove. Na primer:

```
public class A \t{l} public int Counter = 1: \}public class B : A \{ public int Counter = 2: }
```
Kaže se da polje Counter u klasi B *krije* polje Counter u klasi A. To se obično dešava slučajno, kada se osnovnom tipu doda član *nakon* što je identičan član dodat podtipu. Zbog toga kompajler generiše upozorenje, a zatim rešava dvosmislenost na sledeći način:

- • Reference na **A** (u vreme prevođenja) vezuje za **A.Counter**.
- • Reference na **B** (u vreme prevođenja) vezuje za **B.Counter**.

Ponekad želite namerno da sakrijete član, pa možete primeniti modifikator new na taj član u potklasi. Modifikator new samo sprečava da se pojavi upozorenje kompajlera:

```
public class A { public int Counter = 1; }
public class B : A { public new int Counter = 2; }
```
Modifikator new saopštava vašu nameru kompajleru – i drugim programerima – da duplirani član nije slučajnost.

# **Zatvaranje funkcija i klasa**

Redefinisana funkcija članica može da *zatvori* (engl. *seal*) svoju implementaciju pomoću rezervisane reči sealed kako bi sprečila da je potklase redefinišu. U našem ranijem primeru virtuelne funkcije članice, mogli smo da zatvorimo implementaciju svojstva Liability potklase House, kako bismo sprečili da klasa koja se izvodi iz House redefiniše Liability. Evo kako:

```
public sealed override decimal Liability { get { ... } }
```
Možete zatvoriti i samu klasu, čime će se implicitno zatvoriti sve virtuelne funkcije, tako što ćete modifikator sealed primeniti na samu klasu.

## **Rezervisana reč base**

Rezervisana reč base slična je rezervisanoj reči this. Ona ima dve osnovne svrhe: pristupanje redefinisanoj funkciji članici iz potklase, i pozivanje konstruktora osnovne klase (videti naredni odeljak).

U ovom primeru, potklasa House koristi rezervisanu reč base da bi pristupila implementaciji svojstva Liability klase Asset:

```
public class House : Asset 
{
   ...
   public override decimal Liability
 {
     get { return base.Liability + Mortgage; }
 } 
}
```
Pomoću rezervisane reči base, svojstvu Liability klase Asset pristupamo *nevirtuelno*. To znači da ćemo uvek pristupati Asset-ovoj verziji ovog svojstva – bez obzira na stvarni tip instance u vreme izvršavanja.

Isti pristup važi i kada je svojstvo Liability *skriveno* a ne *redefinisano*. (Skrivenim članovima možete pristupiti i tako što ćete ih eksplicitno konvertovati u osnovnu klasu pre pozivanja funkcije.)

## **Konstruktori i nasleđivanje**

Potklasa mora da deklariše sopstvene konstruktore. Recimo, ako definišemo Baseclass i Subclass ovako:

```
public class Baseclass 
{
   public int X;
   public Baseclass () { }
  public Baseclass (int x) { this.X = x; }
```
} public class Subclass : Baseclass { }

sledeći kôd nije ispravan:

```
Subclass s = new Subclass (123):
```
Subclass mora da "redefiniše" sve konstruktore koje želi da izloži – ako takvih ima. Kada to uradi, može da poziva sve konstruktore osnovne klase pomoću rezervisane reči base:

```
public class Subclass : Baseclass 
{
  public Subclass (int x) : base (x) { ... } 
}
```
Rezervisana reč base funkcioniše slično kao rezervisana reč this, s tim što poziva konstruktor osnovne klase. Konstruktori osnovne klase uvek se izvršavaju prvi; zahvaljujući tome, *osnovna* inicijalizacija se odvija pre *specijalizovane*.

Ako se iz konstruktora u potklasi izostavi rezervisana reč base, automatski se poziva *besparametarski* konstruktor osnovne klase (ukoliko osnovna klasa nema dostupan besparametarski konstruktor, kompajler generiše grešku).

### **Konstruktor i redosled inicijalizovanja polja**

Nakon što se objekat instancira, inicijalizacija se odvija sledećim redosledom:

- 1. Od potklase ka osnovnoj klasi:
	- a. Inicijalizuju se polja.
	- b. Izračunavaju se argumenti poziva konstruktora osnovne klase.
- 2. Od osnovne klase ka potklasi:
	- a. Izvršavaju se tela konstruktora.

# **Preklapanje i razrešavanje**

Nasleđivanje ima zanimljiv uticaj na preklapanje metoda. Razmotrite sledeća dva preklapanja:

static void Foo (Asset a) { } static void Foo (House h) { }

Kada se pozove preklapanje, prednost ima najspecifičniji tip:

```
House h = new House (...);Foo(h); // Poziva Foo(House)
```
Koje će se preklapanje pozvati, određuje se statički (u vreme prevođenja) a ne u vreme izvršavanja. Sledeći kôd poziva Foo(Asset), mada je a tipa House u vreme izvršavanja:

```
Asset a = new House (...);Foo(a); // Poziva Foo(Asset)
```
#### **Napomena**

Ako konvertujete Asset u dynamic (videti "Dinamičko povezivanje" na strani 171), odluka o tome koje preklapanje pozvati odlaže se do vremena izvršavanja i zasniva se na stvarnom tipu objekta.

# **Tip object**

object (System.Object) predstavlja vrhovnu osnovnu klasu za sve tipove. Svaki tip se može implicitno konvertovati naviše u tip object.

Da bismo ilustrovali kakva je korist od toga, razmotrimo *stek* opšte namene. Stek je struktura podataka zasnovana na principu "poslednji unutra, prvi napolje" (engl.*"last in, first out"*, LIFO). Stek ima dve operacije: *stavljanje* (engl. *push*) objekta na stek, i *skidanje* (engl. *pop*) objekta sa steka. Evo jednostavne implementacije koja može da sadrži do 10 objekata:

```
public class Stack 
{
   int position; 
  \text{object}[\ ] data = new object[10];
   public void Push (object o) { data[position++] = o; }
   public object Pop() { return data[--position]; } 
}
```
Pošto Stack radi s tipom object, možemo koristiti komande Push i Pop da bismo instance bilo kog tipa stavljali na stek, odnosno da bismo ih skidali sa steka:

```
Stack stack = new Stack();
stack.Push ("sausage");
string s = (string) stack.Pop(); // Konvertovanje naniže
Console.WriteLine (s); // sausage
```
object je referentni tip, zahvaljujući tome što je klasa. Uprkos tome, vrednosni tipovi, kao što je int, takođe mogu da se konvertuju u tip object ili iz njega. Da bi to omogućio, CLR mora da obavi specijalan posao kako bi se premostile razlike između vrednosnih i referentnih tipova. Taj proces se zove *pakovanje* (engl. *boxing*) i *raspakivanje* (engl. *unboxing*).

#### **Napomena**

U odeljku "Generičke komponente" na strani 95, opisujemo kako poboljšati klasu Stack da bi bolje radila sa stekovima koji sadrže elemente istog tipa.

# **Pakovanje i raspakivanje**

Pakovanje je operacija konvertovanja instance vrednosnog tipa u instancu referentnog tipa. Referentni tip može biti klasa object ili interfejs (videti "Interfejsi" na strani 88). U ovom primeru, pakujemo int u objekat:

```
int x = 9:
object obj = x; // Pakovanje tipa int
```
Raspakivanje obrće operaciju, tako što konvertuje objekat nazad u originalni vrednosni tip:

```
int y = (int) obj; // Raspakivanje tipa int
```
Za raspakivanje je neophodna eksplicitna konverzija. Izvršno okruženje proverava da li zadati vrednosni tip odgovara stvarnom tipu objekta, i – ako provera ne uspe – generiše izuzetak InvalidCastException.

Na primer, sledeći kôd generiše izuzetak pošto tip long ne odgovara tipu int:

```
object obj = 9; \frac{1}{2} zaključuje se da je 9 tipa int
long x = (long) obj; // InvalidCastException
```
Međutim, sledeći kôd se izvršava uspešno:

```
object obj = 9;
long x = (int) obj;
```
Kao i ovaj:

```
object obj = 3.5; // zaključuje se da je 3.5 tipa double
int x = (int) (double) obj; // x je sada 3
```
U poslednjem primeru, (double) obavlja *raspakivanje* a zatim (int) obavlja *numeričku konverziju*.

Pakovanjem se instanca vrednosnog tipa *kopira* u novi objekat, dok se raspakivanjem sadržaj objekta *kopira* nazad u instancu vrednosnog tipa:

```
int i = 3;
object boxed = i;
i = 5:
Console.WriteLine (boxed); // 3
```
### **Proveravanje tipova – statičko i u vreme izvršavanja**

C# proverava tipove i statički (u vreme prevođenja) i u vreme izvršavanja.

Statička provera tipa omogućava kompajleru da utvrdi ispravnost programa a da ga ne izvrši. Sledeći kôd neće uspeti zato što kompajler nameće statičku proveru tipa:

int  $x = "5":$ 

U vreme izvršavanja, tipove proverava CLR kada obavite konverziju naniže preko konverzije reference, tj. raspakivanja:

```
object y = "5";
int z = (int) y; // Greška pri izvršavanju, neuspela 
                     // konverzija naniže
```
Provera tipova u vreme izvršavanja moguća je zato što svaki objekat na hipu interno čuva kratak opis tipa. Taj opis se učitava tako što se pozove metoda GetType za objekat.

# **Metoda GetType i operator typeof**

U jeziku C#, svi tipovi su u vreme izvršavanja predstavljeni instancom System.Type. Dva su osnovna načina za dobijanje objekta System. Type: pozivanje metode GetType za instancu, ili primena operatora typeof na ime tipa. GetType se izračunava u vreme izvršavanja; typeof se izračunava statički, u vreme prevođenja.

System.Type ima svojstva za elemente kao što su ime tipa, sklop, osnovni tip itd. Na primer:

```
int x = 3:
Console.Write (x.GetType().Name); // Int32
Console.Write (typeof(int).Name); // Int32
Console.Write (x.GetType().FullName); // System.Int32 
Console.Write (x.GetType() == type of(int)); // true
```
System.Type takođe ima metode koje služe kao prolaz ka modelu refleksije s kojim radi izvršno okruženje. Detaljnije informacije date su u poglavlju 19 knjige *C# 5.0 za programere*.

### **Lista članova objekta**

Evo svih članova klase object:

```
public extern Type GetType();
public virtual bool Equals (object obj);
public static bool Equals (object objA, object objB);
public static bool ReferenceEquals (object objA,
                                     object objB);
public virtual int GetHashCode();
public virtual string ToString();
protected override void Finalize();
protected extern object MemberwiseClone();
```
### **Metode Equals, ReferenceEquals i GetHashCode**

Metoda Equals klase object slična je operatoru ==, osim što je Equals virtuelna, dok je == statički. Sledeći primer ilustruje tu razliku:

```
object x = 3;
object y = 3;
Console.WriteLine (x == y); // false
Console.WriteLine (x.Equals (y)); // true
```
Pošto su x i y konvertovani u tip object, kompajler se statički vezuje za operator == klase object, koji koristi semantiku *referentnog tipa* da bi uporedio dve instance. (A budući da su x i y spakovani, oni su predstavljeni na različitim memorijskim lokacijama, pa nisu jednaki.) Međutim, virtuelna metoda Equals potčinjava se metodi Equals za tip Int32, u kojoj se za poređenje dve vrednosti koristi semantika *vrednosnog tipa*.

Statička metoda object.Equals jednostavno poziva virtuelnu metodu Equals za prvi argument – nakon što proveri da argumenti nisu null:

```
object x = null, y = 3;
bool error = x.Equals (y); // Greška pri izvršavanju!
bool ok = object. Equals (x, y); // OK (false)
```
Metoda ReferenceEquals nameće poređenje jednakosti referentnog tipa (to je ponekad korisno za referentne tipove gde je operator == preklopljen da radi drugačije).

Metoda GetHashCode pravi heš kôd pogodan za upotrebu s rečnicima zasnovanim na heš tabelama, konkretno System.Collections.Generic.Dictionary i System.Collections.Hashtable.

Da biste prilagodili semantiku za ispitivanje jednakosti nekog tipa, morate redefinisati barem metode Equals i GetHashCode. Uz to, obično biste i preklopili operatore == i !=. Primer kako da uradite i jedno i drugo, dat je u odeljku "Preklapanje operatora" na strani 140.

# **Metoda ToString**

Metoda ToString vraća podrazumevan tekstualni prikaz instance tipa. Ovu metodu redefinišu svi ugrađeni tipovi:

```
string s1 = 1.ToString(); // s1 je "1"
string s2 = true.ToString(); // s2 je "True"
```
Metodu ToString za namenske tipove možete redefinisati ovako:

```
public override string ToString() { return "Foo"; }
```
# **Strukture**

Struktura je slična klasi, uz sledeće ključne razlike:

- • Struktura je vrednosni tip, dok je klasa referentni.
- • Struktura ne podržava nasleđivanje (osim implicitnog izvođenja iz tipa object, tj., preciznije, iz tipa System.Value).

Struktura može da ima sve članove kao i klasa, osim besparametarskog konstruktora, finalizatora i virtuelnih članova.

Struktura se koristi umesto klase kada je poželjna semantika vrednosnog tipa. Dobri primeri su numerički tipovi, gde je prirodnije da operacija dodeljivanja kopira vrednost nego referencu. Pošto je struktura vrednosni tip, nije potrebno instanciranje objekta na hipu za svaku instancu; to može da bude korisna ušteda pri izradi velikog broja instanci tipa. Recimo, za izradu niza vrednosnog tipa potrebna je samo jedna operacija dodele na hipu.

# **Semantika konstruisanja strukture**

Evo semantike konstruisanja strukture:

- • Postoji besparametarski konstruktor koji ne možete redefinisati implicitno. Zbog toga se svi bitovi svih polja strukture postavljaju na nulu.
- • Kada definišete parametarski kontruktor strukture, morate eksplicitno dodeliti vrednosti svakom polju.
- • U strukturi ne možete imati inicijalizatore polja.

# **Modifikatori pristupa**

Radi podsticanja kapsulacije, može se ograničiti dostupnost tipa ili člana tipa drugim tipovima i sklopovima tako što će se deklaraciji dodati jedan od pet modifikatora pristupa:

public

Potpuno dostupan. Implicitna dostupnost za članove nabrajanja ili interfejsa.

internal

Dostupan samo unutar sadržanog sklopa ili prijateljskih sklopova. Podrazumevana dostupnost za neugnežđene tipove.

private

Dostupan samo unutar sadržanog tipa. Podrazumevana dostupnost za članove klase ili strukture.

protected

Dostupan samo unutar sadržanog tipa ili potklasa.

protected internal

*Unija* dostupnosti protected i internal (omogućava veću dostupnost od pojedinačnih modifikatora protected ili internal, zahvaljujući tome što je član dostupniji na dva načina)

U sledećem primeru, klasi Class2 može se pristupiti izvan njenog sklopa, a klasi Class1 ne može:

class Class1 {} // Class1 je interna (podrazumevano) **public** class Class2 {}

ClassB izlaže polje x drugim tipovima u istom sklopu, a ClassA ne:

```
class ClassA { int x; \{\frac{1}{2} // x je privatna
class ClassB { internal int x; }
```
Pri redefinisanju osnovne funkcije klase, dostupnost mora biti ista i za redefinisanu funkciju. Kompajler sprečava svaku nekonzistentnu upotrebu modifikatora pristupa – na primer, sama potklasa može biti manje dostupna od osnovne klase, ali ne i dostupnija od nje.

# **Prijateljski sklopovi**

U naprednim scenarijima, internal članove možete izložiti drugim *prijateljskim* sklopovima tako što ćete dodati atribut sklopa System. Runtime.CompilerServices.InternalsVisibleTo, zadajući ime prijateljskog sklopa na sledeći način:

```
[assembly: InternalsVisibleTo ("Friend")]
```
Ako je prijateljski sklop potpisan jakim imenom, morate zadati njegov *pun* 160-bajtni javni ključ. Taj ključ možete dobiti pomoću LINQ upita – interaktivan primer je dat u LINQPadovoj besplatnoj biblioteci primera za knjigu *C# 5.0 za programere* (*C# 5.0 in a Nutshell*).

# **Nadjačavanje dostupnosti**

Tip nadjačava dostupnost svojih deklarisanih članova. Najčešći primer nadjačavanja je kada imate internal tip sa public članovima. Na primer:

```
class C \{ public void <math>Foo() \} \}
```
Podrazumevana dostupnost klase C – internal – nadjačava dostupnost metode Foo, pa i Foo postaje internal. Foo se najčešće označava pomoću modifikatora public da bi refaktorisanje bilo lakše ako se i C kasnije promeni u public.

# **Interfejsi**

Interfejs je sličan klasi, ali sadrži samo specifikaciju a ne i implementaciju svojih članova. Evo po čemu je interfejs poseban:

- • *Svi članovi interfejsa* su implicitno apstraktni. Sutrotno tome, klasa može da obezbedi implementaciju i apstraktnih i konkretnih članova.
- • Klasa (ili struktura) može da implementira *više* interfejsa. Suprotno tome, klasa može da nasleđuje samo *jednu* klasu, a struktura ne može da nasleđuje ništa (ali može da se izvodi iz System.ValueType).

Deklaracija interfejsa ista je kao deklaracija klase, ali ne sadrži implementaciju svojih članova pošto su svi oni implicitno apstraktni. Te članove će implementirati klase i strukture koje implementiraju interfejs. Interfejs može da sadrži samo metode, svojstva, događaje i indeksere, koji su – ne slučajno – baš članovi klase koja može da bude apstraktna.

Evo malo pojednostavljene verzije interfejsa IEnumerator, definisanog u System.Collections:

```
public interface IEnumerator 
{ 
   bool MoveNext(); 
   object Current { get; } 
}
```
Članovi interfejsa su uvek implicitno javni i ne mogu deklarisati modifikator pristupa. Implementiranje interfejsa znači obezbeđivanje public implementacije za sve njegove članove:

```
internal class Countdown : IEnumerator
{
 int count = 11:
 public bool MoveNext() { return count-- > 0; }
 public object Current { get { return count; } }
}
```
Objekat možete implicitno konvertovati u svaki interfejs koji ga implementira:

```
IEnumerator e = new Countdown();
while (e.MoveNext()) 
  Console.Write (e.Current); // 109876543210
```
### **Proširivanje interfejsa**

Interfejsi se mogu izvesti iz drugih interfejsa. Na primer:

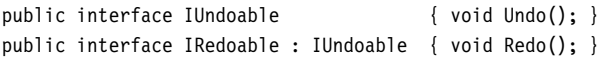

IRedoable "nasleđuje" sve članove interfejsa IUndoable.

# **Eksplicitna implementacija interfejsa**

Implementiranje više interfejsa može ponekad da rezultira sukobom između potpisa članova. Takve sukobe možete da razrešite tako što ćete *eksplicitno implementirati* člana interfejsa. Na primer:

```
interface I1 { void Foo(); }
interface I2 { int Foo(); }
public class Widget : I1, I2 
{
  public void Foo() // Implicitna implementacija
   {
     Console.Write ("Widget's implementation of I1.Foo"); 
 }
   int I2.Foo() // Eksplicitna implementacija člana I2.Foo
\{ Console.Write ("Widget's implementation of I2.Foo"); 
     return 42;
 }
}
```
Pošto i I1 i I2 imaju sukobljene potpise za Foo, Widget eksplicitno implementira metodu Foo člana I2. To omogućava da te dve metode postoje u istoj klasi. Jedini način da pozovete eksplicitno implementiran član jeste da ga konvertujete u njegov interfejs:

```
Widget w = new Width();
w.Foo(); \frac{1}{2} Klasa Widget implementira I1.Foo
((I1)w).Foo(); // Klasa Widget implementira I1.Foo 
((I2)w).Foo(); // Klasa Widget implementira I2.Foo
```
Drugi razlog za eksplicitno implementiranje članova interfejsa jeste sakrivanje članova koji su visokospecijalizovani i ometaju uobičajenu primenu datog tipa. Recimo, obično je poželjno da tip koji implementira ISerializable izbegne izlaganje svojih ISerializable članova osim ako su eksplicitno konvertovani u taj interfejs.

# **Virtuelno implementiranje članova interfejsa**

Implicitno implementiran član interfejsa je, podrazumevano, zatvoren. U osnovnoj klasi mora da bude označen sa virtual ili abstract da bi bio redefinisan: pozivanje člana interfejsa preko osnovne klase ili interfejsa rezultuje pozivom implementacije potklase.

Eksplicitno implementiran član interfejsa ne može se označiti pomoću virtual, niti se može redefinisati na uobičajen način. Međutim, može se *reimplementirati*.

### **Reimplementiranje interfejsa u potklasi**

Potklasa može da *reimplementira* svaki član interfejsa koji je već implementirala osnovna klasa. Reimplementacija otima implementaciju člana (kada se pozove preko interfejsa) i funkcioniše bez obzira na to da li je član označen kao virtual u osnovnoj klasi.

U sledećem primeru, TextBox implementira IUndo.Undo eksplicitno, pa se ne može označiti sa virtual. Da bi ga "redefinisao", RichTextBox mora da reimplementira metodu Undo interfejsa IUndo:

```
public interface IUndoable { void Undo(); } 
public class TextBox : IUndoable
{
  void IUndoable.Undo()
   { Console.WriteLine ("TextBox.Undo"); }
}
public class RichTextBox : TextBox, IUndoable
{ 
   public new void Undo() 
   { Console.WriteLine ("RichTextBox.Undo"); }
}
```
Pozivanjem reimplementiranog člana preko interfejsa, poziva se implementacija potklase:

```
RichardBox r = new RichardTextBox();
r.Undo(); // RichTextBox.Undo
((IUndoable)r).Undo(); // RichTextBox.Undo
```
U ovom slučaju, metoda Undo je implementirana eksplicitno. Implicitno implementirani članovi takođe se mogu reimplementirati, ali efekat nije potpun pošto osnovna klasa pokreće osnovnu implementaciju.

# **Nabrajanja**

enum je specijalan vrednosni tip (nabrojivi tip) koji omogućava da zadate grupu imenovanih numeričkih konstanti. Na primer:

```
public enum BorderSide { Left, Right, Top, Bottom }
```
Evo kako možemo koristiti ovaj nabrojivi tip:

```
BorderSide topSide = BorderSide.Top;
bool isTop = (topSide == BorderSide.Top); // true
```
Svaki član nabrajanja ima pridruženu celobrojnu vrednost. Te vrednosti su podrazumevano tipa int, a članovima nabrajanja su dodeljene konstante 0, 1, 2... (po redosledu deklarisanja članova). Alternativan celobrojni tip možete zadati na sledeći način:

```
public enum BorderSide : byte { Left,Right,Top,Bottom }
```
Možete zadati i eksplicitnu celobrojnu vrednost za svaki član:

```
public enum BorderSide : byte 
   { Left=1, Right=2, Top=10, Bottom=11 }
```
Kompajler vam takođe omogućava da eksplicitno dodelite vrednosti nekim članovima nabrajanja. Članovi nabrajanja kojima nije dodeljena vrednost nastavljaju da se inkrementiraju od poslednje eksplicitno dodeljene vrednosti. Prethodni primer je ekvivalentan sledećem:

```
public enum BorderSide : byte
   { Left=1, Right, Top=10, Bottom }
```
# **Konverzije nabrajanja**

Instancu nabrojivog tipa možete eksplicitno konvertovati u pridruženu celobrojnu vrednost i iz nje:

```
int i = (int) BorderSide.Left;
BorderSide side = (BorderSide) i;
bool leftOrRight = (int) side <= 2;
```
Možete, takođe, eksplicitno konvertovati jedan nabrojivi tip u drugi; tada se koriste celobrojne vrednosti pridružene članovima.

Numerički literal 0 tretira se na poseban način – ne treba mu eksplicitna konverzija:

```
BorderSide b = 0; // Nije potrebna eksplicitna konverzija
if (b == 0) ...
```
U ovom konkretnom primeru, BorderSide nema člana s celobrojnom vrednošću 0. Ipak, ne javlja se greška: ograničenje nabrojivih tipova jeste to što kompajler i CLR ne sprečavaju dodeljivanje celih brojeva čije su vrednosti van opsega članova:

```
BorderSide b = (BorderSide) 12345;
Console.WriteLine (b); // 12345
```
### **Kombinovanje nabrajanja i atribut Flags**

Članove nabrajanja možete kombinovati. Da bi se sprečile nejasnoće, članovi nabrajanja koje se može kombinovati moraju imati eksplicitno dodeljene vrednosti, obično stepene broja dva. Na primer:

```
[Flags]
public enum BorderSides
   { None=0, Left=1, Right=2, Top=4, Bottom=8 }
```
Po konvenciji, nabrojivom tipu koji se može kombinovati daje se ime u množini umesto u jednini. Da biste radili s kombinovanim enum vrednostima, koristite operatore nad bitovima, kao što su | i &. Oni deluju na pridružene celobrojne vrednosti:

```
BorderSides leftRight =
  BorderSides.Left | BorderSides.Right;
```

```
if ((leftRight & BorderSides.Left) != 0) 
   Console.WriteLine ("Includes Left"); // Includes Left 
string formatted = leftRight.ToString(); // "Left, Right" 
BorderSides s = BorderSides.Left;
s |= BorderSides.Right;
Console.WriteLine (s == leftRight); // True
```
Na nabrojive tipove koji se mogu kombinovati treba primeniti atribut Flags; ako to ne uradite, pozivanjem metode ToString za instancu enum dobija se broj umesto niza imena.

Pogodnosti radi, kombinovane članove možete uključiti u deklaraciju samog nabrajanja:

```
[Flags] public enum BorderSides 
{
   None=0,
  Left=1, Right=2, Top=4, Bottom=8, 
  LeftRight = Left | Right, 
  TopBottom = Top | Bottom, 
  All = LeftRight | TopBottom 
}
```
## **Operatori za nabrajanja**

S nabrojivim tipovima koriste se sledeći operatori:

```
= = \frac{1}{2} = \lt > \lt = \gt = + -<sup>\land</sup> \& \parallel \sim+= - = + + -sizeof
```
Operatori nad bitovima, aritmetički operatori i operatori poređenja vraćaju rezultat obrade pridruženih celobrojnih vrednosti. Mogu se sabirati nabrojivi tip i celobrojni tip, ali ne i dva nabrojiva tipa.

# **Ugnežđeni tipovi**

*Ugnežđeni tip* (engl. *nested type*) deklariše se unutar opsega nekog drugog tipa. Na primer:

```
public class TopLevel 
{
  public class Nested { } // Ugnežđena klasa
  public enum Color { Red, Blue, Tan } // Ugnežđeno nabrajanje 
}
```
Ugnežđeni tip ima sledeće osobine:

- Može pristupati privatnim članovima nadređenog tipa (tj. tipa u koji je ugnežđen) i svemu drugome čemu taj tip može da pristupa.
- • Može se deklarisati sa svim modifikatorima pristupa, a ne samo sa public i internal.
- • Podrazumevana vidljivost ugnežđenog tipa je private a ne internal.
- • Za pristupanje ugnežđenom tipu izvan nadređenog tipa potrebna je kvalifikacija pomoću imena nadređenog tipa (kao za pristupanje statičkim članovima).

Na primer, da bismo pristupili članu Color.Red izvan klase TopLevel, morali bismo da postupimo ovako:

TopLevel.Color color = TopLevel.Color.Red;

Svi tipovi se mogu ugnežđivati u druge tipove; međutim, samo klase i strukture mogu *ugnežđivati* druge tipove.

# **Generičke komponente**

C# ima dva zasebna mehanizma za pisanje koda koji se može višekratno koristiti s različitim tipovima: *nasleđivanje* i *generičke komponente*. Dok nasleđivanje izražava mogućnost ponovne upotrebe pomoću osnovnog tipa, generički mehanizam je izražava pomoću "šablona" koji sadrži "uzorke" (engl. *placeholders*). Generički mehanizam, u poređenju s nasleđivanjem, može da *poveća bezbednost tipova* i *smanji konvertovanje i pakovanje*.

## **Generički tipovi**

Generički tip deklariše *parametre tipa* – zamenske tipove koje korisnik generičkog tipa zamenjuje stvarnim tipovima tako što zadaje *argumente tipa*. Evo generičkog tipa, Stack<T>, koji skladišti instance tipa T. Stack<T> deklariše samo jedan parametar tipa, T:

```
public class Stack<T>
{
   int position; 
 ] data = new <b>T</b>[100];
   public void Push (T obj) { data[position++] = obj; }
  public T Pop() { return data[--position]; }
}
```
Klasu Stack<T> možemo koristiti na sledeći način:

```
Stack<int> stack = new Stack<int>();
stack.Push(5);
stack.Push(10);
int x = stack.Pop(); // x je 10
int y = stack.pop(); // y je 5
```
#### **Napomena**

Obratite pažnju na to da u poslednja dva reda nije potrebno konvertovanje naniže, čime se izbegava greška pri izvršavanju i eliminiše potreba za pakovanjem/raspakivanjem. Zahvaljujući tome, naš generički stek je bolji od negeneričkog steka koji koristi tip object umesto T (videti primer u odeljku "Tip object" na strani 81).

Stack<int> zamenjuje parametar tipa T argumentom tipa int, implicitno određujući tip u hodu (do sinteze dolazi u vreme izvršavanja).U suštini, Stack<int> ima sledeću definiciju (supstitucija je označena podebljanim slovima, a ime klase je zamenjeno znakovima tarabe da bi se izbegla zabuna):

```
public class ### 
{
   int position; 
   int[] data;
  public void Push (int obj) { data[position++] = obj; }
   public int Pop() { return data[--position]; } 
}
```
Tehnički, kaže se da je Stack<T> *otvoren tip*, dok je Stack<int> *zatvoren tip*. U vreme izvršavanja, sve instance generičkog tipa su zatvorene – s popunjenim zamenama za argumente.

## **Generičke metode**

Generička metoda deklariše parametre tipa u okviru potpisa metode. Pomoću generičkih metoda, mnogi algoritmi se mogu implementirati kao opšti, bez određenih tipova. Evo generičke metode koja međusobno zamenjuje sadržaje dve promenljive generičkog (opšteg) tipa T:

```
static void Swap<T> (ref T a, ref T b) 
{
 T temp = a; a = b; b = temp;
}
```
Swap<T> se može upotrebiti na sledeći način:

```
int x = 5, y = 10;
Swap (ref x, ref y);
```
Generičkoj metodi uglavnom ne treba prosleđivati argumente tipa, pošto kompajler može implicitno zaključiti o kom tipu je reč. Ako postoji mogućnost zabune, generičke metode se mogu pozvati i sa izričito zadatim argumentima tipa:

```
Swap<int> (ref x, ref y);
```
U okviru generičkog *tipa*, metoda se ne svrstava u generičke ukoliko ne *uvodi* svoje parametre tipa (pomoću sintakse sa uglastim zagradama).

Metoda Pop u našem generičkom steku samo koristi postojeći parametar tipa, T, tako da nije svrstana u generičke.

Metode i tipovi su jedini konstrukti koji mogu da uvedu parametre tipa. Svojstva, indekseri, događaji, polja, konstruktori, operatori itd., ne mogu da deklarišu parametre tipa, mada mogu da učestvuju u svim parametrima tipa koji su već deklarisani u tipu koji ih obuhvata. Recimo, u našem primeru generičkog steka, mogli bismo da napišemo indekser koji vraća generički objekat:

public T this [int index] { get { return data[index]; } }

Slično tome, konstruktori mogu da učestvuju u postojećim parametrima tipa, ali ne mogu da ih *uvedu*.

### **Deklarisanje parametara tipa**

Parametri tipa se mogu uvesti kroz deklaraciju klasa, struktura, interfejsa, delegata (videti odeljak "Delegati" na strani 104) i metoda. Generički tip ili metoda može imati više parametara:

```
class Dictionary<TKey, TValue> {...}
```
Za instanciranje:

```
var myDic = new Dictionary <int, string>();
```
Imena generičkih tipova i imena metoda mogu se preklapati sve dok im se broj parametara tipa razlikuje. Na primer, sledeća dva imena tipa nisu sukobljena:

class A<T> {} class A<T1,T2> {}

#### **Napomena**

Po konvenciji, generički tipovi i metode sa samo *jednim* parametrom tipa, daju svom parametru ime T, pod uslovom da je namena tog parametra jasna. Kada ima *više* parametara tipa, svaki parametar ima opisnije ime (s prefiksom T).

# **Operator typeof i nevezani generički tipovi**

Otvoreni generički tipovi ne postoje u vreme izvršavanja: zatvaranje otvorenih generičkih tipova deo je kompajliranja. Međutim, *nevezani* (engl. *unbound*) generički tip može da postoji u vreme izvršavanja – samo kao objekat Type. Nevezani generički tip u jeziku C# može se zadati isključivo kao operand operatora typeof:

```
class A < I > \{\}class A<T1,T2> {}
...
Type a1 = typeof (A<>); // Nevezani tip 
Type a2 = typeof (A<,>); // Označava 2 argumenta tipa 
Console.Write (a2.GetGenericArguments().Count()); // 2
```
Operator typeof možete koristiti za zadavanje zatvorenog tipa:

```
Type a3 = typeof (A<int, int>);
```
ili otvorenog tipa (koji se zatvara u vreme izvršavanja):

```
class B<T> { void X() { Type t = type of (T); } }
```
### **Generička vrednost default**

Rezervisana reč default može se koristiti za dobijanje podrazumevane vrednosti parametra generičkog tipa. Za referentni tip, podrazumevana vrednost je null, a za vrednosni tip – rezultat postavljanja svih bitova u polju na nulu:

```
static void Zap<T> (T[] array)
{
  for (int i = 0; i < \text{array.length}; i++)array[i] = default(I):}
```
# **Ograničenja generičkih tipova**

Parametar tipa se može zameniti bilo kojim stvarnim tipom. Na parametar tipa mogu se primeniti *ograničenja* (engl. *constraints*) kako bi se zahtevali specifičniji argumenti tipa. Postoji šest vrsta ograničenja:

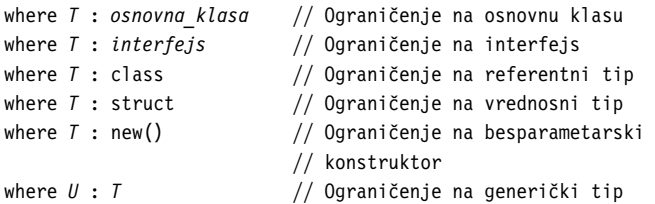

U sledećem primeru, klasa GenericClass<T,U> zahteva da T bude objekat izveden iz klase SomeClass (ili identične klase) i da implementira Interface1, a da U ima besparametarski konstruktor:

```
class SomeClass {}
interface Interface1 {}
class GenericClass<T,U> where T : SomeClass, Interface1 
                         where U : new() 
{ ... }
```
Ograničenja se mogu primeniti gde god se definišu parametri tipa, i to ili u metodama ili u definicijama tipova.

*Ograničenje na osnovnu klasu* specificira da parametar tipa mora biti potklasa određene klase (ili joj odgovarati); *ograničenje na interfejs* specificira da parametar tipa mora implementirati taj interfejs. Ova ograničenja omogućavaju da se instance parametra tipa implicitno konvertuju u tu klasu, odnosno interfejs.

*Ograničenje class* i *ograničenje struct* specificiraju da T mora biti referentnog tipa odnosno vrednosnog tipa koji ne prihvata null. *Ograničenje na besparametarski konstruktor* zahteva da T ima javni besparametarski konstruktor i omogućava vam da pozovete metodu new() za T:

```
static void Initialize<T> (T[] array) where T : new() 
{ 
  for (int i = 0; i < array.length; i++)
```

```
array[i] = new T();
}
```
*Ograničenje na generički tip* zahteva da se jedan parametar tipa izvodi iz drugog parametra tipa (ili da mu odgovara).

### **Potklase generičkih tipova**

Generičkoj klasi se može dodati potklasa – baš kao i negeneričkoj. Potklasa može da ostavi otvorene parametre tipa osnovne klase, kao u sledećem primeru:

```
class Stack<T> {...}
class SpecialStack<T> : Stack<T> {...}
```
Ili, potklasa može da zatvori parametre generičkog tipa pomoću konkretnog tipa:

```
class IntStack : Stack<int> {...}
```
Podtip takođe može da uvede i nove argumente tipa:

```
class List<T> {...}
class KeyedList<T,TKey> : List<T> {...}
```
### **Samoreferenciranje generičkih tipova**

Tip može da imenuje *sebe* kao konkretan tip koda koji zatvara argument tipa:

```
public interface IEquatable<T> { bool Equals (T obj); } 
public class Balloon : IEquatable<Balloon> 
{
  public bool Equals (Balloon b) { ... } 
}
```
I ovo je ispravno:

```
class Foo<T> where T : IComparable<T> { ... }
class Bar<T> where T : Bar<T> { ... }
```
# **Statički podaci**

Statički podaci su jedinstveni za svaki zatvoren tip:

```
class Bob<T> { public static int Count; }...
Console.WriteLine (++Bob<int>.Count); // 1
Console.WriteLine (++Bob<int>.Count); // 2
Console.WriteLine (++Bob<string>.Count); // 1
Console.WriteLine (++Bob<object>.Count); // 1
```
### **Kovarijansa**

Pod pretpostavkom da se A može konvertovati u B, X je kovarijantno ako se X<A> može konvertovati u X<B>.

#### **Napomena**

Kovarijansa i kontravarijansa su napredni koncepti. Motiv za njihovo uvođenje u C# bio je omogućavanje da generički interfejsi i druge generičke komponente (naročito one definisane u Frameworku, kao što je IEnumerable<T>) rade *više u skladu s očekivanjima*. To vam može koristiti čak i ako ne razumete detalje koji stoje iza kovarijanse i kontravarijanse.

(U jeziku  $C#$  i njegovom poimanju varijanse, "može se konvertovati" znači može se konvertovati pomoću *implicitne konverzije reference* – npr. A je *potklasa* klase B, ili A *implementira* B. To ne važi za numeričke konverzije, konverzije pri pakovanju (engl. *boxing conversions*) i namenske konverzije.)

Na primer, tip IFoo<T> je kovarijantan za T ukoliko je sledeći kôd ispravan:

```
IFoo\leqstring> s = ...;
IFoo<object> b = s;
```
Od verzije C# 4.0, generički interfejsi dozvoljavaju kovarijansu za parametre tipa označene modifikatorom out (poput generičkih delegata).

Radi ilustracije, pretpostavite da klasa Stack<T> koju smo napisali na početku ovog odeljka implementira sledeći interfejs:

```
public interface IPoppable<out T> { T Pop(); }
```
Modifikator out primenjen na T ukazuje na to da se T koristi samo na izlaznim pozicijama (npr., povratni tipovi metoda). Modifikator out označava interfejs kao *kovarijantan* i omogućava nam da uradimo sledeće:

```
// Pod pretpostavkom da je Bear potklasa klase Animal:
var bears = new Stack<Bear>();
bears.Push (new Bear());
// Pošto bears implementira IPoppable<Bear>,
// možemo je konvertovati u IPoppable<Animal>:
IPoppable<Animal> animals = bears; // Ispravno 
Animal a = \text{animals.Pop}();
```
Konverziju bears u animals dozvoljava kompajler – budući da je interfejs kovarijantan.

#### **Napomena**

Interfejsi IEnumerator<T> i IEnumerable<T> (videti "Nabrajanja i iteratori" na strani 130) označeni su kao kovarijantni od verzije Framework 4.0. To vam omogućava da konvertujete IEnumerable<string> u IEnumerable<object>, na primer.

Kompajler će generisati grešku ako kovarijantni parametar tipa upotrebite na *ulaznoj* poziciji (npr., kao parametar metode ili upisivo svojstvo). Namena ovog ograničenja je garantovanje bezbednosti tipa u vreme prevođenja. Na primer, ono nas sprečava da interfejsu dodamo metodu Push(T) koju bi korisnici mogli da zloupotrebe pomoću naizgled bezazlene operacije dodeljivanja objekta tipa Camel kao vrednost objekta IPoppable<Animal> (ne zaboravite da je u našem primeru pridružen tip stek objekata tipa Bear). Da bismo definisali metodu Push(T), T mora biti kontravarijantan.

### **Napomena**

C# podržava kovarijansu (i kontravarijansu) samo za elemente s *konverzijama referenci* – ne i *konverzijama pri pakovanju*. Prema tome, ako ste napisali metodu koja prihvata parametar tipa IPoppable<object>, možete da je pozovete sa IPoppable<string>, ali ne i sa IPoppable<int>.

# **Kontravarijansa**

Prethodno smo videli sledeće: pod uslovom da A dozvoljava implicitnu konverziju reference u B, tip X je kovarijansa ako X<A> dozvoljava konverziju reference u X<B>. Tip je *kontravarijantan* kada možete da obavite konverziju u suprotnom smeru – iz X<B> u X<A>. Ovo je podržano za interfejse i delegate kada se parametar tipa pojavljuje samo na *ulaznim pozicijama*, koje su označene modifikatorom in. Proširujući prethodni primer, ako klasa Stack<T> implementira sledeći interfejs:

```
public interface IPushable<in T> { void Push (T obj); }
```
možemo uraditi i ovo:

```
IPushable<Animal> animals = new Stack<Animal>(); 
IPushable<Bear> bears = animals; // Ispravno 
bears.Push (new Bear());
```
Preslikavajući kovarjansu, kompajler će prijaviti grešku ako pokušate da upotrebite kontravarijantni parametar tipa na izlaznoj poziciji (npr., kao povratnu vrednost, ili u čitljivom svojstvu).

# **Delegati**

Delegat povezuje pozivajuću metodu s pozvanom metodom u vreme izvršavanja. Postoje dva aspekta delegata: *tip* i *instanca*. *Tip delegata* definiše *protokol* kome se pokoravaju pozivalac i pozvani, koji obuhvata listu parametara tipa i povratni tip. *Instanca delegata* je objekat koji referencira jednu (ili više) pozvanih metoda usklađenih s tim protokolom.

Instanca delegata bukvalno služi pozivaocu kao delegat: pozivalac poziva delegata, a zatim taj delegat poziva odredišnu metodu. To preusmeravanje razdvaja pozivaoca od odredišne metode.

Deklaraciji tipa delegata prethodi rezervisana reč delegate, ali je inače ona slična deklaraciji (apstraktne) metode. Na primer:

```
delegate int Transformer (int x);
```
Da biste napravili instancu delegata, dodelite metodu promenljivoj delegata:

```
class Test 
{
  static void Main()
\{ Transformer t = Square; // Pravi instancu delegata
    int result = t(3); // Pokreće delegata
    Console.Write (result); // 9
   }
 static int Square (int x) { return x * x; }
}
```
Pokretanje delegata je kao pokretanje metode (pošto je namena delegata samo da obezbedi peusmeravanje):

t(3);

Naredba Transformer t = Square skraćeni je način pisanja naredbe:

```
Transformer t = new Transformer (Square);
```
A t(3) je skraćeno od:

t.Invoke (3);

Delegat je sličan *povratnoj funkciji* (engl. *callback*), opštem terminu koji obuhvata konstrukte kao što su pokazivači na C funkcije.

### **Pisanje modularnih metoda pomoću delegata**

Promenljivoj delegata metoda se dodeljuje u vreme izvršavanja. To je korisno za pisanje modularnih metoda (engl. *plug-in methods*). U ovom primeru, imamo uslužnu metodu Transform koja primenjuje neku transformaciju na svaki element u celobrojnom nizu. Metoda Transform ima parametar delegata, pomoću kojeg se zadaje modularna transformacija.

```
public delegate int Transformer (int x); 
class Test 
{
   static void Main()
   {
    int[] values = { 1, 2, 3 };
     Transform (values, Square);
     foreach (int i in values)
      Console.Write (i + " "); // 1 4 9
   }
   static void Transform (int[] values, Transformer t) 
   { 
    for (int i = 0; i < values. Length; i++)values[i] = t (values[i]);
   }
  static int Square (int x) { return x * x; }
}
```
### **Višeznačni delegati**

Sve instance delegata karakteriše *višeznačnost* (engl. *multicast*). To znači da jedna instanca delegata može da referencira ne samo jednu odredišnu metodu već i listu takvih metoda. Operatori + i += kombinuju instance delegata. Na primer:

```
SomeDelegate d = SomeMethod1;
d += SomeMethod2;
```
Poslednji red je funkcionalno isti kao:

d = d + SomeMethod2;

Kada se pozove d, time se sada pozivaju i metoda SomeMethod1 i metoda SomeMethod2. Delegati se pozivaju redosledom kojim su dodati.

Operatori - i -= uklanjaju desni operand delegata iz levog. Na primer:

d -= SomeMethod1;

Pokretanjem d sada će se pokrenuti samo SomeMethod2.

Primena operatora + ili += na promenljivu delegata čija je vrednost null dozvoljena je, pošto poziva -= za promenljivu delegata s jednim odredištem (što će rezultovati time da instanca delegata bude null).

#### **Napomena**

Delegati su *nepromenljivi*, pa kada pozovete += ili -=, vi – u stvari – pravite *novu* instancu delegata i dodeljujete je postojećoj promenljivoj.

Ako povratni tip višeznačnog delegata (engl. *multicast delegate*) nije void, pozivalac prima povratnu vrednost od poslednje metode koja se poziva. Prethodne metode se i dalje pozivaju, ali se njihove povratne vrednosti odbacuju. U većini scenarija korišćenja višeznačnih delegata, njihovi povratni tipovi će biti void, pa je ovaj detalj nebitan.

Svi tipovi delegata implicitno se izvode iz System.MulticastDelegate, koji nasleđuje klasu System.Delegate. C# prevodi operacije +, -, += i -= nad delegatom u statičke metode Combine i Remove klase System. Delegate.

### **Poređenje metode instance sa statičkom metodom kao odredištem**

Kada se metoda *instance* dodeli delegatskom objektu, on mora da održi referencu ne samo ka toj metodi već i ka instanci kojoj ta metoda pripada. Svojstvo Target klase System.Delegate predstavlja tu *instancu* (i biće null za delegata koji referencira statičku metodu).

# **Generički tipovi delegata**

Tip delegata može da sadrži parametre generičkog tipa. Na primer:

```
public delegate T Transformer<T> (T arg);
```
Evo kako možemo koristiti ovaj tip delegata:

```
static double Square (double x) { return x * x; }
static void Main() 
{ 
  Transformer<double> s = Square;
  Console.WriteLine (s (3.3)); // 10.89 
}
```
## **Delegati Func i Action**

S generičkim delegatima postaje moguće napisati mali skup delegatskih tipova koji su toliko opšti da funkcionišu s metodama koje vraćaju proizvoljan tip rezultata i prihvataju proizvoljan broj argumenata (u razumnim granicama). Radi se o delegatima Func i Action, definisanim u imenskom prostoru System (in i out označavaju *varijansu*, koju ćemo uskoro objasniti):

```
delegate TResult Func <out TResult> (); 
delegate TResult Func <in T, out TResult> (T arg); 
delegate TResult Func <in T1, in T2, out TResult>
   (T1 arg1, T2 arg2); 
   ... i tako dalje, do T16 
delegate void Action ();
delegate void Action <in T> (T arg);
delegate void Action <in T1, in T2> (T1 arg1, T2 arg2);
... i tako dalje, do T16
```
Ovi delegati su krajnje opšti. Delegat Transformer iz našeg prethodnog primera može se zameniti delegatom Func koji prima jedan argument tipa T i vraća vrednost istog tipa:

```
public static void Transform<T> ( 
  T[] values, Func<T,T> transformer)
{
```
```
for (int i = 0; i < values. Length; i++) values[i] = transformer (values[i]);
}
```
Jedini praktični slučajevi koje ovi delegati ne pokrivaju jesu ref/out i parametri tipa pokazivač.

### **Kompatibilnost delegata**

Svi delegatski tipovi međusobno su nekompatibilni, čak i ako su im potpisi isti:

```
delegate void D1(); delegate void D2();
...
D1 d1 = Method1;D2 d2 = d1; // Greška pri prevođenju
```
Međutim, sledeće je dozvoljeno:

D2 d2 = **new** D2 (d1);

Instance delegata se smatraju jednakim ako su istog tipa i sa istim odredištem (odredištima) metode. Za višeznačne delegate, važan je redosled odredišnih metoda.

#### **Varijansa povratnog tipa**

Kada pozovete metodu, možda ćete kao rezultat dobiti tip koji je specifičniji nego što ste želeli. To je uobičajeno polimorfno ponašanje. U skladu s tim, odredišna metoda delegata može da vrati tip koji je specifičniji od onog opisanog u deklaraciji delegata. To je kovarijansa, i podržana je počevši od verzije C# 2.0:

```
delegate object ObjectRetriever(); 
... 
static void Main() 
{
  ObjectRetriever o = new ObjectRetriever (GetString);
 object result = o();
  Console.WriteLine (result); // hello 
} 
static string GetString() { return "hello"; }
```
ObjectRetriever očekuje da mu se vrati object, ali će mu odgovarati i *potklasa* tipa object pošto su povratni tipovi delegata *kovarijantni*.

#### **Varijansa parametra**

Kada pozovete metodu, možete joj proslediti argumente čiji su tipovi specifičniji od parametara te metode. To je uobičajeno polimorfno ponašanje. U skladu s tim, odredišna metoda delegata može imati manje specifične tipove parametara od onih koje opisuje delegat. To se zove *kontravarijansa*:

```
delegate void StringAction (string s);
...
static void Main()
{
  StringAction sa = new StringAction (ActOnObject);
   sa ("hello");
}
static void ActOnObject (object o)
{
  Console.WriteLine (o); // hello
}
```
#### **Napomena**

Standardan šablon događaja zamišljen je tako da vam omogući da upotrebom osnovne klase EventArgs iskoristite kontravarijansu parametara delegata. Na primer, jednu metodu mogu pozvati dva različita delegata, od kojih joj jedan prosleđuje argumente tipa MouseEventArgs a drugi tipa KeyEventArgs.

#### **Varijansa parametara tipa za generičke delegate**

U odeljku "Generičke komponente" na strani 95, videli smo kako parametri tipa mogu biti kovarijantni i kontravarijantni za generičke interfejse. Ista mogućnost postoji i za generičke delegate od verzije C# 4.0. Ako za delegat definišete generički tip, preporučljivo je sledeće:

- • Parametar tipa koji se koristi samo za povratnu vrednost označiti kao kovarijantni (out).
- • Svaki parametar tipa koji se koristi samo za ulazne parametre označiti kao kontravarijantni (in).

Tako omogućavate prirodno obavljanje konverzija uz poštovanje naslednih veza između tipova. Sledeći delegat (definisan u imenskom prostoru System) kovarijantan je za TResult:

```
delegate TResult Func<out TResult>();
```
što omogućava da se napiše:

```
Func<string> x = ...;Func<object> v = x:
```
Sledeći delegat (definisan u imenskom prostoru System) kontravarijantan je za T:

```
delegate void Action<in T> (T arg);
```
što omogućava da se napiše:

```
Action<br/>
\text{Action}Action \text{string} y = x;
```
# **Događaji**

Pri korišćenju delegata obično se javljaju dve važne uloge: *emiter* ili *izvor* (engl. *broadcaster*) i pretplatnik (engl. *subscriber*). *Emiter* je tip koji sadrži polje tipa delegat. Emiter odlučuje kada će emitovati, tako što poziva delegata. *Pretplatnici* su primaoci čije metode obrađuju događaje. Pretplatnik odlučuje kada da započne i prekine osluškivanje, tako što primenjuje operatore += i -= na delegata datog emitera. Jedan pretplatnik ne zna za druge pretplatnike, niti se meša u njihov rad.

Događaji su komponenta programskog jezika pomoću koje se formalizuje ovakav način rada. event je konstrukt koji eksponira samo onaj podskup osobina delegata koji je potreban modelu emiter/pretplatnik. Glavna namena događaja je da *spreče pretplatnike da ometaju jedni druge*.

Događaj ćete najlakše deklarisati tako što stavite rezervisanu reč event ispred delegatskog člana:

```
public class Broadcaster 
{
   public event ProgressReporter Progress; 
}
```
Kôd unutar tipa Broadcaster ima pun pristup događaju Progress i može ga tretirati kao delegata. Kôd izvan tipa Broadcaster može da primenjuje samo operacije += i -= na događaj Progress.

U narednom primeru, klasa Stock pokreće svoj događaj Price.Changed kad god se promeni cena (Price) robe (Stock):

```
public delegate void PriceChangedHandler
   (decimal oldPrice, decimal newPrice);
public class Stock
{
   string symbol; decimal price;
   public Stock (string symbol) { this.symbol = symbol; } 
   public event PriceChangedHandler PriceChanged;
   public decimal Price
 {
     get { return price; }
     set
\left\{\right. if (price == value) return;
       // Pokreće događaj ako lista pokretanja nije prazna:
       if (PriceChanged != null)
         PriceChanged (price, value);
       price = value;
     }
   }
}
```
Ako iz našeg primera uklonimo rezervisanu reč event tako da Price-Changed postane obično polje tipa delegat, dobićemo isti rezultat. Međutim, klasa Stock neće više biti tako robusna jer će pretplatnici moći da urade sledeće kako bi uticali jedan na drugog:

- • da zamene druge pretplatnike tako što će dodeliti drugu metodu delegatu PriceChanged (umesto da koriste operator +=).
- • da obrišu sve pretplatnike klase (tako što će delegat PriceChanged postaviti na vrednost null).
- • da emituju ka drugim pretplatnicima pokretanjem delegata.

Događaji mogu biti virtuelni, redefinisani, apstraktni ili zatvoreni. Mogu takođe biti i statički.

### **Standardni šablon za događaje**

.NET Framework definiše standardni šablon za pisanje događaja. Namena mu je da obezbedi doslednost između Frameworka i korisničkog koda. Evo prethodnog primera napisanog pomoću ovog šablona:

```
public class PriceChangedEventArgs : EventArgs
{ 
  public readonly decimal LastPrice, NewPrice;
  public PriceChangedEventArgs (decimal lastPrice,
                                  decimal newPrice)
   {
     LastPrice = lastPrice; NewPrice = newPrice;
 }
}
public class Stock
{
   string symbol; decimal price;
   public Stock (string symbol) { this.symbol = symbol; }
   public event EventHandler<PriceChangedEventArgs>
                PriceChanged;
```

```
 protected virtual void OnPriceChanged 
                         (PriceChangedEventArgs e)
 {
    if (PriceChanged != null) PriceChanged (this, e); 
  }
  public decimal Price
  {
    get { return price; }
    set
\left\{\right. if (price == value) return; 
      OnPriceChanged (new PriceChangedEventArgs (price, 
 value));
      price = value;
    }
  }
}
```
U središtu standardnog šablona za događaje nalazi se System.EventArgs: unapred definisana Framework klasa bez članova (izuzev statičkog svojstva Empty). EventArgs je osnovna klasa za prenos informacija događaju. U ovom primeru, pravimo potklasu EventArgs da bismo preneli staru i novu cenu kada se pokrene događaj PriceChanged.

Generički delegat System.EventHandler takođe je deo.NET Frameworka i definisan je ovako:

public delegate void EventHandler<TEventArgs> (object source, TEventArgs e) where TEventArgs : EventArgs;

#### **Napomena**

Pre verzije C# 2.0 (kada su jeziku dodate generičke komponente) rešenje je bilo da se napiše namenski delegat za obradu događaja za svaki EventArgs tip, na sledeći način:

```
delegate void PriceChangedHandler
   (object sender,
    PriceChangedEventArgs e);
```
Iz istorijskih razloga, većina događaja unutar Frameworka koristi ovako definisane delegate.

Zaštićena virtuelna metoda, po imenu On-*ime-događaja*, centralizuje pokretanje tog događaja. To omogućava da potklase pokrenu događaj (što je najčešće poželjno), a takođe i da umetnu kôd pre i posle pokretanja događaja.

Evo kako bismo mogli upotrebiti klasu Stock:

```
static void Main() 
{ 
   Stock stock = new Stock ("THPW"); 
   stock.Price = 27.10M;
  stock.PriceChanged += stock PriceChanged;
   stock.Price = 31.59M;
}
static void stock_PriceChanged 
   (object sender, PriceChangedEventArgs e) 
{ 
   if ((e.NewPrice - e.LastPrice) / e.LastPrice > 0.1M) 
     Console.WriteLine ("Alert, 10% price increase!"); 
}
```
Za događaje koji ne nose dodatne informacije, Framework obezbeđuje negenerički delegat EventHandler. Da bismo to pokazali, ponovo ćemo napisati klasu Stock tako da se događaj PriceChanged pokreće *nakon* promene cene. To znači da nikakve dodatne informacije ne treba preneti s događajem:

```
public class Stock 
{
   string symbol; decimal price;
```

```
 public Stock (string symbol) {this.symbol = symbol;}
   public event EventHandler PriceChanged; 
  protected virtual void OnPriceChanged (EventArgs e) 
   { 
     if (PriceChanged != null) PriceChanged (this, e); 
   }
   public decimal Price
   {
     get { return price; }
     set
\left\{\right. if (price == value) return;
       price = value;
       OnPriceChanged (EventArgs.Empty);
     }
   } 
}
```
Obratite pažnju na to da smo koristili i svojstvo EventArgs.Empty – zahvaljujući tome ne moramo da pravimo instancu klase EventArgs.

## **Metode za pristupanje događajima**

Za pristupanje događaju koriste se implementacije njegovih funkcija += i -=. Podrazumevane *metode za pristupanje* (engl. *accessors*) implicitno implementira kompajler. Razmotrite sledeću deklaraciju događaja:

public event EventHandler PriceChanged;

Kompajler konvertuje ovaj kôd u sledeće:

- Polje privatnog delegata
- • Par javnih funkcija za pristupanje događaju, čije implementacije prosleđuju operacije += i -= privatnom delegatu

Ovaj proces možete da preuzmete tako što ćete definisati *eksplicitne* elemente za pristup događajima. Evo ručne implementacije događaja PriceChanged iz prethodnog primera:

```
EventHandler priceChanged; // Privatni delegat
public event EventHandler PriceChanged
{
  add { _priceChanged += value; }
  remove { _priceChanged -= value; }
}
```
Ovaj primer je funkcionalno identičan podrazumevanoj implementaciji metoda za pristupanje događajima u jeziku C# (osim što se C# stara za bezbedne višenitne operacije pri ažuriranju delegata). Time što sami definišemo metode za pristupanje događaju, nalažemo jeziku C# da ne generiše podrazumevanu logiku polja i metodu za pristupanje.

Uz eksplicitno definisane metode za pristupanje događajima, možete primeniti složenije strategije za skladištenje pripadajućeg delegata i pristup njemu. To je korisno kada su metode za pristup događaju samo releji za drugu klasu koja emituje taj događaj, ili kada se eksplicitno implementira interfejs koji deklariše događaj:

```
public interface IFoo { event EventHandler Ev; }
class Foo : IFoo
{
   EventHandler ev;
   event EventHandler IFoo.Ev
   {
    add \{ ev += value; \} remove \{ ev == value; \} }
}
```
# **Lambda izrazi**

Lambda izraz je bezimena metoda napisana umesto instance delegata. Kompajler odmah konvertuje lambda izraz u jedno od sledećeg:

- • instancu delegata ili
- • *stablo izraza*, tipa Expression<TDelegate>, koje predstavlja kôd unutar lambda izraza u sekvencijalnom objektnom modelu. To omogućava da se lambda izraz interpretira kasnije u vreme izvršavanja (taj proces opisujemo u poglavlju 8 knjige *C# 5.0 za programere*).

Ako imamo sledeći tip delegata:

delegate int Transformer (int i);

evo kako ćemo dodeliti i pokrenuti lambda izraz x => x \* x:

```
Transformer sqr = x = > x * x;
Console.WriteLine (sqr(3)); // 9
```
#### **Napomena**

Interno, kompajler pretvara lambda izraze ovog tipa tako što piše privatnu metodu i u nju premešta kôd datog izraza.

Lambda izraz ima sledeći oblik:

(*parametri*) => *izraz-ili-blok-naredaba* 

Pogodnosti radi, možete da izostavite zagrade, ali samo ako postoji samo jedan parametar i ako se može implicitno zaključiti kog je tipa.

U našem primeru postoji samo jedan parametar, x, a izraz je x \* x:

 $x \Rightarrow x * x$ :

Svaki parametar lambda izraza odgovara jednom parametru delegata, a tip izraza (koji može biti i void) odgovara povratnom tipu delegata.

U našem primeru, x odgovara parametru i, a izraz x \* x odgovara povratnom tipu int, pa je stoga kompatibilan s delegatom Transformer.

Kôd lambda izraza može da bude *blok naredaba* umesto izraz. Evo kako ćemo prepraviti primer:

 $x \Rightarrow$  { return  $x * x;$  };

Lambda izrazi se obično koriste s delegatima Func i Action, pa ćete naš raniji izraz najčešće videti napisan ovako:

Func<int,int> sqr =  $x$  =>  $x * x$ ;

Kompajler obično može iz konteksta da zaključi kog su tipa lambda parametri. Kada to nije slučaj, kompajleru možete navesti tipove parametara:

```
Func<int, int> sqr = (int x) => x * x;
```
Evo primera izraza koji prihvata dva parametra:

```
Func<string,string,int> totalLength =
  (s1, s2) => s1.Length + s2.Length;
```

```
int total = totalLength ("hello", "world"); // total=10;
```
Pod pretpostavkom da je Clicked događaj tipa EventHandler, sledeći kôd priključuje događaju proceduru za obradu događaja (engl. *event handler*) u obliku lambda izraza:

```
obj.Clicked += (sender,args) => Console.Write ("Click");
```
### **Preuzimanje vrednosti spoljnih promenljivih**

Lambda izraz može da referencira lokalne promenljive i parametre metode u kojoj je definisan (*spoljne promenljive*). Na primer:

```
static void Main() 
{
   int factor = 2;
   Func<int, int> multiplier = n => n * factor;
   Console.WriteLine (multiplier (3)); // 6 
}
```
Spoljne promenljive koje referencira lambda izraz zovu se *preuzete promenljive* (engl. *captured variables*). Lambda izraz koji preuzima promenljive zove se *zatvarajući izraz* (engl. *closure*). Preuzete promenljive se izračunavaju kada se dati delegat *pokrene*, a ne onda kada su promenljive *preuzete*:

```
int factor = 2;
Func<int, int> multiplier = n => n * factor;
factor = 10; 
Console.WriteLine (multiplier (3)); // 30
```
Lambda izrazi mogu i sami da ažuriraju preuzete promenljive:

```
int seed = 0; Func<int> natural = () => seed++;
Console.WriteLine (natural()); // 0
```
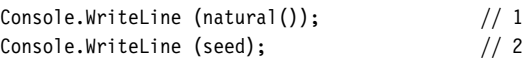

Životni vek preuzetih promenljivih produžava se na životni vek datog delegata. U narednom primeru, seme lokalne promenljive (seed) obično bi nestalo iz opsega čim se izvrši delegat Natural. Međutim, pošto je promenljiva seed *preuzeta*, životni vek joj se produžava do kraja životnog veka delegata natural:

```
static Func<int> Natural()
{
  int seed = 0:
   return () => seed++; // Vraća zatvarajući izraz 
} 
static void Main() 
{
   Func<int> natural = Natural();
   Console.WriteLine (natural()); // 0
  Console.WriteLine (natural()); // 1 
}
```
#### **Preuzimanje iteracionih promenljivih**

Kada preuzmete iteracionu promenljivu u petlji for, C# je tretira kao da je deklarisana *izvan* te petlje. To znači da se *ista* promenljiva preuzima u svakoj iteraciji. Sledeći program ispisuje 333 umesto 012:

```
Action[] actions = new Action[3]; 
for (int i = 0; i < 3; i++) actions [i] = () => Console.Write (i);
foreach (Action a in actions) a(); // 333
```
Svaki zatvarajući izraz (prikazan podebljano) preuzima istu promenljivu, i. (To u stvari ima smisla kada imate u vidu da je i promenljiva čija vrednost ostaje ista između iteracija petlje; ako želite, možete čak eksplicitno izmeniti i u telu petlje.) Posledica je sledeća: kada se kasnije pokrenu delegati, svaki od njih vidi vrednost i u vreme *pokretanja* – a to je 3. Ukoliko želimo da program ispiše 012, rešenje je da iteracionu promenljivu dodelimo lokalnoj promenljivoj koja se prati *unutar* petlje:

```
Action\lceil actions = new Action\lceil 3 \rceil;
for (int i = 0; i < 3; i++){
   int loopScopedi = i;
   actions [i] = () => Console.Write (loopScopedi);
}
foreach (Action a in actions) a(); // 012
```
To uslovljava da lambda izraz preuzme *različitu* promenljivu pri svakoj iteraciji.

#### **Upozorenje**

Petlje foreach su ranije funkcionisale na isti način, ali su se od tada promenila pravila. Počevši od verzije C# 5.0, možete u lambda izrazu bezbedno zatvoriti iteracionu promenljivu petlje foreach a da vam ne treba neka privremena promenljiva.

## **Anonimne metode**

Anonimne metode su mogućnost iz verzije C# 2.0 koju sada zamenjuju lambda izrazi. Anonimna metoda je kao lambda izraz, a razlikuje se po sledećem: tip njenih parametara se ne određuje implicitno, sintaksi izraza (anonimna metoda mora uvek da bude blok naredaba) i sposobnosti da se prevede u stablo izraza.

Da biste napisali anonimnu metodu, dodajte rezervisanu reč delegate praćenu (opciono) deklaracijom parametra iza koje sledi telo metode. Na primer, ako je dat ovaj delegat:

```
delegate int Transformer (int i);
```
evo kako bismo mogli da napišemo i pozovemo anonimnu metodu:

```
Transformer sqr = delegate (int x) {return x * x;}; 
Console.WriteLine (sqr(3)); // 9
```
Prvi red je semantički ekvivalentan sledećem lambda izrazu:

```
Transformer sqr = (int x) \Rightarrow {return x * x;};
```
Ili samo:

Transformer sqr =  $x \Rightarrow x * x;$ 

Jedinstvena karakteristika anonimnih metoda jeste to što možete potpuno izostaviti deklaraciju parametara – čak i ako je delegat očekuje. To može biti korisno pri deklarisanju događaja s podrazumevanom, praznom procedurom za obradu događaja:

```
public event EventHandler Clicked = delegate \{\}:
```
Tako se izbegava provera da li je delegat null pre pokretanja događaja. Sledeće je takođe ispravno (zapazite da nema parametara):

```
Clicked += delegate { Console.Write ("clicked"); };
```
Anonimne metode preuzimaju spoljne promenljive na isti način kao što to rade lambda izrazi.

# **Naredbe try i izuzeci**

Naredba try specificira blok koda za obradu grešaka, tj. za operacije čišćenja. Iza *bloka* try mora da se nalazi *blok* catch, *blok* finally, ili i jedan i drugi. Blok catch se izvršava kada se u bloku try pojavi greška. Blok finally se izvršava nakon što tok izvršavanja napusti blok try (ili, ukoliko postoji, blok catch), kako bi se izvršio kôd za čišćenje, bez obzira na to da li se javila greška ili nije.

Blok catch ima pristup objektu Exception koji sadrži informaciju o grešci. Blok catch koristite ili da obradite grešku ili da ponovo generišete taj izuzetak. Ponovo generišete izuzetak ukoliko želite samo da evidentirate problem, ili ako hoćete da generišete nov tip izuzetka, višeg nivoa.

Blok finally dodaje determinizam vašem programu tako što se uvek izvršava, bez obzira na sve. Koristan je za poslove čišćenja kao što je zatvaranje mrežnih veza.

Evo kako izgleda naredba try:

```
try { 
  ... // izuzetak se može generisati tokom izvršavanja
       // ovog bloka
}
catch (ExceptionA ex)
{
   ... // obrada izuzetka tipa ExceptionA
}
catch (ExceptionB ex)
{
  ... // obrada izuzetka tipa ExceptionB
}
finally
{
   ... // kôd za čišćenje
}
```
Razmotrite sledeći kôd:

```
int x = 3, y = 0;
Console.WriteLine (x / y);
```
Pošto je y nula, izvršno okruženje generiše izuzetak DivideByZero, i program se završava. To možemo da sprečimo tako što ćemo presresti izuzetak na sledeći način:

```
try
{
 int x = 3, y = 0;
 Console.WriteLine (x / y);
}
catch (DivideByZeroException ex)
{
  Console.Write ("y cannot be zero. "); 
} 
// Izvršavanje se nastavlja ovde, nakon izuzetka...
```
#### **Napomena**

Ovo je jednostavan primer koji ilustruje obradu izuzetaka. U praksi se sa ovim konkretnim slučajem možemo bolje izboriti tako što ćemo eksplicitno proveriti da li je delilac nula pre nego što pozovemo Calc.

Obrada izuzetaka je relativno "skupa" jer su potrebne stotine ciklusa radnog takta.

Kada se generiše izuzetak, CLR obavlja test:

*Da li je tok izvršavanja trenutno unutar neke naredbe* try *koja može da presretne izuzetak?* 

- • Ako jeste, izvršavanje se prosleđuje odgovarajućem bloku catch. Ukoliko se blok catch uspešno izvrši, izvršavanje se pomera na sledeću naredbu iza naredbe try (ako postoji, pri čemu se prvo izvršava blok finally).
- • U suprotnom, tok izvršavanja se vraća pozivaocu funkcije, a test se ponavlja (nakon što se izvrše eventualni blokovi finally koji omotavaju datu naredbu).

U slučaju da nijedna funkcija na steku poziva ne preuzima odgovornost za izuzetak, korisniku se prikazuje poruka o grešci i program se završava.

## **Odredba catch**

Odredba catch specificira koju vrstu izuzetka treba obraditi. To mora biti ili System.Exception ili neka njegova potklasa. Obradom izuzetaka System.Exception obrađuju se sve moguće greške. To je korisno u sledećim slučajevima:

- • Kada se program možda može oporaviti, bez obzira na konkretnu vrstu izuzetka.
- • Kada planirate da ponovo generišete izuzetak (možda nakon što ste ga evidentirali).

• Kada vam je procedura za obradu izuzetaka poslednje rešenje, pre izlaska iz programa.

Međutim, češće ćete obrađivati *određene vrste izuzetaka*, kako ne biste morali da se bavite slučajevima za koje vaša procedura za obradu izuzetaka nije namenjena (npr., OutOfMemoryException).

Za obradu više vrsta izuzetaka koristićete više odredaba catch:

```
try 
{
  DoSomething(); 
} 
catch (IndexOutOfRangeException ex) { ... } 
catch (FormatException ex) { ... } 
catch (OverflowException ex) { ... }
```
Pri obradi izuzetka, izvršava se samo jedna odredba catch. Ako želite da u kôd uvrstite i sigurnosnu mrežu kako biste presretali i opštije izuzetke (kao što je System.Exception) morate *prvo* navesti procedure za obradu specifičnijih izuzetaka.

Izuzetak se može presresti i bez zadavanja promenljive, ukoliko ne treba da pristupate njenim svojstvima:

```
catch (StackOverflowException) // bez promenljive
   { ... }
```
Štaviše, možete izostaviti i promenljivu i tip (što znači da će biti obrađeni svi izuzeci):

```
catch { ... }
```
## **Blok finally**

Blok finally se uvek izvršava – bez obzira na to da li je izuzetak generisan i da li se blok try izvršava do kraja. Blokovi finally se obično koriste za kôd za čišćenje.

Blok finally se izvršava ili:

- • posle završetka bloka catch
- nakon što upravljanje tokom izvršavanja napusti blok try zbog naredbe za skok (npr., return ili goto)
- • posle završetka bloka try

Blok finally pomaže da se programu doda determinisanost. U sledećem primeru, datoteka koju otvorimo *uvek* se zatvori, nezavisno od toga da li se:

- blok trv završi normalno.
- izvršavanje prekine ranije jer je datoteka prazna (EndOf Stream).
- • generiše izuzetak IOException tokom čitanja datoteke.

Na primer:

```
static void ReadFile() 
{ 
  StreamReader reader = null; // U imenskom prostoru System.IO
   try 
   {
     reader = File.OpenText ("file.txt"); 
     if (reader.EndOfStream) return; 
     Console.WriteLine (reader.ReadToEnd());
  }
  finally
   {
    if (reader != null) reader.Dispose();
   }
}
```
U ovom primeru zatvorili smo datoteku tako što smo pozvali metodu Dispose objekta StreamReader. Pozivanje metode Dispose objekta unutar bloka finally, standardno je pravilo u celom .NET Frameworku i C# ga eksplicitno podržava pomoću naredbe using.

### **Naredba using**

Mnoge klase kapsuliraju neupravljane resurse, kao što su identifikatori datoteka (engl. *file handles*), identifikatori grafičkih objekata (engl. *graphics handles*), ili veze s bazama podataka. Te klase implementiraju interfejs System.IDisposable, koji definiše samo jednu, besparametarsku metodu po imenu Dispose za brisanje tih resursa. Naredba using obezbeđuje elegantnu sintaksu za pozivanje metode Dispose za IDisposable objekat unutar bloka finally.

Sledeći kôd:

```
using (StreamReader reader = File.OpenText ("file.txt")) 
{ 
   ... 
}
```
potpuno je identičan kodu:

```
StreamReader reader = File.OpenText ("file.txt");
try
{
   ...
}
finally
{
  if (reader != null) ((IDisposable)reader).Dispose();
}
```
### **Generisanje izuzetaka**

Izuzetke može generisati ili izvršno okruženje ili korisnički kôd. Ovde metoda Display generiše izuzetak System.ArgumentNullException:

```
static void Display (string name)
{
  if (name == null)
     throw new ArgumentNullException ("name");
  Console.WriteLine (name);
}
```
#### **Ponovno generisanje izuzetka**

Evo kako možete preuzeti i ponovo generisati izuzetak:

```
try { ... }
catch (Exception ex)
{
  // Evidentiranje greške
 ...
   throw; // Ponovno generisanje istog izuzetka
}
```
Ponovno generisanje na ovaj način omogućava da evidentirate grešku a da je ne *progutate*. Uz to, omogućava vam i da izbegnete obradu neke greške ukoliko se ispostavi da su okolnosti izvan očekivanih.

#### **Napomena**

Kada bismo zamenili throw sa throw ex, primer bi i dalje funkcionisao, ali svojstvo StackTrace više ne bi odražavalo prvobitnu grešku.

Drugi uobičajen scenario jeste ponovno generisanje specifičnije ili smislenije vrste izuzetka:

```
try
{
   ... // učitavanje datuma rođenja iz XML podataka 
} 
catch (FormatException ex) 
{
   throw new XmlException ("Invalid date of birth", ex); 
}
```
Pri ponovnom generisanju drugačijeg izuzetka, u svojstvo InnerException možete upisati prvobitni izuzetak da bi se olakšalo pronalaženje i otklanjanje grešaka. Gotovo sve vrste izuzetaka imaju konstruktor za tu namenu (kao u našem primeru).

### **Najvažnija svojstva izuzetka System.Exception**

Evo najvažnijih svojstava izuzetka System.Exception:

StackTrace

Znakovni niz koji predstavlja sve metode koje se pozivaju od mesta nastanka greške do bloka catch.

Message

Znakovni niz sa opisom greške.

InnerException

Unutrašnja greška (ako postoji) koja je izazvala spoljnu grešku. Ona i sama može da ima još jedan InnerException.

## **Uobičajene vrste izuzetaka**

Ovde su navedene vrste izuzetaka koje se standardno koriste u celom izvršnom okruženju (CLR) i .NET Frameworku. Možete ih generisati sami ili ih koristiti kao osnovne klase za izvođenje namenskih vrsta izuzetaka.

System.ArgumentException

Generiše se kada se funkcija pozove s pogrešnim argumentom. Obično znači grešku u programu.

System.ArgumentNullException

Potklasa izuzetka ArgumentException koja se generiše kada je argument funkcije (neočekivano) null.

System.ArgumentOutOfRangeException

Potklasa izuzetka ArgumentException koja se generiše kada je (obično numerički) argument prevelik ili premali. Na primer, generiše se kada se negativan broj prosledi funkciji koja prihvata samo pozitivne vrednosti.

System.InvalidOperationException

Generiše se kada stanje objekta nije pogodno da bi se metoda uspešno izvršila, bez obzira na konkretne vrednosti argumenata. Primeri toga su čitanje neotvorene datoteke ili pribavljanje sledećeg elementa od enumeratora kada je pripadajuća lista izmenjena tokom iteracije.

System.NotSupportedException

Generiše se kada određena funkcionalnost nije podržana. Dobar primer je pozivanje metode Add za kolekciju za koju IsReadOnly vraća true.

System.NotImplementedException

Generiše se kada određena funkcija još nije implementirana.

System.ObjectDisposedException

Generiše se kada je iz memorije uklonjen objekat za koji je pozvana funkcija.

#### **Napomena**

Potreba za izuzetkom ArgumentException (i njegovim potklasama) eliminisana je zahvaljujući tzv. kodnim ugovorima (engl. *code contracts*), što je opisano u poglavlju 13 knjige *C# 5.0 za programere*.

# **Nabrajanje i iteratori**

## **Nabrajanje**

*Enumerator* je kursor za sekvencu vrednosti koje se mogu samo čitati od početka ka kraju sekvence; to je objekat koji implementira interfejs System.Collections.IEnumerator ili System.Collections.Generic.IEnumerator<T>.

Naredba foreach obavlja iteraciju nad *nabrojivim* (engl. *enumerable*) objektom. Nabrojiv objekat je logički oblik predstavljanja sekvence. On sâm nije kursor, već objekat koji formira kursor za svoje vrednosti. Nabrojiv objekat implementira interfejs IEnumerable/IEnumerable<T> ili ima metodu GetEnumerator koja vraća *enumerator*.

Sintaksa nabrajanja izgleda ovako:

```
class Enumerator // Obično implementira IEnumerator<T> 
{
  public IteratorVariableType Current { get {...} }
```

```
 public bool MoveNext() {...} 
} 
class Enumerable // Obično implementira IEnumerable<T> 
{
   public Enumerator GetEnumerator() {...} 
}
```
Evo kako se na visokom nivou iterira kroz znakove u reči *beer* pomoću naredbe foreach:

```
foreach (char c in "beer") Console.WriteLine (c);
```
Evo kako se na niskom nivou iterira kroz znakove u reči *beer* bez korišćenja naredbe foreach:

```
using (var enumerator = "beer".GetEnumerator()) 
   while (enumerator.MoveNext()) 
   {
     var element = enumerator.Current; 
     Console.WriteLine (element); 
}
```
Ako enumerator implementira interfejs IDisposable, naredba foreach služi i kao naredba using, implicitno uklanjajući nabrojivi objekat.

## **Inicijalizatori kolekcija**

Nabrojiv objekat možete instancirati i popuniti u jednom koraku. Na primer:

```
using System.Collections.Generic;
...
```
List<int> list = new List<int>  $\{1, 2, 3\}$ ;

Kompajler prevodi poslednji red u sledeći kôd:

```
List<int> list = new List<int>();
list.Add (1); list.Add (2); list.Add (3);
```
Za to je potrebno da nabrojivi objekat implementira interfejs System. Collections.IEnumerable, i da ima metodu Add s odgovarajućim brojem parametara za poziv.

## **Iteratori**

Dok je naredba foreach *korisnik* enumeratora, iterator je *proizvođač* enumeratora. U ovom primeru koristimo iterator da bismo dobili niz Fibonačijevih brojeva (u kome je svaki broj zbir prethodna dva):

```
using System;
using System.Collections.Generic;
class Test 
{
   static void Main()
 {
     foreach (int fib in Fibs(6))
       Console.Write (fib + " ");
   }
  static IEnumerable<int> Fibs(int fibCount)
 {
    for (int i = 0, prevFib = 1, curFib = 1; i < fibCount; i++)\left\{ \begin{array}{c} \end{array} \right\} yield return prevFib;
       int newFib = prevFib+curFib;
      prevFib = curFib: curFib = newFib;
     }
   }
}
REZULTAT: 1 1 2 3 5 8
```
Dok naredba return saopštava: "Evo vrednosti koju ste tražili da vratim iz ove metode," naredba yield return saopštava: "Evo sledećeg elementa koji ste tražili da učitam iz ovog nabrajanja." Posle svake naredbe yield, kontrola se vraća pozivaocu, ali se stanje pozvanog održava, tako da metoda može nastaviti da se izvršava čim pozivalac pređe na sledeći element. Životni vek ovog stanja vezan je za enumerator, i ono se može osloboditi kada pozivalac završi nabrajanje.

#### **Napomena**

Kompajler konvertuje metode iteratora u privatne klase koje implementiraju interfejs IEnumerable<T> i/ili IEnumerator<T>. Logika unutar bloka iteratora je "obrnuta" i raspodeljena između metode MoveNext i svojstva Current klase enumeratora koju generiše kompajler i koja postaje mašina s konačnim brojem stanja. To znači sledeće: kada pozovete metodu iteratora, samo instancirate klasu koju je generisao kompajler; nikakav vaš kôd se ne izvršava! Vaš kôd se izvršava samo kada počnete nabrajanje nad rezultujućom sekvencom vrednosti, obično pomoću naredbe foreach.

### **Semantika iteratora**

Iterator je metoda, svojstvo ili indekser koji sadrži jednu ili više naredaba yield. Iterator mora da vrati jedan od sledeća četiri interfejsa (u suprotnom, kompajler će generisati grešku):

```
System.Collections.IEnumerable
System.Collections.IEnumerator
System.Collections.Generic.IEnumerable<T>
System.Collections.Generic.IEnumerator<T>
```
Iteratori koji vraćaju interfejs tipa *enumerator* koriste se ređe. Korisni su pri pisanju namenske klase za kolekcije: iteratoru obično date ime GetEnumerator, u svojoj klasi implementirate IEnumerable<T>.

Iteratori koji vraćaju interfejs tipa *enumerable* češći su i lakše se koriste pošto ne morate da pišete klasu za kolekcije. U pozadini, kompajler generiše privatnu klasu koja implementira IEnumerable<T> (kao i IEnumerator<T>).

#### **Više naredaba yield**

Iterator može da sadrži više naredaba yield:

```
static void Main()
{
  foreach (string s in Foo())
```

```
Console.Write (s + " "); // One Two Three
}
static IEnumerable<string> Foo() 
{
  yield return "One";
  yield return "Two";
  yield return "Three";
}
```
#### **Naredba yield break**

Naredba yield break ukazuje na to da iz bloka iteratora treba da se izađe brzo, bez vraćanja još elemenata. Da bismo to pokazali, izmenićemo Foo:

```
static IEnumerable<string> Foo (bool breakEarly) 
{ 
  yield return "One"; 
   yield return "Two"; 
   if (breakEarly) yield break; 
  yield return "Three";
}
```
#### **Upozorenje**

U bloku iteratora nije dozvoljena naredba return – morate koristiti naredbu yield break.

### **Formiranje sekvenci**

Iteratori su veoma fleksibilni. Primer s Fibonačijevim nizom proširićemo tako što ćemo klasi dodati sledeću metodu:

```
static IEnumerable<int> EvenNumbersOnly (
   IEnumerable<int> sequence)
   {
     foreach (int x in sequence)
      if ((x % 2) == 0) yield return x;
   }
}
```
Parne Fibonačijeve brojeve sada ćemo prikazati ovako:

```
foreach (int fib in EvenNumbersOnly (Fibs (6)))
 Console.Write (fib + " "); // 2 8
```
Element sekvence se ne izračunava do poslednjeg trenutka – dok ga ne zatraži operacija MoveNext(). Na slici 5 prikazani su zahtevi za podacima i rezultati prosleđeni tokom vremena.

Mogućnost kombinovanja modela iteratora ključna je za sastavljanje LINQ upita.

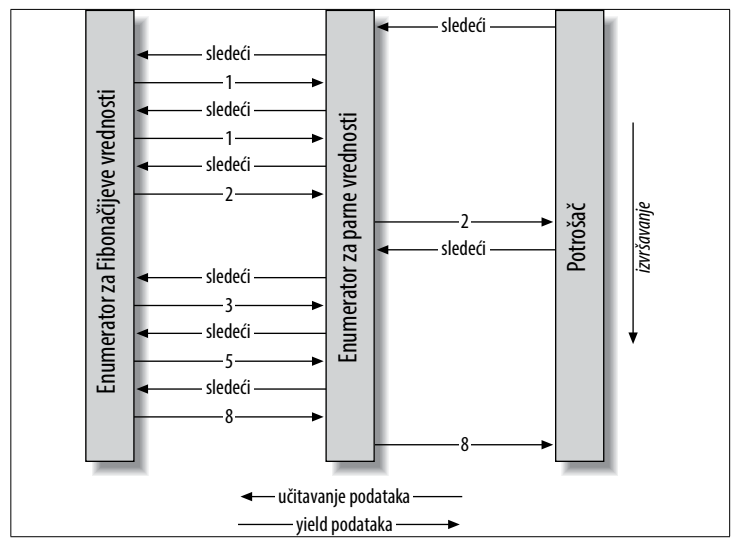

*Slika 5. Formiranje sekvenci* 

# **Tipovi koji prihvataju null**

Referentni tipovi mogu da predstave nepostojeću vrednost pomoću reference na null. S druge strane, vrednosni tipovi ne mogu da predstave vrednost null. Na primer:

```
string s = null; // OK - referentni tip
.int i = null; // Greška pri prevođenju - int ne može da
                  // bude null.
```
Da biste za vrednosni tip predstavili vrednost null, morate koristiti specijalan konstrukt koji se zove tip koji prihvata null (engl. *nullable type*). Taj tip se piše kao vrednosni tip praćen znakom pitanja:

```
int? i = null; // OK - tip koji prihvata 
                             // null
Console.WriteLine (i == null); // true
```
## **Struktura Nullable<T>**

T? se prevodi u System.Nullable<T>. Nullable<T> je lagana, nepromenljiva struktura sa samo dva polja koja predstavljaju Value i HasValue. Suština strukture System.Nullable<T> veoma je jednostavna:

```
public struct Nullable<T> where T : struct 
    {
      public T Value {get;}
      public bool HasValue {get;}
      public T GetValueOrDefault();
      public T GetValueOrDefault (T defaultValue);
      ... 
    } 
Kôd: 
    int? i = null:
    Console.WriteLine (i == null); // True
prevodi se u: 
    Nullable<int> i = new Nullable<int>();
    Console.WriteLine (! i.HasValue); // True
```
Pri pokušaju da se učita Value kada je HasValue false, generiše se InvalidOperationException. Metoda GetValueOrDefault() vraća Value ako je HasValue true; u suprotnom, vraća new T() ili zadatu podrazumevanu vrednost.

Podrazumevana vrednost T? je null.

### **Konverzije tipova koji prihvataju null**

Konverzija T u T? je implicitna, a T? u T eksplicitna. Na primer:

```
int? x = 5; // implicitna
int y = (int)x; // eksplicitna
```
Eksplicitna konverzija je direktno ekvivalentna pozivanju svojstva Value datog objekta koji prihvata null. Znači, generiše se InvalidOperationException ukoliko je HasValue false.

### **Pakovanje/raspakivanje tipova koji prihvataju null**

Kada je T? spakovano, zapakovana vrednost na hipu sadrži T, a ne T?. Ta optimizacija je moguća zato što je zapakovana vrednost referentni tip koji može da izrazi vrednost null.

C# takođe dopušta raspakivanje tipova koji prihvataju null pomoću operatora as. Ako konvertovanje ne uspe, rezultat će biti null:

```
object o = "string"; 
int? x = 0 as int?;
Console.WriteLine (x.HasValue); // false
```
### **Krađa operatora**

Struktura Nullable<T> ne definiše operatore kao što su <, >, pa čak ni ==. Uprkos tome, sledeći kôd se prevodi i izvršava ispravno:

```
int? x = 5:
int? y = 10;
bool b = x < y; // true
```
Ovo funkcioniše zahvaljujući tome što kompajler pozajmljuje, tj., krade" operator "manje od" od pripadajućeg vrednosnog tipa. Semantički, on prevodi prethodni poredbeni izraz u sledeći:

```
bool b = (x.HasValue && y.HasValue)
           ? (x.Value < y.Value)
           : false;
```
Drugim rečima, ako i x i y imaju vrednosti, one se porede preko operatora "manje od" promenljive tipa int; u suprotnom, rezultat je false.

Krađa operatora znači da možete implicitno primenjivati T-ove operatore na T?. Možete definisati operatore za T? da biste obezbedili posebno ponašanje za null, ali je u velikoj većini slučajeva najbolje da se oslonite na to da će kompajler automatski primeniti logiku za null umesto vas.

Kompajler primenjuje različitu logiku za null, zavisno od kategorije operatora.

### **Operatori jednakosti (==, !=)**

Ukradeni operatori jednakosti obrađuju vrednosti null isto kao referentni tipovi. To znači da su dve vrednosti null jednake:

```
Console.WriteLine ( null == null); // true
Console.WriteLine ((bool?)null == (bool?)null); // true
```
Dalje:

- • Ako jedan operand ima vrednost null, operandi nisu jednaki.
- • Ako su oba operanda različita od null, porede se njihove vrednosti (Value).

### **Relacioni operatori (<, <=, >=, >)**

Princip rada relacionih operatora jeste da je besmisleno porediti operande čije su vrednosti null. To znači da poređenje null vrednosti s vrednošću null ili onom koja nije null daje rezultat false.

```
bool b = x < y; // prevođenje vrednosti 
bool b = (x == null || y == null) ? false
   : (x.Value < y.Value);
```
// b je false (pod uslovom da x ima vrednost 5 a y null)

### **Svi ostali operatori (+, –, \*, /, %, &, |, ^, <<, >>, +, ++, --, !, ~)**

Navedeni operatori vraćaju null kada bilo koji operand ima vrednost null. Trebalo bi da je ovaj šablon poznat korisnicima SQL-a.

```
int? c = x + y; // Prevod:
int? c = (x == null || y == null) ? null
          : (int?) (x.Value + y.Value);
```
// c je null (pod uslovom da x ima vrednost 5 a y null)

Izuzetak je kada se operatori & i | primene na bool?, o čemu će uskoro biti reči.

#### **Kombinovanje operatora s tipovima koji prihvataju null i onima koji ga ne prihvataju**

Možete mešati i kombinovati tipove koji prihvataju null i one koji ga ne prihvataju (zahvaljujući tome što postoji implicitna konverzija iz T u T?):

```
int? a = null:
int b = 2:
int? c = a + b; // c je null - ekvivalentno a + (int?)b
```
### **bool? sa operatorima & i |**

Kada im se proslede operandi tipa bool?, operatori & i | tretiraju null kao *nepoznatu vrednost*. Znači, null | true je true, zato što:

- • Ako je nepoznata vrednost false, rezultat je true.
- • Ako je nepoznata vrednost true, rezultat je true.

Slično tome, null & false je false. Ovakvo ponašanje je verovatno poznato korisnicima SQL-a. U sledećem primeru nabrojane su ostale kombinacije:

```
bool? n = null, f = false, t = true;
Console.WriteLine (n | n); // (null)
Console.WriteLine (n | f); // (null)
Console.WriteLine (n | t); // True
Console.WriteLine (n & n); // (null)
Console.WriteLine (n & f); // False
Console.WriteLine (n & t); // (null)
```
### **Operator koji zamenjuje vrednost null**

Operator ?? zamenjuje vrednost null (engl. *null coalescing operator*), i može se koristiti i s tipovima koji prihvataju null i s referentnim tipovima. On znači: "Ako operand nije null, daj mi ga; u suprotnom, daj mi podrazumevanu vrednost." Na primer:

```
int? x = null:
int y = x ?? 5; // y je 5
int? a = null, b = 1, c = 2;
Console.Write (a ?? b ?? c); // 1 
                              // (prva vrednost koja nije null)
```
Operator ?? ekvivalentan je pozivanju funkcije/metode GetValueOr-Default sa eksplicitno zadatom podrazumevanom vrednošću, osim što se izraz prosleđen funkciji GetValueOrDefault nikada ne izračunava ukoliko promenljiva nije null.

# **Preklapanje operatora**

Operatori se mogu preklapati (engl. *overload*) da bi se dobila prirodnija sintaksa za namenske tipove. Preklapanje operatora je najsvrsishodnije kada se koristi za implementiranje namenskih struktura koje predstavljaju relativno proste tipove podataka. Na primer, namenski numerički tip je odličan kandidat za preklapanje operatora.

Sledeći simbolički operatori mogu se preklopiti:

+ - \* / ++ -- ! ~ % & | ^ == != < << >> >

Uz to, implicitne i eksplicitne konverzije takođe se mogu redefinisati (pomoću rezervisanih reči implicit i explicit), kao što mogu i literali true i false, te unarni operatori + i -.

Složeni operatori dodele (npr., +=, /=) automatski se redefinišu kada redefinišete osnovne operatore (npr., +, /).

## **Operatorske funkcije**

Operator se preklapa tako što se deklariše *operatorska funkcija*. Operatorska funkcija mora da bude statička, i bar jedan operand mora da bude onog tipa u kojem je operatorska funkcija deklarisana.

U narednom primeru definišemo strukturu po imenu Note, koja predstavlja muzičku notu, a zatim preklapamo operator +:

```
public struct Note
{
   int value;
   public Note (int semitonesFromA)
   { value = semitonesFromA; }
   public static Note operator + (Note x, int semitones)
   {
     return new Note (x.value + semitones);
   }
}
```
Preklapanje nam omogućava da strukturi Note dodamo int:

```
Note B = new Note (2):Note CSharp = B + 2;
```
Pošto smo preklopili +, možemo koristiti i operator +=:

 $CSharp$  += 2;

## **Preklapanje operatora jednakosti i poređenja**

Operatori jednakosti i poređenja često se preklapaju pri pisanju struktura i, u retkim slučajevima, klasa. Za preklapanje ovih operatora postoje posebna pravila i obaveze:

*Uparivanje*

C# kompajler nameće da budu definisana oba operatora koji čine logički par. To su operatori  $(== !=), (< >), i (< = >=).$ 

*Metode* Equals *i* GetHashCode

Ako preklopite == i !=, obično ćete morati da redefinišete metode Equals i GetHashCode datog objekta, kako bi kolekcije i heš-tabele pouzdano funkcionisale s tim tipom podataka.

*Interfejsi* IComparable *i* IComparable<T>

```
Ako preklopite < i >, obično ćete upotrebiti i IComparable i ICom-
parable<T>.
```
Proširujući prethodni primer, evo kako bismo preklopili operatore jednakosti za strukturu Note:

```
public static bool operator == (Note n1, Note n2) 
{
   return n1.value == n2.value; 
} 
public static bool operator != (Note n1, Note n2) 
{
  return !(n1.value == n2.value);} 
public override bool Equals (object otherNote) 
{
   if (!(otherNote is Note)) return false;
   return this == (Note)otherNote; 
} 
public override int GetHashCode() 
{
   return value.GetHashCode(); // Koristi se heš-kod vrednosti
}
```
## **Namenske implicitne i eksplicitne konverzije**

Implicitne i eksplicitne konverzije su preklopivi operatori. One se obično preklapaju da bi konverzije između tesno povezanih tipova (kao što su numerički tipovi) bile koncizne i prirodne.

Kao što je objašnjeno pri razmatranju tipova, razlog korišćenja implicitnih konverzija jeste to što one treba da uvek uspevaju i što se informacije ne gube tokom konverzije. Inače, treba definisati eksplicitne konverzije.

U narednom primeru definišemo konverzije između našeg tipa Note i tipa double (koji predstavlja frekvenciju te note u hercima):

```
...
// Konvertovanje u herce
public static implicit operator double (Note x) 
{
  return 440 * Math.Pow (2, (double) x.value / 12);
} 
// Konvertovanje iz herca (tačno do prvog sledećeg polutona) 
public static explicit operator Note (double x) 
{ 
  return new Note ((int) (0.5 + 12 * (Math.Log(x/440)) / Math.Log(2)) )); 
} 
... 
Note n =(Note)554.37; // eksplicitna konverzija 
double x = n; // implicitna konverzija
```
#### **Napomena**

Ovaj primer je pomalo nategnut: u stvarnoj situaciji, navedene konverzije bi se možda bolje implementirale pomoću metode ToFrequency i (statičke) metode FromFrequency.

Operatori as i is ignorišu namenske konverzije.

## **Proširene metode**

Proširene metode (engl. *extension methods*) omogućavaju da se postojeći tip proširi novim metodama a da se ne menja definicija originalnog tipa. Proširena metoda je statička metoda statičke klase, gde je modifikator this primenjen na prvi parametar. Tip prvog parametra biće onaj koji je proširen. Na primer:

```
public static class StringHelper 
{
   public static bool IsCapitalized (this string s)
 {
     if (string.IsNullOrEmpty (s)) return false;
     return char.IsUpper (s[0]);
   } 
}
```
Proširena metoda IsCapitalized može se pozvati kao da je to metoda instance primenjena na znakovni niz, na sledeći način:

```
Console.Write ("Perth".IsCapitalized());
```
Kada se poziv proširene metode kompajlira, prevodi se u poziv obične, statičke metode:

```
Console.Write (StringHelper.IsCapitalized ("Perth"));
```
Interfejsi se takođe mogu proširiti:

```
public static T First<T> (this IEnumerable<T> sequence) 
{ 
   foreach (T element in sequence) 
     return element;
   throw new InvalidOperationException ("No elements!"); 
}
... 
Console.WriteLine ("Seattle".First()); // S
```
### **Ulančavanje proširenih metoda**

Proširene metode, poput metoda instance, pružaju način za uredno ulančavanje funkcija. Razmotrite sledeće dve funkcije:

```
public static class StringHelper 
{ 
   public static string Pluralize (this string s) {...} 
   public static string Capitalize (this string s) {...} 
}
```
Promenljive x i y su ekvivalentne i obe daju rezultat "Sausages", ali x koristi metode proširenja, a y – statičke metode:

```
string x = "sausage".Pluralize().Capitalize(); 
string y = StringHelper.Capitalize
            (StringHelper.Pluralize ("sausage"));
```
## **Razjašnjavanje dvosmislenosti**

## **U imenskim prostorima**

Da bi se moglo pristupiti proširenoj metodi, njen imenski prostor mora biti vidljiv (obično uvezen pomoću naredbe using).

## **Između proširene metode i metode instance**

Svaka kompatibilna metoda instance uvek ima prednost nad proširenom metodom – čak i kada parametri proširene metode više odgovaraju po tipu.

## **Između proširene metode i proširene metode**

Ako dve proširene metode imaju isti potpis, potrebna proširena metoda mora da se pozove kao obična statička metoda kako bi bilo jasno koja metoda se poziva. Međutim, ukoliko jedna proširena metoda ima specifičnije argumente, prednost ima specifičnija metoda.

# **Anonimni tipovi**

Anonimni tip je jednostavna klasa napravljena u hodu, za smeštaj određenog skupa vrednosti. Da biste definisali anonimni tip, zadajte rezervisanu reč new praćenu inicijalizatorom objekta koji određuje svojstva i vrednosti koje će tip sadržati. Na primer:

```
var dude = new { Name = "Bob", Age = 1 };
```
Kompajler to rešava tako što formira privatan ugnežđen tip sa svojstvima samo za čitanje, za Name (tipa string) i Age (tipa int). Za opis anonimnog tipa morate navesti rezervisanu reč var, zato što ime tipa generiše kompajler.

Ime svojstva anonimnog tipa može se izvesti na osnovu izraza koji je sam po sebi identifikator. Na primer, izraz:

```
int Age = 1;var dude = new { Name = "Bob", Age };
ekvivalentan je:
```

```
var dude = new { Name = "Bob", Age = Age };
```
Evo kako ćete napraviti nizove anonimnih tipova:

```
var dudes = new[] 
{
  new { Name = "Bob", Age = 30 },
  new { Name = "Mary", Age = 40 }
```
# **LINQ**

LINQ, tj. Language Integrated Query, omogućava da pišete strukturirane upite sa sigurnim tipovima za lokalne kolekcije objekata i udaljene izvore podataka.

LINQ omogućava da izvršite upit nad svakom kolekcijom koja implementira interfejs IEnumerable<>, bez obzira na to da li je reč o nizu, listi, XML DOM-u, ili udaljenom izvoru podataka (kao što je tabela na SQL Serveru). Prednosti LINQ-a su i provera tipova u vreme prevođenja i dinamičko sastavljanje upita.

### **Napomena**

Dobar način za eksperimentisanje sa LINQ-om jeste preuzimanje LINQPada sa lokacije *http://www.linqpad.net*. LINQPad omogućava da interaktivno izvršavate LINQ upite nad lokalnim kolekcijama i SQL bazama podataka, a da ne morate ništa da podešavate; uz to, u LINQ su ugrađeni brojni primeri.

# **Osnove LINQ-a**

U LINQ-u, osnovne jedinice podataka su *sekvence* i *elementi*. Sekvenca je svaki objekat koji implementira generički interfejs IEnumerable, a element je svaka stavka u toj sekvenci. U sledećem primeru, names je sekvenca, a Tom, Dick i Harry su elementi:

```
string[] names = { "Tom", "Dick", "Harry" };
```
Ovakvu sekvencu zovemo lokalna sekvenca zato što predstavlja lokalnu kolekciju objekata u memoriji.

*Operator upita* (engl. *query operator*) jeste metoda koja transformiše sekvencu. Tipičan operator upita prihvata *ulaznu sekvencu* i proizvodi transformisanu *izlaznu sekvencu*. U klasi Enumerable, u imenskom prostoru System.Linq ima oko 40 operatora upita; svi su implementirani kao statičke proširene metode. Oni se zovu *standardni operatori za upite*.

#### **Napomena**

LINQ podržava i sekvence koje se mogu dinamički proslediti iz udaljenog izvora podataka kao što je SQL Server. Te sekvence dodatno implementiraju interfejs IQueryable<> i podržava ih odgovarajući skup standardnih operatora za upite u klasi Queryable.

### **Jednostavan upit**

Upit je izraz koji transformiše sekvence pomoću jednog ili više operatora za upite. Najjednostavniji upit se sastoji od jedne ulazne sekvence i jednog operatora. Na primer, evo kako možemo primeniti operator Where na jednostavan niz da bismo izdvojili imena dugačka najmanje četiri znaka:

```
string[] names = { "Tom", "Dick", "Harry" }; 
IEnumerable<string> filteredNames =
  System.Linq.Enumerable.Where (
    names, n => n.Length >= 4);
foreach (string n in filteredNames) 
 Console.Write (n + "||"); // Dick|Harry|
```
Pošto su standardni operatori za upite implementirani kao proširene metode, operator Where možemo pozvati direktno za names – kao da je to metoda instance:

```
IEnumerable<string> filteredNames =
  names.Where (n => n.Length >= 4);
```
(Da bi se ovaj kôd preveo, morate učitati imenski prostor System. Linq pomoću direktive using.) Metoda Where u imenskom prostoru System.Linq.Enumerable ima sledeći potpis:

```
static IEnumerable<TSource> Where<TSource> (
  this IEnumerable<TSource> source,
  Func<TSource,bool> predicate)
```
source je ulazna *sekvenca*; predicate je delegat koji se izvršava za svaki ulazni *element*. Metoda Where obuhvata sve elemente u *izlaznoj sekvenci* za koje taj delegat vraća true. Interno, on je implementiran pomoću iteratora – evo njegovog izvornog koda:

```
foreach (TSource element in source)
  if (predicate (element))
    yield return element;
```
### **Projektovanje**

Još jedan od osnovnih operatora za upite jeste metoda Select. Ona transformiše (*projektuje*) svaki element iz ulazne sekvence pomoću zadatog lambda izraza:

```
string\lceil \rceil names = { "Tom", "Dick", "Harry" };
    IEnumerable<string> upperNames = 
       names.Select (n => n.ToUpper());
    foreach (string n in upperNames) 
      Console.Write (n + "|"); // TOM|DICK|HARRY| 
Upit može da projektuje elemente u anonimni tip: 
    var query = names.Select (n => new { 
                                        Name = n.
                                         Length = n.Length
     });
    foreach (var row in query)
       Console.WriteLine (row);
```
Evo rezultata:

```
\{ Name = Tom, Length = 3 \}\{ Name = Dick, Length = 4 \}\{ Name = Harry, Length = 5 \}
```
## **Operatori Take i Skip**

LINQ-u je važan prvobitni redosled elemenata u ulaznoj sekvenci. Neki operatori za upite podrazumevaju takvo ponašanje; takvi su operatori Take, Skip i Reverse. Operator Take daje prvih *x* elemenata, odbacujući ostale:

```
int[] numbers = { 10, 9, 8, 7, 6 };
IEnumerable<int> firstThree = numbers.Take (3);
// firstThree je { 10, 9, 8 }
```
Operator Skip ignoriše prvih *x* elemenata, i kao rezultat daje ostale:

```
IEnumerable<int> lastTwo = numbers.Skip (3);
```
### **Operatori koji vraćaju elemente**

Ne vraćaju svi operatori upita sekvencu. Operatori koji vraćaju elemente (engl. *element operators*) izdvajaju jedan element iz ulazne sekvence; primeri su First, Last, Single i ElementAt:

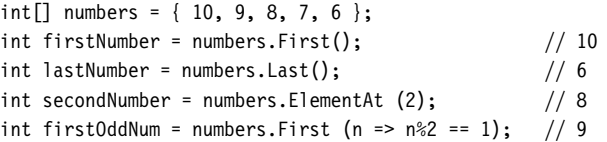

Ako nema elemenata, svi ovi operatori generišu izuzetak. Da biste umesto izuzetka dobili povratnu vrednost koja je null/prazno, upotrebite metode FirstOrDefault, LastOrDefault, SingleOrDefault ili ElementAtOrDefault.

Metode Single i SingleOrDefault ekvivalentne su metodama First i FirstOrDefault, s tim što generišu izuzetak ukoliko postoji više od jednog poklapanja. Takvo ponašanje je korisno kada pomoću upita tražite neki red u tabeli baze podataka preko primarnog ključa.

## **Agregatni operatori**

*Agregatni* operatori vraćaju skalarnu vrednost – obično numeričkog tipa. Najčešće se koriste agregatni operatori Count, Min, Max i Average:

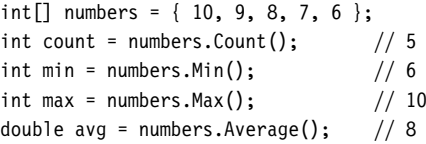

Count prihvata opcioni predikat, koji pokazuje da li uvrstiti dati element. Sledeći kôd broji sve parne brojeve:

```
int evenNums = numbers. Count (n => n % 2 == 0); // 3
```
Operatori Min, Max i Average prihvataju opcioni argument koji transformiše svaki element pre njegove agregacije:

```
int maxRemainderAfterDivBv5 = numbers.Max (n => n \times 5); // 4
```
Sledeći kôd izračunava srednju vrednost kvadratnog korena promenljive numbers:

```
double rms = Math.Sqrt (numbers.Average (n \Rightarrow n * n));
```
## **Kvantifikatori**

*Kvantifikatori* vraćaju logičku vrednost (bool). Kvantifikatori su Contains, Any, All i SequenceEquals (poredi dve sekvence):

```
int[] numbers = { 10, 9, 8, 7, 6 };
```
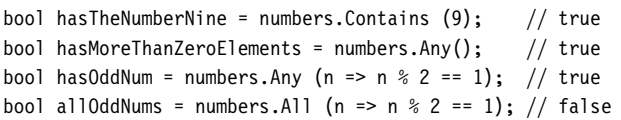

## **Operatori za skupove**

Operatori za skupove (engl. *set operators*) prihvataju dve ulazne sekvence istog tipa. Concat nadovezuje jednu sekvencu na drugu; Union radi isto to, ali uz uklanjanje duplikata:

```
int[] seq1 = { 1, 2, 3 }, seq2 = { 3, 4, 5 };
IEnumerable<int> 
 concat = seq1. Concat (seq2), // { 1, 2, 3, 3, 4, 5 }
 union = seq1.Union (seq2), // { 1, 2, 3, 4, 5 }
```
Preostala dva operatora iz ove kategorije jesu Intersect i Except:

```
IEnumerable<int> 
 commonality = seq1.Intersect (seq2), // {3}difference1 = seq1.Except (seq2), // { 1, 2 }difference2 = seq2.Except (seq1); // { 4, 5 }
```
# **Odloženo izvršavanje**

Važna osobina mnogih operatora za upite jeste to što se ne izvršavaju onda kad su napravljeni, već kad su *nabrojani* (drugim rečima, kada se metoda MoveNext pozove za svoj enumerator). Razmotrite sledeći upit:

```
var numbers = new List<int> \{ 1 \};
numbers.Add (1);
IEnumerable<int> query = numbers. Select (n == n * 10);
numbers.Add (2); // Krišom ubacuje još jedan element 
foreach (int n in query)
  Console.Write (n + "|"); // 10|20|
```
Dodatni broj koji smo ubacili u listu nakon sastavljanja upita obuhvaćen je rezultatom, zato što se operacije filtriranja ili sortiranja obavljaju tek kada se izvrši naredba foreach. To se naziva *odloženo* (engl. *deferred* ) ili *lenjo* (engl. *lazy*) izvršavanje. Odloženo izvršavanje razdvaja formiranje upita od njegovog izvršavanja, omogućavajući vam da sastavite upit u nekoliko koraka, kao i da izvršite upit nad bazom podataka a da klijentu ne prikazujete sve redove. Svi standardni operatori za upite omogućavaju odloženo izvršavanje, osim sledećih:

- • Operatori koji vraćaju samo jedan element ili skalarnu vrednost (operatori koji vraćaju *elemente*, *agregatni operatori* i *kvantifikatori*)
- • Sledeći operatori za *konverzije*: ToArray, ToList, ToDictionary, ToLookup

Operatori za konverzije su zgodni, delimično i zato što sprečavaju odloženo izvršavanje. To može biti korisno za "zamrzavanje" ili keširanje rezultata u određenom trenutku, da bi se izbeglo ponovno izvršavanje računski zahtevnog upita ili upita iz udaljenog izvora, kao što je LINQ upit za SQL tabelu. (Prateći efekat odloženog izvršavanja jeste to što se upit ponovo izvršava ukoliko ga kasnije renumerišete.)

Sledeći primer ilustruje upotrebu operatora ToList:

```
var numbers = new List <int > () { 1, 2 };
List<int> timesTen = numbers 
  .Select (n \Rightarrow n * 10) .ToList(); // Odmah se izvršava u List<int> 
numbers.Clear();
Console.WriteLine (timesTen.Count); // I dalje 2
```
### **Upozorenje**

Podupiti obezbeđuju još jedan nivo preusmeravanja. U podupitu je sve podložno odloženom izvršavanju – uključujući i metode agregacije i konverzije, zato što se i sâm podupit izvršava isključivo odloženo, na zahtev. Pod pretpostavkom da je names niz znakovnih nizova, podupit izgleda ovako:

```
names.Where (
  n \Rightarrow n.length == names.Min (n2 => n2.Length))
```
## **Standardni operatori za upite**

Standardne operatore za upite (onakve kakvi su implementirani u klasi System.Linq.Enumerable) možemo svrstati u 12 kategorija, ukratko opisanih u tabeli 1.

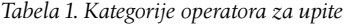

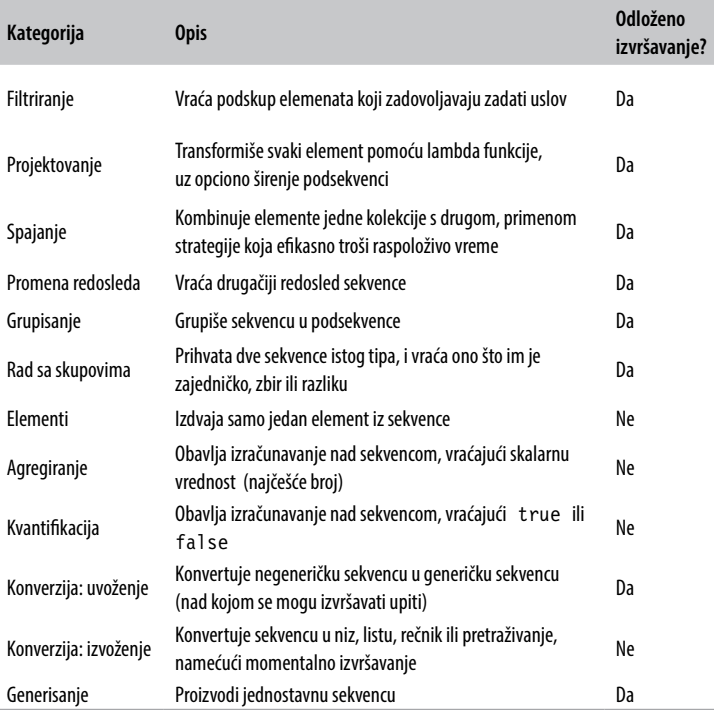

U tabelama od 2 do 13 dat je kratak pregled svih operatora upita. Operatori ispisani podebljano posebno su podržani u jeziku C# (videti "Izrazi upita" na strani 158).

| Metoda    | Opis                                                                                                  |
|-----------|----------------------------------------------------------------------------------------------------|
| Where     | Vraća podskup elemenata koji zadovoljava dati uslov                                                   |
| Take      | Vraća prvih x elemenata i odbacuje ostale                                                             |
| Skip      | Ignoriše prvih x elemenata i vraća ostale                                                             |
| TakeWhile | Preuzima elemente od ulazne sekvence sve dok dati predikat ne postane true                            |
| SkipWhile | Ignoriše elemente iz ulazne sekvence sve dok dati predikat ne postane true,<br>a onda preuzima ostale |
| Distinct  | Vraća kolekciju bez duplikata                                                                         |

*Tabela 2. Operatori za filtriranje* 

*Tabela 3. Operatori projekcije* 

| Metoda     | Opis                                                                                      |
|------------|-------------------------------------------------------------------------------------------|
| Select     | Transformiše svaki ulazni element pomoću datog lambda izraza                              |
| SelectMany | Transformiše svaki ulazni element, a zatim spaja dobijene podsekvence<br>u jednu sekvencu |

*Tabela 4. Operatori za spajanje* 

| Metoda    | Opis                                                                                                    |
|-----------|----------------------------------------------------------------------------------------------------|
| Join      | Primenjuje strategiju pretraživanja da bi upario elemente iz dve kolekcije,<br>dajući kao rezultat ravan skup  |
| GroupJoin | Isto kao gore, ali daje hijerarhijski skup                                                                     |
| Zip       | Nabraja dve sekvence element po element, vraćajući sekvencu koja primenjuje<br>funkciju na svaki par elemenata |

*Tabela 5. Operatori za promenu redosleda* 

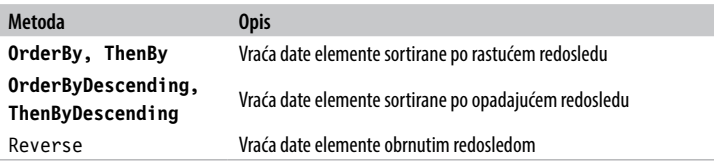

*Tabela 6. Operatori za grupisanje* 

| Metoda  | <b>Opis</b>                    |
|---------|--------------------------------|
| GroupBy | Grupiše sekvencu u podsekvence |
|         |                                |

*Tabela 7. Operatori za skupove* 

| Opis                                                          |
|---------------------------------------------------------------|
| Nadovezuje dve sekvence                                       |
| Nadovezuje dve sekvence uz uklanjanje duplikata               |
| Vraća elemente koji postoje u obe sekvence                    |
| Vraća elemente koji postoje u prvoj sekvenci, ali ne u drugoj |
|                                                               |

*Tabela 8. Operatori koji vraćaju pojedinačne elemente*

| <b>Metoda</b>                    | Opis                                                                                                    |
|----------------------------------|----------------------------------------------------------------------------------------------------|
| First, FirstOrDefault            | Vraća prvi element sekvence, ili prvi element koji zadovoljava dati<br>predikat                                                      |
| Last, LastOrDefault              | Vraća poslednji element sekvence, ili poslednji element koji zado-<br>voljava dati predikat                                          |
| Single,                          | Ekvivalentno metodi First/First0rDefault, ali generiše                                                                               |
| SingleOrDefault                  | izuzetak ukoliko ima više od jednog poklapanja                                                                                       |
| ElementAt.<br>ElementAtOrDefault | Vraća element koji se nalazi na zadatoj poziciji                                                                                     |
| DefaultIfEmpty                   | Vraća sekvencu s jednom vrednošću, čija je vrednost nu 11 od-<br>nosno default (TSource) ako data sekvenca nema nije-<br>dan element |

*Tabela 9. Agregatni operatori* 

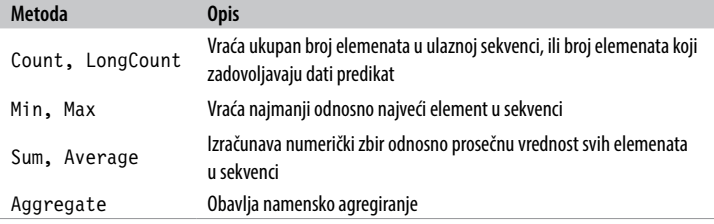

*Tabela 10. Kvalifikatori* 

| Metoda        | Opis                                                                     |
|---------------|--------------------------------------------------------------------------|
| Contains      | Vraća true ako ulazna sekvenca sadrži dati element                       |
| Any           | Vraća true ako bilo koji element zadovoljava dati predikat               |
| A11           | Vraća true ako svi elementi zadovoljavaju dati predikat                  |
| SequenceEqual | Vraća true ako druga sekvenca ima identične elemente kao ulazna sekvenca |

*Tabela 11. Operatori konverzije (uvoženje)* 

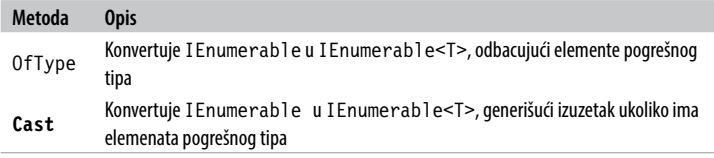

### *Tabela 12. Operatori konverzije (izvoženje)*

| Opis                                                                      |
|---------------------------------------------------------------------------|
| Konvertuje I Enumerable <t> u T[]</t>                                     |
| Konvertuje I Enumerable <t> u List<t></t></t>                             |
| Konvertuje I Enumerable <t> u Dictionary<tkey, tvalue=""></tkey,></t>     |
| Konvertuje I Enumerable <t> u I Lookup<tkey, lement="" te=""></tkey,></t> |
| Konvertuje naniže u IEnumerable <t></t>                                   |
| Eksplicitno konvertuje ili konvertuje u IQueryable <t></t>                |
|                                                                           |

*Tabela 13. Operatori za generisanje* 

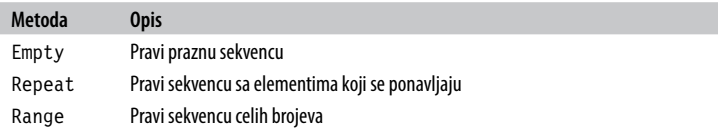

## **Ulančavanje operatora za upite**

Da biste napravili složenije upite, možete ulančati operatore za upite. Na primer, sledeći upit izdvaja sve znakovne nizove koji sadrže slovo *a*, sortira ih po dužini, a zatim konvertuje rezultate u velika slova:

```
string[] names = { "Tom","Dick","Harry","Mary","Jay" }; 
IEnumerable<string> query = names 
   .Where (n => n.Contains ("a")) 
   .OrderBy (n => n.Length) 
  .Select (n \Rightarrow n.Tolpper());
foreach (string name in query)
   Console.Write (name + "|");
// REZULTAT: JAY|MARY|HARRY|
```
Where, OrderBy i Select su standardni operatori za upite koji se preslikavaju u proširene metode klase Enumerable. Operator Where daje filtriranu verziju ulazne sekvence; OrderBy daje sortiranu verziju svoje ulazne sekvence; Select daje sekvencu u kojoj se svaki ulazni element transformiše ili *projektuje* pomoću datog lambda izraza (n.ToUpper(), u ovom slučaju). Podaci teku sleva nadesno kroz lanac operatora, tako da se prvo filtriraju, zatim sortiraju i, na kraju, projektuju. Krajnji rezultat podseća na pokretnu proizvodnu traku, kao što je prikazano na slici 6.

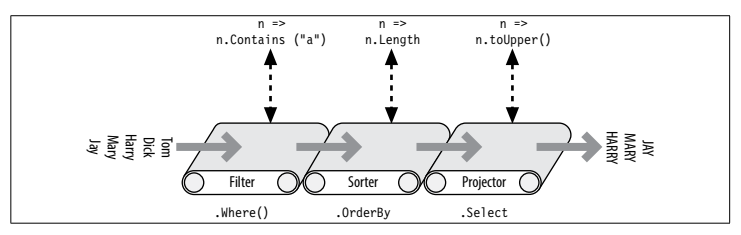

*Slika 6. Ulančavanje operatora za upite*

Operatori celim tokom obezbeđuju odloženo izvršavanje, pa nema nikakvog filtriranja, sortiranja ni projektovanja sve dok se ne učitaju svi elementi za obradu u upitu.

# **Izrazi upita**

Dosad smo pisali upite tako što smo pozivali proširene metode u klasi Enumerable. U ovoj knjizi to opisujemo kao fluentnu sintaksu. C# nudi i specijalnu jezičku podršku za pisanje upita, a to su izrazi koji čine upite, tj. *izrazi upita* (engl. *query expressions*). Evo prethodnog upita napisanog u obliku izraza:

```
IEnumerable<string> query =
   from n in names
  where n.Contains ("a")
   orderby n.Length
   select n.ToUpper();
```
Izraz upita uvek počinje odredbom from, a završava se odredbom select ili group. Pomoću odredbe from deklariše se *promenljiva skupa*, engl. *range variable* (u ovom slučaju, n), koju možete smatrati promenljivom koja redom preuzima jedan po jedan element iz kolekcije – slično kao foreach. Slika 7 ilustruje kompletnu sintaksu.

#### **Napomena**

Ako poznajete sintaksu SQL-a, sintaksa izraza za LINQ upite – sa odredbom from na početku i odredbom select na kraju – možda će vam delovati čudno. U stvari, sintaksa izraza za upite je logičnija jer se navedene odredbe pojavljuju *redosledom kojim se izvršavaju*. To omogućava da vam Visual Studio pomogne pomoću sistema IntelliSense dok kucate, a i pojednostavljuje pravila vidljivosti za podupite.

Kompajler obrađuje izraze upita tako što ih prevodi u fluentnu sintaksu. On to radi prilično mehanički – slično kao što prevodi naredbe foreach u pozive metoda GetEnumerator i MoveNext:

```
IEnumerable<string> query = names
  .Where (n \Rightarrow n \cdotContains ("a") .OrderBy (n => n.Length)
  .Select (n \Rightarrow n.\text{Tolpper}());
```
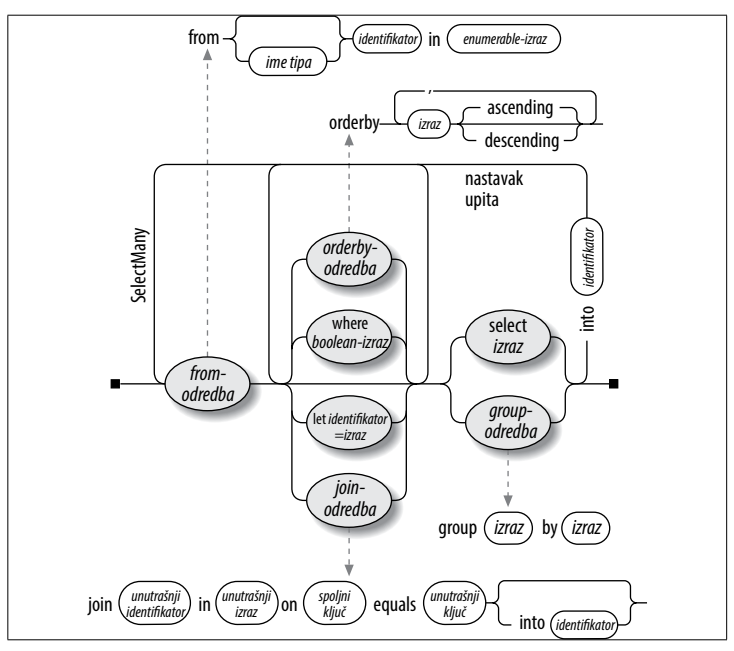

*Slika 7. Sintaksa upita napisanog u obliku izraza*

Zatim se razrešavaju operatori Where, OrderBy i Select, pri čemu se primenjuju ista pravila kao što su ona koja bi važila da je upit bio napisan uz korišćenje fluentne sintakse. U ovom slučaju, oni se vezuju za proširene metode u klasi Enumerable (pod uslovom da ste učitali imenski prostor System.Linq) zato što names implementira IEnumerable<string>. Međutim, kompajler ne daje prednost klasi Enumerable kada prevodi sintaksu upita. O kompajleru možete da razmišljate kao da mehanički ubacuje reči *Where*, *OrderBy* i *Select* u naredbu, a zatim je prevodi kao da ste sami otkucali imena metoda. Zahvaljujući tome, razrešavanje metoda je fleksibilno – operatori u LINQ upitima za SQL i Entity Framework, na primer, preslikavaju se u proširene metode klase Queryable.

## **Poređenje upita sa izrazima i fluentnih upita**

I upiti sa izrazima i fluentni upiti imaju svoje prednosti.

Izrazi koji se koriste za upite podržavaju samo mali podskup operatora za upite, i to:

```
Where, Select, SelectMany 
OrderBy, ThenBy, OrderByDescending, ThenByDescending 
GroupBy, Join, GroupJoin
```
Upite u kojima se koriste drugi operatori, morate ili cele napisati uz primenu fluentne sintakse ili ih sastaviti kombinovanjem sintaksi; na primer:

```
string[] names = { "Tom", "Dick", "Harry", "Mary", "Jay" };IEnumerable<string> query =
   from n in names
   where n.Length == names.Min (n2 => n2.Length)
   select n;
```
Ovaj upit vraća imena čije dužine odgovaraju najkraćem imenu ("Tom" i "Jay"). Podupit (ispisan podebljano) izračunava najmanju dužinu imêna, i daje rezultat 3. Za podupit moramo koristiti fluentnu sintaksu pošto sintaksa izraza za upite ne podržava operator Min. Međutim, i dalje možemo koristiti sintaksu izraza za spoljni upit.

Osnovna prednost sintakse sa izrazima jeste to što može značajno pojednostaviti upite koji sadrže sledeće:

- • odredbu let za uvođenje nove promenljive uz promenljivu skupa;
- • više generatora (SelectMany) praćenih referencom na spoljnu promenljivu skupa;
- • ekvivalent naredbe Join ili GroupJoin, praćen referencom na spoljnu promenljivu skupa.

## **Rezervisana reč let**

Rezervisana reč let uvodi novu promenljivu uz promenljivu skupa. Na primer, pretpostavimo da želimo da izlistamo sva imena koja su, ne računajući samoglasnike, duža od dva znaka:

```
string[] names = { "Tom","Dick","Harry","Mary","Jay" }; 
IEnumerable<string> query =
   from n in names
   let vowelless = Regex.Replace (n, "[aeiou]", "")
  where vowelless.Length > 2 
  orderby vowelless
  select n + " - " + vowelless;
```
Rezultat ovog upita je:

```
Dick - Dck
Harry - Hrry
Mary - Mry
```
Odredba let obavlja izračunavanja nad svakim elementom, ne menjajući originalni element. U našem upitu, odredbe koje slede (where, orderby i select) mogu da pristupe i promenljivoj n i promenljivoj vowelless. Jedan upit može da sadrži proizvoljan broj odredaba let, i one mogu biti proizvoljno raspoređene s dodatnim odredbama where i join.

Kompajler prevodi rezervisanu reč let tako što projektuje u privremen anonimni tip koji sadrži i originalne i transformisane elemente:

```
IEnumerable<string> query = names
   .Select (n => new
     { 
      n = n.
       vowelless = Regex.Replace (n, "[aeiou]", "")
     } 
   ) 
  .Where temp0 \Rightarrow (temp0. vowelless.length > 2) .OrderBy (temp0 => temp0.vowelless) 
  Seler (temp0 => ((temp0.n + " - ") + temp0.vowelless))
```
# **Nastavljanje upita**

Ukoliko želite da dodate odredbe iza odredbe select ili group, morate upotrebiti rezervisanu reč into kako biste "nastavili" upit. Na primer:

```
from c in "The quick brown tiger".Split()
select c.ToUpper() into upper
where upper.StartsWith ("T")select upper
```
// REZULTAT: "THE", "TIGER"

Iza odredbe into, promenljiva skupa koja joj prethodi nalazi se van opsega vidljivosti.

Upite s rezervisanom rečju into, kompajler samo prevodi u duži lanac operatora:

```
"The quick brown tiger".Split()
  .Select (c \Rightarrow c.\text{Tolpper}()) .Where (upper => upper.StartsWith ("T"))
```
(Upit izostavlja završnu naredbu Select(upper=>upper) zato što je redundantna.)

## **Više generatora elemenata**

Upit može da sadrži više generatora elemenata (odredaba from). Recimo:

```
int[] numbers = { 1, 2, 3 };
string[] letters = {^{\circ}} a", "b" };IEnumerable<string> query = from n in numbers 
                               from l in letters
                              select n.ToString() + 1;
```
Rezultat je unakrsni proizvod, poput onog koji biste dobili pomoću ugnežđenih petlji foreach:

"1a", "1b", "2a", "2b", "3a", "3b"

Kada u upitu ima više od jedne odredbe from, kompajler poziva Select-Many:

```
IEnumerable<string> query = numbers.SelectMany ( 
  n => letters, 
   (n, l) => (n.ToString() + l));
```
SelectMany funkcioniše kao ugnežđena petlja. Nabraja svaki element u izvornoj kolekciji (numbers), transformišući svaki od njih pomoću prvog lambda izraza (letters). To generiše niz podsekvenci koje SelectMany zatim nabraja. Konačni izlazni elementi određuju se pomoću drugog lambda izraza (n.ToString()+l).

Ako naknadno primenite odredbu where, možete filtrirati unakrsni proizvod i projektovati rezultat sličan onom koji se dobija kada se koristi odredba join:

```
string\lceil \rceil players = { "Tom", "Jay", "Mary" };
IEnumerable<string> query =
   from name1 in players
   from name2 in players 
   where name1.CompareTo (name2) < 0
   orderby name1, name2
  select name1 + " vs " + name2;
```

```
REZULTAT: { "Jay vs Mary", "Jay vs Tom", "Mary vs Tom" }
```
Prevođenje ovog upita u fluentnu sintaksu složenije je – potrebna je privremena anonimna projekcija. Mogućnost da se ovo prevođenje obavi automatski jedna je od ključnih prednosti izraza za upite.

Izraz u drugom generatoru može da koristi prvu promenljivu opsega:

```
string[] fullNames = 
   { "Anne Williams", "John Fred Smith", "Sue Green" }; 
IEnumerable<string> query =
    from fullName in fullNames
    from name in fullName.Split()
    select name + " came from " + fullName; 
Anne came from Anne Williams
Williams came from Anne Williams
John came from John Fred Smith
```
Ovo funkcioniše zato što izraz fullName.Split pravi sekvencu (niz znakovnih nizova).

Više generatora intenzivno se koriste u upitima u baze podataka, za uprošćavanje odnosa roditelj–dete i za ručna spajanja.

# **Spajanje**

LINQ ima tri operatora za *spajanje*, a najvažniji su Join i GroupJoin koji spajaju elemente na osnovu pretraživanja po ključevima. Join i GroupJoin podržavaju samo podskup funkcionalnosti koje dobijate pomoću više generatora/SelectMany, ali su pogodniji za lokalne upite pošto koriste strategiju pretraživanja zasnovanu na heš-tabelama umesto da izvršavaju ugnežđene petlje.

(Sa upitima tipa LINQ to SQL i Entity Framework, operatori za spajanje nisu u prednosti nad više generatora.)

Join i GroupJoin podržavaju samo *jednakovredne spojeve*, engl. *equi-joins* (to jest, u uslovu spajanja mora da se koristi operator jednakosti). Postoje dve metode: Join i GroupJoin. Join daje ravan skup rezultata, a GroupJoin hijerarhijski.

Evo sintakse izraza za upite, za ravno spajanje:

```
from outer-var in outer-sequence 
join inner-var in inner-sequence
   on outer-key-expr equals inner-key-expr
```
Na primer, ako je data sledeća kolekcija:

```
var customers = new[] 
{
  new \{ ID = 1, Name = "Tom" \}.
  new \{ ID = 2, Name = "Dict" \},
   new { ID = 3, Name = "Harry" }
};
var purchases = new[]
{
  new \{ CustomerID = 1, Product = "House" \},
  new \{ CustomerID = 2, Product = "Boat" \}.
```

```
new \{ CustomerID = 2, Product = "Car" \},new \{ CustomerID = 3, Product = "Holiday" \}};
```
spajanje možemo obaviti ovako:

```
IEnumerable<string> query = 
  from c in customers 
  join p in purchases on c.ID equals p.CustomerID
  select c.Name + " bought a " + p.Product;
```
Kompajler prevodi ovaj kôd u:

```
customers.Join ( // spoljna kolekcija
  purchases, // unutrašnja kolekcija 
  c => c.ID, // birač spoljnog ključa 
  p => p.CustomerID, // birač unutrašnjeg ključa 
  (c, p) => // birač rezultata
    c.Name + " bought a " + p.Product
);
```
Evo rezultata:

Tom bought a House Dick bought a Boat Dick bought a Car Harry bought a Holiday

S lokalnim sekvencama, operatori Join i GroupJoin efikasnije obrađuju velike kolekcije od SelectMany zato što prvo učitaju unutrašnju sekvencu u heširanu tabelu ključeva. Međutim, kad je reč o upitima u baze podataka, isti rezultat možete podjednako efikasno dobiti na sledeći način:

```
from c in customers
from p in purchases
where c.ID == p.CustomerID
select c.Name + " bought a " + p.Product;
```
### **Operator GroupJoin**

GroupJoin obavlja isto što i Join, ali – umesto ravnog – daje hijerarhijski rezultat, grupisan po svakom spoljnom elementu.

U slučaju operatora GroupJoin, sintaksa izraza za upite ista je kao za Join, ali se iza izraza koristi rezervisana reč into. Evo osnovnog primera, u kome se koriste kolekcije customers i purchases koje smo napravili u prethodnom odeljku:

```
IEnumerable<IEnumerable<Purchase>> query =
  from c in customers
  join p in purchases on c.ID equals p.CustomerID 
  into custPurchases
  select custPurchases; // custPurchases je sekvenca
```
#### **Napomena**

Odredba into se prevodi u GroupJoin samo kada se pojavljuje neposredno iza odredbe join. Ukoliko se nalazi iza odredbe select ili group, označava *nastavak upita*. Ova dva načina primene rezervisane reči into prilično su različiti, mada imaju jednu zajedničku osobinu: oba uvode novu promenljivu upita.

Rezultat je sekvenca sekvenci, koju možemo nabrojati ovako:

```
foreach (IEnumerable<Purchase> purchaseSequence in query) 
  foreach (Purchase p in purchaseSequence) 
    Console.WriteLine (p.Description);
```
Međutim, to nije mnogo korisno pošto outerSeq nema referencu ka spoljnom kupcu. U projekciji ćete češće referencirati promenljivu spoljnog skupa:

```
from c in customers
join p in purchases on c.ID equals p.CustomerID
into custPurchases
select new { CustName = c.Name, custPurchases };
```
Isti rezultat bismo mogli dobiti (ali manje efikasno, za lokalne upite) projektovanjem u anoniman tip koji uključuje podupit:

```
from c in customers
select new
{
```

```
 CustName = c.Name,
   custPurchases =
     purchases.Where (p => c.ID == p.CustomerID)
}
```
## **Operator Zip**

Zip je najjednostavniji operator za spajanje. On nabraja dve sekvence element po element (kao patent-zatvarač), vraćajući sekvencu zasnovanu na primeni neke funkcije na svaki par elemenata. Na primer:

```
int[] numbers = { 3, 5, 7 };
string[] words = { "three", "five", "seven", "ignored" }:
IEnumerable<string> zip =
  numbers.Zip (words, (n, w) => n + "=" + w);
```
daje sekvencu sa sledećim elementima:

```
3=three
5=five
7=seven
```
Višak elemenata u bilo kojoj od dve ulazne sekvence ignoriše se. Upiti u baze podataka ne podržavaju Zip.

# **Sortiranje**

Rezervisana reč orderby sortira sekvencu. Možete zadati proizvoljan broj izraza po kojima će se sekvenca sortirati:

```
string[] names = { "Tom","Dick","Harry","Mary","Jay" }; 
IEnumerable<string> query = from n in names 
                              orderby n.Length, n
                              select n;
```
Ovaj kôd sortira prvo po dužini a zatim po imenu, pa je rezultat:

Jay, Tom, Dick, Mary, Harry

Kompajler prevodi prvi orderby izraz u poziv funkcije OrderBy, a dalje izraze u poziv funkcije ThenBy:

```
IEnumerable<string> query = names
   .OrderBy (n => n.Length)
  .ThenBy (n \Rightarrow n)
```
Operator ThenBy ne zamenjuje prethodno sortiranje već ga pročišćava.

Iza svakog orderby izraza možete dodati rezervisanu reč descending:

```
orderby n.Length descending, n
```
To se prevodi u:

```
.OrderByDescending (n => n.Length).ThenBy (n => n)
```
#### **Napomena**

Operatori za sortiranje vraćaju prošireni oblik interfejsa IEnumerable<T>, zvan IOrderedEnumerable<T>. Taj interfejs definiše dodatnu funkcionalnost potrebnu operatoru ThenBy.

## **Grupisanje**

GroupBy organizuje ravnu ulaznu sekvencu u sekvencu koju čini više *grupa*. Recimo, sledeći kôd grupiše sekvencu imena po njihovim dužinama:

```
string[] names = { "Tom","Dick","Harry","Mary","Jay" };
```

```
var query = from name in names
             group name by name.Length;
```
Kompajler prevodi ovaj upit u:

```
IEnumerable<IGrouping<int,string>> query =
 names.GroupBy (name => name.Length);
```

```
Evo kako da prikažete rezultate ovog upita:
```

```
foreach (IGrouping<int, string> grouping in query)
{
```

```
 Console.Write ("\r\n Length=" + grouping.Key + ":");
```

```
 foreach (string name in grouping)
     Console.Write (" " + name);
}
   Length=3: Tom Jay
   Length=4: Dick Mary
   Length=5: Harry
```
Enumerable.GroupBy radi tako što učitava ulazne elemente u privremeni rečnik lista, pa svi elementi sa istim ključem završavaju u istoj podlisti. Zatim formira sekvencu čiji su elementi *grupe*. Grupa je sekvenca koja ima ključ (svojstvo Key):

```
public interface IGrouping <TKey,TElement>
  : IEnumerable<TElement>, IEnumerable
{
  // Ključ važi za podsekvencu kao celinu
  TKey Key { get; }
}
```
Elementi svake grupe standardno su netransformisani ulazni elementi, osim kada zadate argument elementSelector. Sledeći kôd projektuje svaki ulazni element u velika slova:

```
from name in names
group name.ToUpper() by name.Length
```
što se prevodi u:

```
names.GroupBy (
   name => name.Length,
   name => name.ToUpper() )
```
Potkolekcije se ne formiraju po redosledu ključa. Operator GroupBy *ne sortira* ništa (u stvari, on čuva originalni redosled). Da biste sortirali, morate dodati operator OrderBy (što znači da prvo morate dodati odredbu into, pošto se sa group by obično završava upit):

```
from name in names
group name.ToUpper() by name.Length into grouping
orderby grouping.Key
select grouping
```
Nastavljanje upita često se koristi u upitima tipa group by. Sledeći upit filtrira grupe u kojima postoje tačno dva poklapanja:

```
from name in names
group name.ToUpper() by name.Length into grouping
where grouping.Count() == 2 
select grouping
```
### **Napomena**

Odredba where iza group by ekvivalentna je odredbi HAVING u SQL-u. Primenjuje se na svaku podsekvencu ili na celu grupu, a ne na pojedinačne elemente.

# **Operatori OfType i Cast**

Operatori OfType i Cast prihvataju negeneričku kolekciju IEnumerable i daju generičku sekvencu IEnumerable<T> nad kojom možete naknadno izvršiti upit:

```
var classicList = new System.Collections.ArrayList(); 
classicList.AddRange ( new int[ { 3, 4, 5 } );
IEnumerable<int> sequence1 = classicList.Cast<int>();
```
Ovo je korisno jer vam omogućava da izvršite upite nad kolekcijama napisanim pre pojave verzije C# 2.0 (kada je uveden IEnumerable<T>), kao što je ControlCollection u System.Windows.Forms.

Cast i OfType razlikuju se po ponašanju kada naiđu na ulazni element nekompatibilnog tipa: Cast generiše izuzetak, a OfType ignoriše nekompatibilni element.

Pravila za kompatibilnost elemenata slede ona za operator is u jeziku C#. Evo interne implementacije operatora Cast:

```
public static IEnumerable<TSource> Cast <TSource>
              (IEnumerable source)
{
  foreach (object element in source)
    yield return (TSource)element;
}
```
C# podržava operator Cast u izrazima za upite – samo umetnite tip elementa odmah iza rezervisane reči from:

```
from int x in classiclist ...
```
Ovo se prevodi u:

```
from x in classicList.Cast <int>() ...
```
# **Dinamičko povezivanje**

*Dinamičko povezivanje* odlaže *povezivanje* (engl. *binding*) – proces razrešavanja tipova, članova i operacija – od trenutka prevođenja do trenutka izvršavanja. Dinamičko povezivanje je uvedeno u verziju C# 4.0, i korisno je kada u vreme prevođenja *vi* znate da postoji određena funkcija, član ili operacija, ali *kompajler* ne zna. To se obično dešava kada radite i sa dinamičkim jezicima (kao što je IronPython) i COM, i u slučajevima kada biste inače možda koristili refleksiju.

Dinamički tip se deklariše pomoću kontekstualne rezervisane reči dynamic:

```
dynamic d = \text{GetSomeObject} :
d.Quack():
```
Dinamički tip saopštava kompajleru da se opusti. Očekujemo da u vreme izvršavanja d ima metodu Quack – ali to ne možemo da dokažemo statički. Pošto je d dinamički tip, kompajler odlaže povezivanje metode Quack za d do trenutka izvršavanja. Da bismo razumeli šta to znači, moramo razlikovati *statičko povezivanje* i *dinamičko povezivanje*.

## **Poređenje statičkog i dinamičkog povezivanja**

Uobičajeni primer povezivanja je preslikavanje (mapiranje) nekog imena u određenu funkciju prilikom prevođenja izraza. Da bi preveo sledeći izraz, kompajler mora da pronađe implementaciju metode po imenu Quack:

```
d.Quack();
```
Pretpostavimo da je Duck statički tip od d:

```
Duck d = \ldotsd.Quack():
```
U najjednostavnijem slučaju, kompajler obavlja povezivanje tako što traži besparametarsku metodu Quack u klasi Duck. Ukoliko to ne uspe, kompajler širi potragu na metode koje prihvataju opcione parametre, metode osnovne klase koju klasa Duck nasleđuje, i proširene metode koje prihvataju Duck kao svoj prvi parametar. Ako ništa od toga ne pronađe, dobićete grešku pri prevođenju. Bez obzira na to koja metoda se poveže, ključno je to da povezivanje obavlja kompajler, a ono potpuno zavisi od statičkog poznavanja tipova operanada (u ovom slučaju, d). Zbog toga je to *statičko povezivanje*.

Promenimo sada statički tip promenljive d u object:

object  $d = ...$ d.Quack();

Kada pozovemo metodu Quack dobijamo grešku pri prevođenju, a razlog je sledeći: mada vrednost sačuvana u d može da sadrži metodu po imenu Quack, kompajler to ne može da zna pošto je jedina informacija koju ima tip promenljive – u ovom slučaju, object. Ali, sada ćemo promeniti statički tip promenljive d u dynamic:

```
dynamic d = ...d.Quack();
```
Tip dynamic je kao tip object – ništa ne govori o tipu. Razlika je to što vam omogućava da ga koristite na načine koji nisu poznati u vreme prevođenja. Dinamički objekat se povezuje u trenutku izvršavanja na osnovu svog tipa u trenutku izvršavanja a ne onog u trenutku prevođenja. Kada kompajler vidi dinamički povezan izraz (što je, u opštem slučaju, izraz koji sadrži bilo koju vrednost tipa dynamic), on ga samo pakuje tako da se povezivanje može obaviti kasnije, u trenutku izvršavanja.

U trenutku izvršavanja, ako dinamički objekat implementira interfejs IDynamicMetaObjectProvider, taj interfejs se koristi za povezivanje. U suprotnom, povezivanje se obavlja na gotovo isti način kao što bi se obavljalo kada bi kompajler znao tip dinamičkog objekta u trenutku izvršavanja. Pomenute dve alternative zovu se *namensko povezivanje* (engl. *custom binding*) i *jezičko povezivanje* (engl. *language binding*).

## **Namensko povezivanje**

Namensko povezivanje se obavlja kada dinamički objekat implementira interfejs IDynamicMetaObjectProvider (IDMOP). Mada možete implementirati IDMOP na tipove koje pišete na jeziku C# – i to je korisno – češće ćete koristiti IDMOP objekat iz dinamičkog jezika implementiranog u .NET za Dynamic Language Runtime (DLR), kao što su IronPython ili IronRuby. Objekti iz tih jezika implicitno implementiraju IDMOP kao sredstvo za direktno određivanje značenja operacija koje se obavljaju nad njima. Evo jednostavnog primera:

```
using System;
using System.Dynamic;
public class Test 
{
   static void Main()
   {
    dynamic d = new Duck();
     d.Quack(); // Pozvana je metoda Quack
     d.Waddle(); // Pozvana je metoda Waddle
 }
   }
   public class Duck : DynamicObject
\{ public override bool TryInvokeMember (
       InvokeMemberBinder binder, object[] args,
       out object result)
      { 
        Console.WriteLine (binder.Name + " was called"); 
       result = null: return true;
   }
}
```
Klasa Duck u stvari nema metodu Quack. Umesto nje, ona koristi namensko povezivanje da bi presrela i protumačila sve pozive te metode.

Detaljnije razmatranje namenskog povezivanja dato je u poglavlju 20 knjige *C# 5.0 za programere*.

## **Jezičko povezivanje**

Do jezičkog povezivanja dolazi kada dinamički objekat ne implementira interfejs IDynamicMetaObjectProvider. Ono je korisno kada radite sa loše definisanim tipovima ili ograničenjima svojstvenim .NET-ovom sistemu tipova. Pri korišćenju numeričkih tipova, tipičan problem je to što oni nemaju zajednički interfejs. Već smo videli da se metode mogu povezati dinamički; isto važi i za operatore:

```
static dynamic Mean (dynamic x, dynamic y)
{
  return (x + y) / 2;
}
static void Main()
{
  int x = 3, y = 4;
  Console.WriteLine (Mean (x, y));
}
```
Prednost je očigledna – ne morate duplirati kôd posebno za svaki numerički tip. Međutim, gubite bezbednost statičkih tipova, rizikujući da se generišu izuzeci pri izvršavanju a ne greške pri prevođenju.

### **Napomena**

Dinamičko povezivanje zanemaruje statičku bezbednost tipova, ali ne i bezbednost tipova pri izvršavanju. Za razliku od refleksije, dinamičkim povezivanjem ne možete zaobići pravila pristupanja elementima tipova.

Jezičko povezivanje u vreme izvršavanja projektovano je tako da se ponaša najsličnije moguće statičkom povezivanju kada bi tipovi dinamičkih objekata u vreme izvršavanja bili poznati u vreme prevođenja. U našem prethodnom primeru, program bi se ponašao isto i da smo eksplicitno napisali kôd da Mean radi s tipom int. Najznačajniji izuzetak u sličnosti statičkog i dinamičkog povezivanja odnosi se na proširene metode, koje razmatramo u odeljku "Funkcije koje se ne mogu pozivati", na strani 179.

### **Napomena**

Dinamičko povezivanje loše utiče i na performanse. Međutim, zahvaljujući DLR-ovim mehanizmima keširanja, optimizuju se ponovljeni pozivi istih dinamičkih izraza – što vam omogućava da efikasno pozivate dinamičke izraze u petlji. Zahvaljujući toj optimizaciji, uobičajeno opterećenje za jednostavan dinamički izraz na današnjem hardveru manje je od 100 ns.

## **Izuzetak RuntimeBinderException**

Ako neki član ne uspe da se poveže, generiše se RuntimeBinderException, koji možete smatrati greškom pri prevođenju u vreme izvršavanja:

```
dynamic d = 5:
d.Hello(); // generiše RuntimeBinderException
```
Ovaj izuzetak se generiše zato što tip int nema metodu Hello.

## **Predstavljanje dinamičkog tipa u izvršnom okruženju**

Postoji jaka ekvivalencija između tipova dynamic i object. Izvršno okruženje tretira sledeći izraz kao istinit:

```
typeof (dynamic) == typeof (object)
```
Ovaj princip važi i za konstruisane tipove i tipove niza:

```
typeof (List<dynamic>) == typeof (List<object>) 
typeof (dynamic[]) == type of (object[])
```
Kao i referenca na objekat, i dinamička referenca može da upućuje na objekat bilo kog tipa (izuzev na pokazivačke tipove, engl. *pointer types*):

```
dynamic x = "hello":Console.WriteLine (x.GetType().Name); // Znakovni niz 
x = 123; // Nema greške (bez obzira na istu promenljivu) 
Console.WriteLine (x.GetType().Name); // Int32
```
Strukturno, nema razlike između reference na objekat i dinamičke reference. Dinamička referenca samo omogućava da se nad objektom na koji upućuje obavljaju dinamičke operacije. Tip object možete konvertovati u dynamic da biste obavili bilo koju dinamičku operaciju na tipu object:

```
object o = new System.Text.StringBuilder(); 
dynamic d = 0;
d.Append ("hello"); 
Console.WriteLine (o); // hello
```
# **Dinamičke konverzije**

Tip dynamic može se implicitno konvertovati u druge tipove i iz njih. Da bi konverzija uspela, tip dinamičkog objekta u vreme izvršavanja mora biti u stanju da se implicitno konvertuje u odredišni statički tip.

Sledeći primer generiše izuzetak RuntimeBinderException pošto se int ne može implicitno konvertovati u short:

```
int i = 7;
dynamic d = i;
long l = d; // OK - implicitna konverzija funkcioniše
short j = d; // generiše RuntimeBinderException
```
## **Poređenje tipova var i dynamic**

Tipovi var i dynamic su na prvi pogled slični, ali je razlika velika:

```
var kaže, "Neka kompajler ustanovi tip." 
dynamic kaže, "Neka izvršno okruženje ustanovi tip."
```
Evo i primera:

```
dynamic x = "hello"; // Statički tip je dynamic
var y = "hello"; // Statički tip je string
int i = x; // Greška pri izvršavanju
int j = y; // Greška pri prevođenju
```
## **Dinamički izrazi**

Dinamički se mogu pozivati polja, svojstva, metode, događaji, konstruktori, indekseri, operatori i konverzije.

Nije dozvoljeno da se upotrebi rezultat dinamičkog izraza povratnog tipa void – kao što je slučaj i sa izrazom statičkog tipa. Razlika je to što se greška javlja u vreme izvršavanja.

Izrazi s dinamičkim operandima obično su i sami dinamički, pošto se efekat izostanka informacije o tipu prenosi dalje:

```
dynamic x = 2:
var y = x * 3; // Statički tip promenljive y je
                      // dynamic
```
Postoji nekoliko očiglednih izuzetaka od ovog pravila. Prvo, eksplicitnim konvertovanjem dinamičkog izraza u statički tip dobija se statički izraz. Drugo, pozivanje konstruktora uvek rezultuje statičkim izrazima – čak i kada se konstruktor poziva s dinamičkim argumentima.

Uz to, postoji i nekoliko graničnih slučajeva gde je izraz koji sadrži dinamički argument statičan, među kojima su prosleđivanje indeksa nizu i izrazi koji generišu delegate.

## **Razrešavanje preklapanja dinamičkog člana**

Školski primer upotrebe tipa dynamic jeste i dinamički *prijemnik* (engl. *receiver*). To znači da je dinamički objekat prijemnik poziva dinamičke funkcije:

```
dynamic x = 1, 1, 2x.Foo (123); // x je prijemnik
```
Međutim, dinamičko povezivanje nije ograničeno na prijemnike: argumenti metode se takođe mogu dinamički povezati. Funkcija s dinamičkim argumentima poziva se da bi se razrešavanje preklapanja odložilo od trenutka prevođenja na trenutak izvršavanja:

```
class Program 
{ 
   static void Foo (int x) { Console.WriteLine ("1"); } 
  static void Foo (string x) { Console.WriteLine ("2"); }
   static void Main()
   {
    dynamic x = 5:
     dynamic y = "watermelon";
    Foo (x); // 1
   Foo (y); // 2
  }
}
```
Razrešavanje preklapanja u vreme izvršavanja zove se i višestruko raspoređivanje (engl. *multiple dispatch*) i korisno je pri implementaciji projektnih obrazaca (engl. *design patterns*) kao što je *visitor*.

Ako u proces nije uključen dinamički prijemnik, kompajler može da obavi osnovne provere statički kako bi ustanovio da li će dinamički poziv uspeti: on proverava postoji li funkcija ispravnog imena i sa odgovarajućim brojem parametara. Ukoliko nema takve, dobićete grešku pri prevođenju.

Ako se funkcija pozove s mešavinom dinamičkih i statičkih argumenata, konačan izbor metode zavisiće od mešavine dinamičkih i statičkih odluka o povezivanju:

```
static void X(object x, object y) {Console.Write("oo");} 
static void X(object x, string y) {Console.Write("os");}
static void X(string x, object y) {Console.Write("so");}
static void X(string x, string y) {Console.Write("ss");}
static void Main() 
{
```

```
object o = "hello"; dynamic d = "goodbye";
 X (o, d); \frac{1}{2} // os
}
```
Poziv metode X(o,d) povezan je dinamički zato što je jedan njen argument, d, tipa dynamic. Ali, pošto je argument o statički poznat, povezivanje – bez obzira na to što se odvija dinamički – iskoristiće tu činjenicu. U ovom slučaju, razrešavanje preklapanja će izabrati drugu implementaciju metode X zbog statičkog tipa o i tipa d koji je poznat tek u trenutku izvršavanja. Drugim rečima, kompajler je "onoliko statički koliko uopšte može biti."

## **Funkcije koje se ne mogu pozivati**

Neke funkcije se ne mogu pozivati dinamički. Ne možete pozvati:

- • proširene metode (preko sintakse proširenih metoda)
- • članove interfejsa (preko interfejsa)
- • osnovne članove koje sakriva potklasa

Razlog je to što su za dinamičko povezivanje potrebne dve informacije: ime funkcije koja se poziva i objekat za koji se ona poziva. Međutim, u sva tri slučaja funkcija koje se ne mogu pozivati, učestvuje i *dodatni tip*, koji je poznat samo u vreme prevođenja. Počevši od verzije C# 5.0, nema načina da se ti dodatni tipovi zadaju dinamički.

Kada se pozivaju proširene metode, taj dodatni tip je proširena klasa, izabrana implicitno zahvaljujući direktivama using u vašem izvornom kodu (koje nestaju nakon prevođenja). Kada se članovi pozivaju preko interfejsa, dodatni tip se saopštava preko implicitne ili eksplicitne konverzije. (Kada je implementacija eksplicitna, u stvari je nemoguće pozvati člana a da se on ne konvertuje u člana interfejsa.) Slična situacija nastaje i pri pozivanju skrivenog osnovnog člana: morate zadati dodatni tip ili pomoću konverzije ili pomoću rezervisane reči base – i taj dodatni tip se gubi u vreme izvršavanja.

# **Atributi**

Već vam je poznat pojam dodeljivanja atributa elementima programskog koda pomoću modifikatora, kao što su virtual ili ref. Ti konstrukti su ugrađeni u jezik. *Atributi* su proširiv mehanizam za dodavanje namenskih informacija elementima koda (sklopovima, tipovima, članovima, povratnim vrednostima i parametrima). Ta proširivost je korisna za servise koji su duboko integrisani u sistem tipova, a da im ne trebaju specijalne rezervisane reči ili konstrukti jezika C#.

Dobar scenario za atribute predstavlja serijalizacija – proces konvertovanja proizvoljnih objekata u određen format ili iz njega. U ovom scenariju, pomoću atributa polja može se zadati prevođenje između načina predstavljanja tog polja u jeziku C# i u izabranom formatu.

## **Klase za atribute**

Atribut definiše klasa koja nasleđuje (direktno ili indirektno) apstraktnu klasu System.Attribute. Da biste atribut priključili elementu koda, zadajte ime tipa atributa u uglastim zagradama, ispred elementa koda. Na primer, evo kako ćete atributom ObsoleteAttribute obeležiti klasu Foo:

```
[ObsoleteAttribute] 
public class Foo {...}
```
Kompajler prepoznaje ovaj atribut i prikazaće upozorenje ukoliko se referencira tip ili član označen kao zastareo. Po konvenciji, imena svih tipova atributa završavaju se rečju *Attribute*. C# to prepoznaje i omogućava vam da izostavite taj sufiks kada dodajete atribut:

```
[Obsolete] 
public class Foo {...}
```
ObsoleteAttribute je tip deklarisan u imenskom prostoru System na sledeći način (pojednostavljeno da bi bilo kraće):

```
public sealed class ObsoleteAttribute : Attribute {...}
```
## **Imenovani i pozicioni parametri atributa**

Atributi mogu da imaju parametre. U narednom primeru primenjujemo atribut XmlElementAttribute na klasu. Ovaj atribut saopštava klasi XmlSerializer (u imenskom prostoru System.Xml.Serialization) kako je objekat predstavljen u XML-u i prihvata nekoliko *parametara atributa*. Sledeći atribut preslikava klasu CustomerEntity u XML element po imenu Customer, koji pripada imenskom prostoru http://oreilly.com:

```
[XmlElement ("Customer", Namespace="http://oreilly.com")] 
public class CustomerEntity { ... }
```
Parametri atributa mogu biti pozicioni ili imenovani. U prethodnom primeru, prvi argument je *pozicioni parametar* (engl. *positional parameter*), a drugi je *imenovani parametar* (engl. *named parameter*). Pozicioni parametri odgovaraju parametrima javnih konstruktora tipa atributa. Imenovani parametri odgovaraju javnim poljima ili javnim svojstvima tipa atributa.

Kada zadajete atribut, morate navesti pozicione parametre koji odgovaraju jednom od konstruktora atributa. Imenovani parametri nisu obavezni.

### **Odredišta atributa**

Implicitno, odredište atributa je element koda kome atribut neposredno prethodi, što je obično tip ili član tipa. Međutim, atribute možete dodati i sklopu. Da biste to uradili, morate eksplicitno zadati odredište atributa.

Evo primera upotrebe atributa CLSCompliant za zadavanje usklađenosti celog bloka sa specifikacijom CLS (Common Language Specification):

```
[assembly:CLSCompliant(true)]
```
## **Zadavanje više atributa**

Za jedan element koda može se zadati više atributa. Svaki atribut se može navesti ili unutar istog para uglastih zagrada (razdvojen zarezom od drugih atributa) ili u zasebnim parovima uglastih zagrada (a može se koristiti i kombinacija ovih načina). Sledeća dva primera su semantički identična:

```
[Serializable, Obsolete, CLSCompliant(false)]
public class Bar {...}
[Serializable] [Obsolete] [CLSCompliant(false)]
public class Bar {...}
```
### **Pisanje namenskih atributa**

Sopstvene atribute definišete tako što napravite potklasu od System. Attribute. Na primer, mogli bismo da koristimo sledeći namenski atribut za obeležavanje određene metode za jedinično testiranje:

```
[AttributeUsage (AttributeTargets.Method)]
public sealed class TestAttribute : Attribute
{
  public int Repetitions; 
  public string FailureMessage;
 public TestAttribute () : this (1) { }
  public TestAttribute (int repetitions)
 {
     Repetitions = repetitions;
  }
}
```
Evo kako bismo mogli da upotrebimo taj atribut:

```
class Foo 
{
  [Test]
   public void Method1() { ... }
```

```
 [Test(20)]
   public void Method2() { ... }
   [Test(20, FailureMessage="Debugging Time!")]
   public void Method3() { ... }
}
```
AttributeUsage je i sâm atribut koji ukazuje na konstrukt (ili kombinaciju konstrukata) na koji može da se primeni namenski atribut. Nabrajanje AttributeTargets ima članove kao što su Class, Method, Parameter i Constructor (kao i All, koji kombinuje sva odredišta).

#### **Učitavanje atributa u vreme izvršavanja**

Dva su standardna načina za učitavanje atributa u vreme izvršavanja:

- Pozovite GetCustomAttributes za bilo koji Type ili MemberInfo objekat.
- • Pozovite Attribute.GetCustomAttribute ili Attribute.Get-CustomAttributes.

Poslednje dve metode su preklopljene tako da prihvataju svaki objekat dobijen postupkom refleksije koji odgovara ispravnom odredištu za atribut (Type, Assembly, Module, MemberInfo ili ParameterInfo).

Evo kako možemo nabrojati sve metode u prethodnoj klasi Foo koje imaju atribut TestAttribute:

```
foreach (MethodInfo mi in typeof (Foo).GetMethods()) {
   TestAttribute att = (TestAttribute) 
     Attribute.GetCustomAttribute (mi, typeof (TestAttribute));
   if (att != null)
     Console.WriteLine (
      "\{0\} will be tested; reps=\{1\}; msg=\{2\}",
       mi.Name, att.Repetitions, att.FailureMessage); 
}
```
Evo rezultata:

```
Method1 will be tested; reps=1; msg= 
Method2 will be tested: reps=20: msq=
Method3 will be tested: reps=20: msq=Debugging Time!
```
# **Atributi za informacije od pozivaoca (C# 5.0)**

Počevši od verzije C# 5.0, opcione parametre možete označiti pomoću jednog od tri *atributa za informacije od pozivaoca* (engl. *caller info attribute*), koji nalažu kompajleru da informacije dobijene od izvornog koda pozivaoca dodeli kao podrazumevanu vrednost datog parametra:

- • [CallerMemberName] zadaje ime člana pozivaoca.
- [CallerFilePath] zadaje putanju datoteke sa izvornim kodom pozivaoca.
- • [CallerLineNumber] zadaje odgovarajući broj reda datoteke sa izvornim kodom pozivaoca.

Metoda Foo u sledećem programu ilustruje upotrebu sva tri atributa:

```
using System;
using System.Runtime.CompilerServices;
class Program 
{
   static void Main()
 {
    Foo():
   }
   static void Foo ( 
     [CallerMemberName] string memberName = null, 
     [CallerFilePath] string filePath = null, 
     [CallerLineNumber] int lineNumber = 0)
   {
     Console.WriteLine (memberName);
     Console.WriteLine (filePath);
```

```
 Console.WriteLine (lineNumber);
  }
}
```
Pod pretpostavkom da se naš program nalazi u datoteci *c:\source\test\ Program.cs*, rezultat bi bio:

```
Main
c:\source\test\Program.cs
8
```
Kao i u slučaju standardnih opcionih parametara, zamena se obavlja na *mestu poziva*. Prema tome, naša metoda Main je sintaksno ekvivalentna sledećem:

```
static void Main()
{
  Foo ("Main", @"c:\source\test\Program.cs", 8);
}
```
Atributi za informacije od pozivaoca korisni su za pisanje funkcija za upisivanje podataka u sistemske dnevnike i za implementiranje šablona za obaveštavanje o promenama. Recimo, metoda poput sledeće može se pozvati iz metode set koja zadaje vrednost svojstva – a da se ne mora navesti ime tog svojstva:

```
void RaisePropertyChanged ( 
   [CallerMemberName] string propertyName = null)
   {
     ...
   }
```
# **Asinhrone funkcije (C# 5.0)**

U C# 5.0 uvedene su rezervisane reči await i async da bi se podržalo *asinhrono programiranje* – stil programiranja u kome funkcije koje se dugo izvršavaju obavljaju većinu ili sav svoj posao *nakon* što vrate kontrolu pozivaocu. To je suprotno *sinhronom* programiranju, u kome funkcije koje se dugo izvršavaju *blokiraju* pozivaoca sve dok se operacija ne završi. Asinhrono programiranje podrazumeva *uporedan rad*  (engl. *concurrency*), pošto se dugotrajne operacije izvršavaju *uporedo* s operacijama pozivaoca. Kôd koji implementira asinhronu funkciju započinje paralelan rad ili u obliku višenitnog rada, engl. *multithreading* (za operacije izračunavanja), ili putem mehanizma povratnog pozivanja (za I/O operacije).

#### **Napomena**

Višenitni rad, paralelni rad i asinhrono programiranje opsežne su teme. Posvećena su im dva poglavlja u knjizi *C# 5.0 za programere*, kao i razmatranje na adresi *http://albahari.com/threading*.

Na primer, razmotrite sledeću sinhronu metodu koja se dugo izvršava i obavlja dugotrajno izračunavanje:

```
int ComplexCalculation() 
{
 double x = 2:
 for (int i = 1; i < 100000000; i++)x += Math.Sqrt (x) / i;
  return (int)x;
}
```
Ova metoda blokira pozivaoca nekoliko sekundi dok se ona izvršava. Zatim se rezultat izračunavanja vraća pozivaocu:

```
int result = ComplexCalculation();
// Malo kasnije:
Console.WriteLine (result); // 116
```
U okruženju CLR definisana je klasa Task<TResult> (u imenskom prostoru System.Threading.Tasks) da bi se obuhvatio koncept operacije koja se završava u budućnosti. Objekat tipa Task<TResult> možete generisati za operaciju izračunavanja tako što ćete pozvati metodu Task.Run; ona nalaže CLR-u da zadati delegat izvrši u zasebnoj niti koja se izvršava paralelno s pozivaocem:

```
Task<int> ComplexCalculationAsync() 
{
   return Task.Run (() => ComplexCalculation()); 
}
```
Ova metoda je *asinhrona* zato što odmah vraća kontrolu pozivaocu dok se ona izvršava paralelno. Međutim, treba nam neki mehanizam koji bi pozivaocu omogućio da zada šta bi trebalo da se desi kada se operacija završi i rezultat postane dostupan. Task<TResult> to rešava tako što izlaže metodu GetAwaiter, koja omogućava da pozivalac definiše *nastavak* (engl. *continuation*):

```
Task<int> task = ComplexCalculationAsync();
var awaiter = task.GetAwaiter(); 
awaiter.OnCompleted (() => // Nastavak
{
  int result = awaiter.GetResult();
   Console.WriteLine (result); // 116 
});
```
Ovaj kôd saopštava operaciji: "Kada završiš, neka se izvrši zadati delegat." U našem nastavku, prvo se poziva metoda GetResult koja vraća rezultat izračunavanja. (Ili, ako operacija *nije uspela* [generisan je izuzetak], pozivanjem metode GetResult ponovo se generiše taj izuzetak.) Naš nastavak tada ispisuje rezultat pomoću naredbe Console.WriteLine.

#### **Rezervisane reči await i async**

Rezervisana reč await pojednostavljuje dodavanje nastavaka. Počevši od osnovnog scenarija, kompajler proširuje kôd:

```
var result = await izraz;
naredbe;
```
u nešto što je po funkciji slično ovome:

```
var awaiter = izraz.GetAwaiter();
awaiter.OnCompleted (() =>
{
```

```
 var result = awaiter.GetResult();
   naredbe;
);
```
#### **Napomena**

Kompajler takođe generiše kôd da bi optimizovao situacije u kojima se operacije završavaju sinhrono (odmah). Asinhrona operacija se završava odmah najčešće onda kada implementira unutrašnji mehanizam za keširanje a rezultat je već u kešu.

Stoga, evo kako možemo pozvati metodu ComplexCalculationAsync koju smo ranije definisali:

```
int result = await ComplexCalculationAsync();
Console.WriteLine (result);
```
Da bi se kôd preveo, sadržanoj metodi moramo dodati modifikator async:

```
async void Test() 
{ 
   int result = await ComplexCalculationAsync(); 
   Console.WriteLine (result);
}
```
Modifikator async nalaže kompajleru da await tretira kao rezervisanu reč a ne kao identifikator ukoliko se u toj metodi pojave nejasnoće (tako se obezbeđuje da se kôd napisan pre pojave verzije C# 5.0, a u kome bi await mogao da se koristi kao identifikator, i dalje kompajlira bez greške). Modifikator async je primenljiv samo na metode (i lambda izraze) koji vraćaju void ili (kao što ćemo videti kasnije) Task ili Task<TResult>.

#### **Napomena**

Modifikator async sličan je modifikatoru unsafe po tome što ne utiče na potpis metode niti na javne metapodatke; utiče samo na ono što se dešava unutar date metode.

Metode s modifikatorom async zovu se *asinhrone funkcije* zato što su i same obično asinhrone. Da bismo videli zašto, pogledajmo kako se izvršavanje nastavlja putem asinhrone funkcije.

Posle nailaska na izraz await, tok izvršavanja se (standardno) vraća pozivaocu – slično kao u slučaju naredbe yield return u iteratoru. Ali, pre vraćanja, izvršno okruženje pridružuje nastavak poslu koji čeka, obezbeđujući tako da se po završetku asinhronog posla izvršavanje vrati u pozivajuću metodu i nastavi od mesta na kome je zaustavljeno. Ako posao ne uspe, ponovo se generiše njegov izuzetak (tako što se pozove GetResult); u suprotnom, njegova povratna vrednost se dodeljuje izrazu await.

#### **Napomena**

CLR-ova implementacija metode OnCompleted "čekalice" (nastavka), omogućava da se nastavci standardno prosleđuju kroz tekući *sinhronizacioni kontekst*, ako takav postoji. U praksi, to znači da u slučajevima sa korisničkim interfejsima složenih klijenata (WPF, Metro, Silverlight i Windows Forms), ako zadate await u niti korisničkog interfejsa, vaš kôd će nastaviti da se izvršava u istoj toj niti. To pojednostavljuje probleme bezbednosti niti.

Izraz na koji se primenjuje modifikator await obično je posao; međutim, kompajler će biti zadovoljan svakim objektom s metodom Get-Awaiter koji vraća *objekat za čekanje* – koji implementira interfejs INotifyCompletion.OnCompleted i s metodom GetResult ispravnog tipa (i logičkim svojstvom IsCompleted pomoću kojeg se ispituje sinhroni završetak).

Rezultat našeg await izraza je tipa int; razlog je to što je izraz koji smo čekali bio tipa Task<int> (čija metoda GetAwaiter().GetResult() vraća tip int).

Čekanje na završetak negeneričkog posla dozvoljeno je i daje prazan izraz:

```
await Task.Delay (5000);
Console.WriteLine ("Five seconds passed!");
```
Task.Delay je statička metoda koja vraća posao koji se završava u zadatom broju milisekundi. *Sinhroni* ekvivalent metode Task.Delay jeste Thread.Sleep.

Task je negenerička osnovna varijanta klase Task<TResult> i funkcionalno joj je ekvivalentna, osim što nema rezultat.

## **Beleženje lokalnog stanja**

Stvarna snaga await izraza leži u tome što se mogu pojaviti gotovo bilo gde u kodu. Konkretno, await izraz može biti na mestu bilo kog izraza (unutar asinhrone funkcije) osim unutar bloka catch ili finally, lock izraza, unsafe konteksta, ili u ulaznoj tački izvršnog koda (glavnoj metodi).

U sledećem primeru, pomoću modifikatora await čekamo unutar petlje:

```
async void Test() 
{
  for (int i = 0; i < 10; i++) {
     int result = await ComplexCalculationAsync();
     Console.WriteLine (result);
   } 
}
```
Nakon prvog izvršavanja metode ComplexCalculationAsync, tok izvršavanja se vraća pozivaocu zbog izraza await. Kada se metoda završi (ili ne uspe), izvršavanje se nastavlja od mesta gde je bilo prekinuto, sa očuvanim vrednostima promenljivih i brojača u petljama. Kompajler to postiže tako što prevodi takav kôd u mašinu s konačnim brojem stanja (engl. *state machine*), kao i u slučaju iteratora.

Bez rezervisane reči await, ručna upotreba nastavaka bi značila da morate napisati nešto ekvivalentno mašini s konačnim brojem stanja. To je oduvek bio razlog zbog kojeg je asinhrono programiranje teško.

## **Pisanje asinhronih funkcija**

U svakoj asinhronoj funkciji, povratni tip void možete zameniti tipom Task da bi sama metoda postala *korisno* asinhrona (i da bi uz nju bila upotrebljena rezervisana reč await). Druge izmene nisu potrebne:

```
async Task PrintAnswerToLife() 
{
   await Task.Delay (5000);
  int answer = 21 * 2:
   Console.WriteLine (answer); 
}
```
Obratite pažnju na to da posao ne vraćamo eksplicitno u telo metode. Kompajler generiše posao koji obaveštava o završetku metode ili u slučaju neobrađenog izuzetka. To olakšava izradu lanaca asinhronih poziva:

```
async Task Go() 
{
   await PrintAnswerToLife();
  Console.WriteLine ("Done"); 
}
```
(A pošto metoda Go vraća objekat tipa Task, Go je samu po sebi moguće čekati.) Kompajler proširuje asinhrone funkcije koje vraćaju poslove u kôd koji (indirektno) koristi objekat klase TaskCompletionSource da bi formirao posao koji zatim izvršava do kraja ili prekida.

#### **Napomena**

TaskCompletionSource je CLR tip koji vam omogućava da pravite poslove kojima upravljate ručno, obeležavajući ih kao završene s rezultatom ili prekinute zbog izuzetka. Za razliku od Task. Run, TaskCompletionSource ne blokira nit tokom trajanja operacije. Koristi se i za pisanje I/O metoda koje vraćaju poslove (kao što je Task.Delay).

Cilj je osigurati sledeće: kada se završi asinhrona metoda koja vraća kontrolu pozivajućem poslu, tok izvršavanja može da se vrati – putem nastavka – bilo kom elementu koda koji je čekao na izvršavanje.

#### **Vraćanje objekta tipa Task<TResult>**

Možete vratiti Task<TResult> ako telo date metode vraća tip TResult:

```
async Task<int> GetAnswerToLife() 
{ 
  await Task.Delay (5000); 
  int answer = 21 * 2:
  // odgovor je int, pa naša metoda vraća Task<int> 
   return answer;
}
```
Rad metode GetAnswerToLife možemo prikazati tako što ćemo je pozvati iz metode PrintAnswerToLife (koja se poziva iz metode Go):

```
async Task Go() 
{
   await PrintAnswerToLife(); 
   Console.WriteLine ("Done");
}
async Task PrintAnswerToLife()
{
   int answer = await GetAnswerToLife();
   Console.WriteLine (answer);
}
async Task<int> GetAnswerToLife()
{
   await Task.Delay (5000);
  int answer = 21 * 2:
   return answer;
}
```
Asinhrone funkcije čine asinhrono programiranje sličnim sinhronom programiranju. Evo sinhronog ekvivalenta naše šeme poziva, u kome se pozivanjem metode Go() dobija isti rezultat, nakon blokade od pet sekundi:

```
void Go() 
{
   PrintAnswerToLife();
  Console.WriteLine ("Done");
}
void PrintAnswerToLife()
{
   int answer = GetAnswerToLife();
  Console.WriteLine (answer);
}
int GetAnswerToLife()
{
  Thread.Sleep (5000);
  int answer = 21 * 2:
   return answer;
}
```
Ovaj primer takođe ilustruje osnovni princip upotrebe asinhronih funkcija u jeziku C#, a to je: pišite sinhrone metode, a zatim *sinhrone* pozive metoda zamenite *asinhronim* pozivima metoda, i čekajte na njih (koristeći rezervisanu reč await).

## **Paralelizam**

Upravo smo prikazali najčešće korišćen šablon, a to je await s funkcijama koje vraćaju kontrolu pozivajućem poslu odmah nakon pozivanja. Rezultat toga je sekvencijalni tok programa koji je logički sličan sinhronom ekvivalentu.

Pozivanje asinhrone metode bez čekanja da se ona završi, omogućava da se kôd koji sledi izvršava paralelno. Na primer, u sledećem kodu, metoda PrintAnswerToLife izvršava se dvaput, paralelno:

```
var task1 = PrintAnswerToLife();
var task2 = PrintAnswerToLife();
await task1; await task2;
```
Pošto nakon pozivanja čekamo na završetak obe operacije, "okončavamo" paralelizam u toj tački (i ponovo generišemo eventualne izuzetke generisane u tim metodama). Klasa Task obezbeđuje statičku metodu po imenu WhenAll da bi se isti rezultat ostvario malo efikasnije. WhenAll vraća zadatak koji se završava kada se završe svi poslovi koje ste prosledili toj metodi:

```
await Task.WhenAll (PrintAnswerToLife(),
                     PrintAnswerToLife());
```
WhenAll je pozvani *kombinator poslova*. (Klasa Task obezbeđuje i kombinator poslova WhenAny, koji se završava kada se završi bilo koji od poslova koji mu je prosleđen.) Kombinatori poslova su detaljno opisani u knjizi *C# 5.0 za programere*.

## **Asinhroni lambda izrazi**

Kao što obične *imenovane* metode mogu biti asinhrone:

```
async Task NamedMethod() 
{
   await Task.Delay (1000);
   Console.WriteLine ("Foo"); 
}
```
tako mogu i *neimenovane* metode (lambda izrazi i anonimne metode), ukoliko im prethodi rezervisana reč async:

```
Func<Task> unnamed = async () => 
{
   await Task.Delay (1000);
   Console.WriteLine ("Foo"); 
};
```
Možemo ih pozivati i čekati na isti način:

```
await NamedMethod();
await unnamed();
```
Asinhroni lambda izrazi mogu se koristiti kao procedure za obradu događaja:

```
myButton.Click += async (sender, args) => 
{
```

```
 await Task.Delay (1000); 
       myButton.Content = "Done";
    };
Ovo je sažetije od sledećeg koda, koji ima isti efekat:
```

```
myButton.Click += ButtonHandler; 
... 
async void ButtonHander (object sender, EventArgs args) 
{
   await Task.Delay (1000);
   myButton.Content = "Done"; 
};
```
Asinhroni lambda izrazi takođe mogu da vrate objekat tipa Task<TResult>:

```
Func<Task<int>> unnamed = async () =>
{
   await Task.Delay (1000);
   return 123; 
}; 
int answer = await unnamed();
```
# **Nebezbedan kôd i pokazivači**

C# podržava direktan rad s memorijom putem pokazivača unutar blokova koda označenih kao nebezbedni i prevođenja koda s opcijom /unsafe kompajlera. Pokazivački tipovi su korisni, pre svega, za interoperabilnost sa API-jima na jeziku C, ali se mogu koristiti i za direktno pristupanje memoriji izvan upravljanog hipa ili tačkama koje su kritične za performanse.

## **Osnove pokazivača**

Za svaki vrednosni ili pokazivački tip V postoji odgovarajući pokazivački tip V\*. Instanca pokazivača čuva adresu promenljive. Pokazivački tipovi se mogu (nebezbedno) konvertovati u bilo koji drugi pokazivački tip. Evo glavnih operatora za rad s pokazivačima:

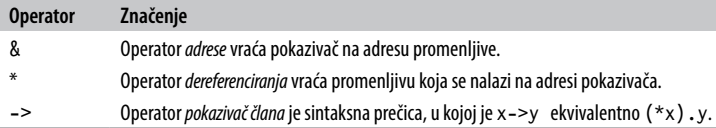

### **Nebezbedan kôd**

Ako označite tip, član tipa ili blok naredaba pomoću rezervisane reči unsafe, možete koristiti pokazivačke tipove i obavljati operacije u stilu jezika C++ nad memorijom unutar njegovog opsega. Evo primera u kome se pokazivači koriste za brzu obradu bit-mape:

```
unsafe void BlueFilter (int[,] bitmap) 
{
   int length = bitmap.Length;
  fixed (int* b = bitmap)
 {
    int* p = b:
    for (int i = 0; i < length; i++)*p++ 8= 0xFF; } 
}
```
Nebezbedan kôd može da se izvršava brže od iste bezbedne verzije koda. U ovom slučaju, bila bi potrebna ugnežđena petlja s indeksiranjem niza i proverom granica. Nebezbedna C# metoda mogla bi, takođe, da bude brža od pozivanja spoljne C funkcije, pošto nema opterećenja zbog napuštanja upravljanog izvršnog okruženja.

## **Naredba fixed**

Naredba fixed je potrebna da bi se fiksirao objekat koji se obrađuje, kao što je bit-mapa u prethodnom primeru. Tokom izvršavanja programa, mnogim objektima se dodeljuje i oduzima memorija sa hipa. Da bi se izbeglo nepotrebno zauzimanje ili fragmentiranje memorije, skupljač smeća premešta objekte unaokolo. Održavanje pokazivača na objekat je uzaludno ako se njegova adresa može promeniti dok

se on referencira, pa naredba fixed nalaže skupljaču smeća da "zakuca" taj objekat i da ga ne pomera. Pošto to može loše uticati na efikasnost izvršnog okruženja, fiksirane blokove treba koristiti samo kratko, i ne treba im dodeljivati memoriju sa hipa.

Unutar naredbe fixed možete dobiti pokazivač na vrednosni tip, niz vrednosnih tipova, ili znakovni niz. U slučaju nizova i znakovnih nizova, pokazivač će – u stvari – pokazivati na prvi element, koji je vrednosnog tipa.

Kada su vrednosni tipovi deklarisani u istom redu s referentnim tipovima, mora se fiksirati referentni tip:

```
class Test 
{
   int x;
   unsafe static void Main()
 {
     Test test = new Test():
     fixed (int* p = &test.x) // Fiksira test
\left\{ \begin{array}{c} \end{array} \right.*_{p} = 9:
 }
      System.Console.WriteLine (test.x);
   }
}
```
### **Operator pokazivač člana**

Pored operatora & i \*, C# ima i operator -> u stilu jezika C++, primenlijv na strukture:

```
struct Test 
{
   int x;
   unsafe static void Main()
\{Test test = new Test();
    Test* p = &test;
    p \rightarrow x = 9:
```

```
 System.Console.WriteLine (test.x);
  }
}
```
### **Nizovi**

#### **Rezervisana reč stackalloc**

Memorija se može eksplicitno dodeliti u obliku bloka na steku pomoću rezervisane reči stackalloc. Pošto je dodeljena na steku, životni vek joj je ograničen na izvršavanje metode, baš kao i u slučaju svake druge lokalne promenljive. Blok može da koristi operator [] za indeksiranje memorije:

```
int* a = stackalloc int \lceil 10 \rceil:
for (int i = 0; i < 10; ++i)
   Console.WriteLine (a[i]); // Ispisuje sirovu memoriju
```
#### **Baferi fiksne veličine**

Memorija se može dodeliti u bloku unutar strukture pomoću rezervisane reči fixed:

```
unsafe struct UnsafeUnicodeString 
{
   public short Length;
   public fixed byte Buffer[30]; 
} 
unsafe class UnsafeClass 
{
   UnsafeUnicodeString uus;
   public UnsafeClass (string s)
   {
     uus.Length = (short)s.Length;
    fixed (byte* p = uus.Buffer)
      for (int i = 0; i < s. Length; i++)p[i] = (byte) s[i]; } 
}
```
U ovom primeru, rezervisana reč fixed koristi se i da bi se na hipu fiksirao objekat koji čini bafer (što će biti instanca klase UnsafeClass).

#### **void\***

*Prazan pokazivač* (void\*) ne pretpostavlja ništa o tipu pridruženog podatka i koristan je za funkcije koje rade direktno s memorijom. Svaki pokazivački tip može se implicitno konvertovati u void\*. void\* se ne može dereferencirati, niti se nad praznim pokazivačima mogu obavljati aritmetičke operacije. Na primer:

```
unsafe static void Main() 
{
  short[] a = \{1, 1, 2, 3, 5, 8, 13, 21, 34, 55\};fixed (short* p = a)
   {
     // sizeof vraća veličinu vrednosnih tipova u bajtovima
     Zap (p, a.Length * sizeof (short));
 }
   foreach (short x in a)
     System.Console.WriteLine (x); // Ispisuje sve nule
} 
unsafe static void Zap (void* memory, int byteCount) 
{ 
  byte* b = (byte*) memory;
    for (int i = 0; i < byteCount; i++)*b++ = 0:
}
```
# **Pretprocesorske direktive**

Pretprocesorske direktive pružaju prevodi dodatne informacije o pojedinim delovima koda. Najčešće pretprocesorske direktive su uslovne direktive, koje obezbeđuju način za uključivanje ili izostavljanje delova koda pri prevođenju. Na primer:

```
#define DEBUG 
class MyClass 
{
   int x;
   void Foo()
\{ # if DEBUG 
    Console.WriteLine ("Testing: x = \{0\}", x);
     # endif }
   ... 
}
```
U ovoj klasi, naredba u metodi Foo prevodi se kao uslovno zavisna od toga postoji li simbol DEBUG. Ako uklonimo simbol DEBUG, naredba se ne prevodi. Pretprocesorski simboli se mogu definisati u datoteci sa izvornim kodom (kao što smo mi uradili), ili se mogu proslediti kompajleru pomoću opcije komandne linije / define:*simbol*.

(S direktivama #if i #elif, operatore ||, && i ! možete koristiti za obavljanje operacija *or*, *and* i *not* nad više simbola. Sledeća direktiva nalaže kompajleru da prevede kôd koji sledi ukoliko je simbol TESTMO-DE definisan a simbol DEBUG nije:

#if TESTMODE && !DEBUG

...

Međutim, imajte u vidu da ne sastavljate običan C# izraz, i da simboli s kojima radite nemaju apsolutno nikakve veze s *promenljivama* – ni statičkim ni drugim.

Simboli #error i #warning sprečavaju nehotičnu zloupotrebu uslovnih direktiva tako što nalažu kompajleru da generiše upozorenje ili grešku ukoliko mu se prosledi nepoželjan skup simbola.

Evo kompletne liste pretprocesorskih direktiva:

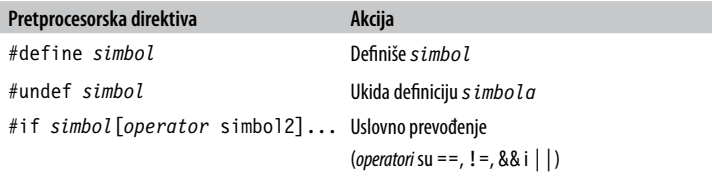

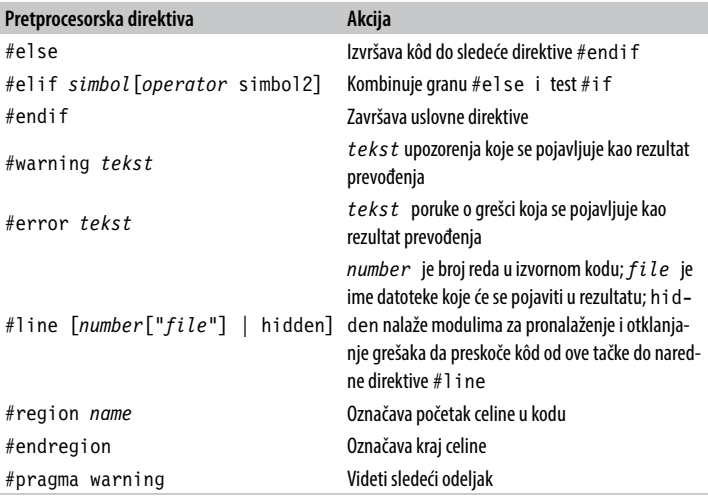

#### **Direktiva #pragma warning**

ı

Kompajler generiše upozorenje kada u kodu uoči nešto što deluje da nije tu namerno. Za razliku od grešaka, upozorenja obično ne sprečavaju prevođenje aplikacije.

Upozorenja kompajlera mogu biti izuzetno korisna za uočavanje grešaka u kodu. Međutim, njihovu korisnost podrivaju *lažna* upozorenja. U velikoj aplikaciji, održavanje dobrog odnosa signal/šum od ključnog je značaja ukoliko želite da se primete "stvarna" upozorenja.

U tom smislu, kompajler vam omogućava da selektivno sprečite pojavu određenih upozorenja, pomoću direktive #pragma warning. U ovom primeru, nalažemo kompajleru da nas ne upozorava na to da se polje Message ne koristi:

```
public class Foo 
{
   static void Main() { } 
   #pragma warning disable 414
   static string Message = "Hello";
```

```
 #pragma warning restore 414 
}
```
Izostavljanjem broja iz direktive #pragma warning, deaktivirate odnosno ponovo aktivirate sve upozoravajuće kodove.

Ukoliko dosledno primenjujete ovu direktivu, kôd možete prevesti uz opciju /warnaserror – ona nalaže kompajleru da eventualna zaostala upozorenja tretira kao greške.

# **XML dokumentacija**

*Dokumentacioni komentar* je blok ugrađenog XML-a kojim se dokumentuje neki tip ili član. Dokumentacioni komentar se piše neposredno ispred deklaracije tipa ili člana, i počinje s tri kose crte:

```
/// <summary>Otkazuje izvršavanje upita.</summary> 
public void Cancel() { ... }
```
Višeredni komentari se pišu ili ovako:

```
/// <summary>
/// Otkazuje izvršavanje upita
/// </summary>
public void Cancel() { ... }
```
ili ovako (zapazite dodatnu zvezdicu na početku):

```
/**
   <summary> Otkazuje izvršavanje upita. </summary> 
*/ 
public void Cancel() { ... }
```
Ukoliko prevodite kôd pomoću direktive /doc, kompajler izdvaja i skuplja dokumentacione komentare u jednu XML datoteku. Ona se koristi na dva osnovna načina:

• Ako se smesti u isti direktorijum kao prevedeni sklop, Visual Studio automatski čita XML datoteku i koristi informacije iz nje kako bi preko mehanizma IntelliSense obezbedio liste članova spoljnim korisnicima sklopa istog imena.

• Alatke drugih proizvođača (kao što su Sandcastle i NDoc) mogu da pretvore XML datoteku u HTML datoteku pomoći.

#### **Standardne XML oznake u dokumentaciji**

Evo standardnih XML oznaka (engl. *tags*) koje prepoznaju Visual Studio i generatori dokumentacije:

<summary>

<summary>*...*</summary>

Označava kratak opis (engl. *tool tip*) koji IntelliSense treba da prikaže za dati tip ili član. To je obično jedan izraz ili rečenica.

<remarks>

<remarks>...</remarks>

Dodatni tekst kojim se opisuje dati tip ili član. Preuzimaju ga generatori dokumentacije i kombinuju u opširniji opis tipa ili člana.

 $<$ param $>$ 

<param name="*name*">...</param>

Objašnjava parametar metode.

<returns>

<returns>...</returns>

Objašnjava povratnu vrednost metode.

<exception>

<exception [cref="*type*"]>...</exception>

Navodi izuzetak koji može da generiše neka metoda (cref ukazuje na tip izuzetka).

<permission>

```
<permission [cref="type"]>...</permission>
```
Upućuje na tip IPermission koji je potreban dokumentovanom tipu ili članu.

<example>

<example>...</example>

Označava primer (koji koriste generatori dokumentacije). Obično sadrži i opisni tekst i izvorni kôd (izvorni kôd je najčešće unutar ozna $ka \leq c$ > ili  $\leq$ code>).

 $<sub>c</sub>$ </sub>

 $< c > ... < / c >$ 

Označava jednoredni odlomak koda. Ova oznaka se obično koristi unutar bloka <example>.

scode></code>

```
<code>...</code>
```
Označava odlomak koda. Ova oznaka se obično koristi unutar bloka <example>.

<see>

```
<see cref="member">...</see>
```
Umeće referencu na drugi tip ili član, u istom redu. Generatori HTML dokumentacije obično pretvaraju ovu oznaku u hipervezu. Kompajler daje upozorenje ukoliko je ime tipa ili člana neispravno.

<seealso>

```
<seealso cref="member">...</seealso>
```
Referencira drugi tip ili član. Generatori dokumentacije ovo obično upisuju u poseban odeljak "See Also" ("Videti i") na dnu strane.

```
<paramref>
```
<paramref name="*name*"/>

Referencira parametar iz oznake <summary> ili <remarks>.

 $<$ list $>$ 

```
<list type=[ bullet | number | table ]> 
   <listheader> 
     <term>...</term> 
     <description>...</description> 
   </listheader>
```

```
 <item>
     <term>...</term> 
     <description>...</description> 
  \lt/item>
\frac{2}{1}ist>
```
Nalaže generatorima dokumentacije da naprave listu s bulitima, numerisanu listu ili listu u stilu tabele.

<para>

<para>...</para>

Nalaže generatorima dokumentacije da formatiraju sadržaj kao zasebne pasuse.

<include>

```
<include file='filename' path='tagpath[@name="id"]'>...
</para>
```
Kombinuje spoljnu XML datoteku koja sadrži dokumentaciju. Atribut path označava XPath upit za određeni element u toj datoteci.

# **O autorima**

Džozef (Joseph) Albahari je autor knjiga *C# 4.0 in a Nutshell*, *LINQ Pocket Reference* i *C# 4.0 Pocket Reference*. Bavi se razvojem obimnih poslovnih aplikacija duže od 15 godina, i autor je LINQPad-a – popularne alatke za izradu LINQ upita namenjenih bazama podataka. Trenutno radi honorarno, kao konsultant. Više informacija o njemu naći ćete na adresi *http://albahari.net/*.

Ben Albahari je osnivač veb lokacije *TakeOnIt.com*. Pet godina je upravljao razvojem programa u Microsoftu, gde je radio na nekoliko projekata, uključujući .NET Compact Framework i ADO.NET. Ben je suosnivač kompanije Genamics, koja pravi alatke za C# i J++ programere, kao i softver za analizu DNA i proteinskih sekvenci. Koautor je knjige *C# Essentials,* prve knjige o jeziku C# koju je objavila izdavačka kuća O'Reilly, kao i prethodnih izdanja knjige *C# in a Nutshell*.